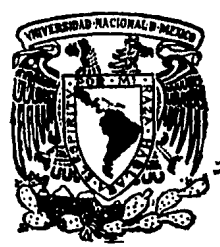

# **Universidad Nocional Autónomo de México**

FACULTAD DE ESTUDIOS SUPERIORES CHAUTITLAN

DISEÑO DE UNA MAQUINA DE CONTROL NUMERICO PARA LA PERFORACION DE CIRCUITOS IMPRESOS

## T E S 1 S

Que para obtener el Titule de Ingeniero Mecánico Electricista

presentan

*CARLOS ANGUIANO ROS/LES ALVARO ESTEBAN IRETA LEON ALEJANDRO SALDAÑA ROSAS* 

> Director de Tesis: Al. C. Juan Antonio Navarro Martfnez

Cuautitlán Izcalli, Edo. de México.

TESIS CON LLA **DE ORIGEN**  1988

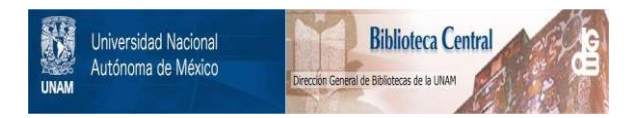

### **UNAM – Dirección General de Bibliotecas Tesis Digitales Restricciones de uso**

## **DERECHOS RESERVADOS © PROHIBIDA SU REPRODUCCIÓN TOTAL O PARCIAL**

Todo el material contenido en esta tesis está protegido por la Ley Federal del Derecho de Autor (LFDA) de los Estados Unidos Mexicanos (México).

El uso de imágenes, fragmentos de videos, y demás material que sea objeto de protección de los derechos de autor, será exclusivamente para fines educativos e informativos y deberá citar la fuente donde la obtuvo mencionando el autor o autores. Cualquier uso distinto como el lucro, reproducción, edición o modificación, será perseguido y sancionado por el respectivo titular de los Derechos de Autor.

#### INDICE

- INTRODUCCION
- $-$  OBJETIVOS
- $-$  CIRCUITOS IMPRESOS
- MICRO PROFESSOR-I
- PROGRAMACION ( SOFTWARE DEL DISEÑO )
- CIRCUITERIA ( HARDWARE DEL DISEÑO )
- DISEÑO MECANICO
- FUNCIONES DE LA MAQUINA
- CONCLUSIONES
- BIBLIOGRAFIA

#### TNTRODUCCION

En la actualidad.con el gran avance de la tecnología encontramos que la electrónica ha avanzado de manerial impresionante en todas las diferentes áreas como son:  $1a$ industria, las comunicaciones, la computación y hasta on. nuestro hogar.Es iproeible la cantidad de artículos de consumo que nos avudan pensando. Por inosotros, o necihiendo nuestras órdenes complejas, como por ejemplo, los hornos de microondas, la Arabación, automática de algún Programa on. nuestra videocassetera, las cámaras electrónicas. 1os automática contestadores telefónicos, la selección de cualquier estacion en una radio digital ademas de  $125$ calculadoras y agendas electrónicas que nos Permiten recordar nuestras citas.

Asi Pues, el funcionamiento de estos artículos como el funcionamiento de los 9randes y complejos robots industriales que trabajan en las líneas de Producción de alguna fábrica. se lo9ra a través de un SISTEMA BASICO DE COMPUTADORA, este sistema básico esta compuesto en su forma más simple por:

CPU unidad central de Proceso comunmente llamada microProcesador/este elemento es el cerebro del sistema. MEMORIA , en este elemento se escribe lo que se desea haga el sistema.

-PUERTOS SALIDA/ENTRADA sestos Permiten el contacto del sistema con el exterior y viceversa.

OSCILADOR Permite la coordinación entre los elementos del sistema.

FUENTE DE VOLTAJE , Permite la alimentación a todos los elementos del sistema.

En este diseno de tesis se trabaja con un sistema, básico de computadora aplicado a una máguina que perfora circuitos imPresos.En términos de la industria se diría que se ha diseñado una:

MAQUINA DE CONTROL NUMERICO PARA PEREORRA CIRCUITOS IMPRESOS.

#### **OBJETIVOS**

Los objetivos de este trabajo de tesis son:

- Complementar nuestra formación académica aPlicando los conocimientos adquiridos durante la carrera.

- Demostrar la funcionalidad de la Programación diseñada Para este trabajo de tesis.

- Construir fisicamente la "MAQUINA DE CONTROL NUMERICO PARA LA PERFORACION DE CIRCUITOS IMPRESOS".

#### CIRCUITOS IMPRESOS

 $\div$  GUE ES UN CIRCUITO IMPRESO ?

- TIPOS DE CIRCUITOS IMPRESOS Circuitos impresos de una cara. Circuitos impresos doble cara. Circuitos impresos multicara.

- PROCESO DE FABRICACION Y GRABADO DE LOS CIRCUITOS IMPRESOS

Posibles diseños del layout.

Layout final.

RecoPilación de información y

PreParación de documentación.

PreParación de herramienta,

imPresión, 9rabado y maguinado. Ensamble y Prueba.

- TECNICAS DE IMPRESION

Positivo.

Negativo.

Laminación de fotoPolímero.

Seri9rafía (screen Printin9).

#### OHE ES UN CIRCUITO IMPRESO ?

Un circuito impreso es una placa de aproximadamente 1/16 de Pulgada de Grueso, esta Placa está hecha de material aislante (fibra de vidrio o materiales ePóxicos) y tiene una caPa del9ada de material conductor (cobre) en una o en sus dos caras, este material conductor se ataca con elementos químicos, de tal forma que quede 9rabado el diseño del circuito que se desea .Al material conductor que queda 9rabado se le conoce con el nombre de LAYOUT.

Les funciones Principales de un circuito impreso son las de servir como soPorte físico o medio de ensamble a todos los componentes electrónicos que forman el sistema y asegurar la conexión electrica de los componentes a través del lasout.

Cabe mencionar que en este trabajo de tesis se darán definiciones sencillas acerca de los circuitos impresos, debido a que es un tema muy amplio y complejo, sin embargo si alguien desea Profundizar acerca del mismo la bibliografía anexa sera una excelente herramienta.

- TIPOS DE CIRCUITOS IMPRESOS

Existen tres grandes tipos de circuitos impresos, esta clasificación se basa en el número de caPas conductoras que ten9a la Placa aislante.

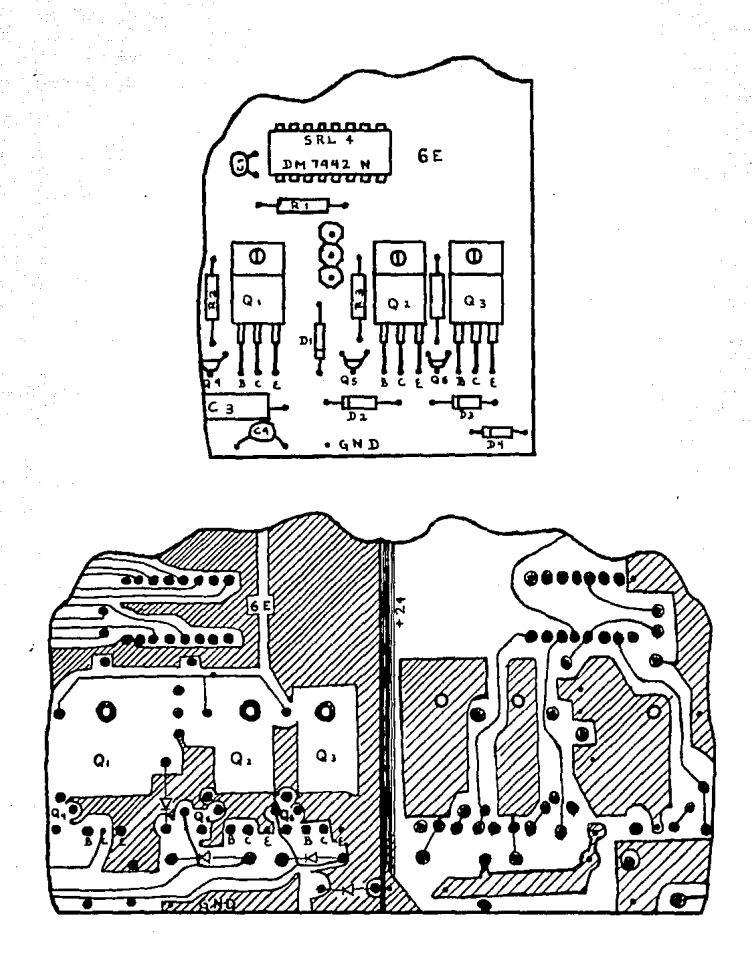

Fig.1. Cinquito imPreso con su lagout.

- CIRCUITOS IMPRESOS DE UNA CARA. Estos circuitos son llamados así, Porque sólo tienen una cara conductora, este tiPo de circuito es muy usado Para diseños no mus sofisticados y relativamente simples; cuando el tipo y velocidad del diseño no demandan características eléctricas esPeciales.

- CIRCUITOS IMPRESOS DOBLE CARA. Estos circuitos son llamados así, Porque tienen dos caras conductoras y su uso es en sistemas que requieren mayor densidad de elementos electrónicos.En este tiPo de circuitos aParece la necesidad de interconectar las dos caras conductoras cada, vez que el diseño del circuito asi lo requiera, esta interconexión se logra a través de una Perforación que debe contener material conductor que interconecte electricamente ambas caras, a este Procedimiento de interconexión de Placas en los circuitos imPresos de doble cara, se le conoce con el nombre de TROUGH-HOLE ("a través de la Perforacion").

Los diferentes Procesos de trough-hole. Pueden ser generalizados en trough-hole Por Grabado y trough-hole mecánico.

TROUGH-HOLE POR GRABADO. Existen dos variantes en esta técnica de trough-hole; el Proceso aditivo y el Proceso sustractivo.En el Primero se Parte desde la Placa aislante a la cual se aPlica un adhesivo, y desPués de colocar el

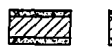

a)

Material aislante con cubi Material aislante con cubierta conductora y con

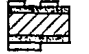

Se aplica fotoresis negativa

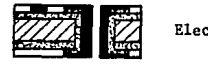

**之** 

Electrolisis rígida de soldadura

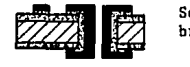

Se retira el fotoresis dejando una capa de cobre cubierta con soldadura

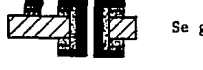

77772 PA 777a vi Se graba con presulfato de amonio

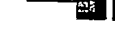

b)

Material aislante con las perforaciones desea-

Se aplica adhesivo en toda la placa aislante

**224 电** Se aplica fotoresis negativo

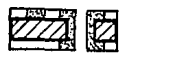

Se somete a electrolisis

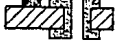

Se retira fotoresis negativo

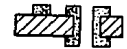

Se fija el adhesivo por medio de calor y presión - <sup>~</sup>

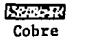

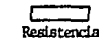

das

Soldadura

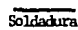

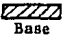

Fi9,2. Procesos de through-hole a) Proceso sustractivo b) Proceso aditivo

fotoresist ne9ativo se somete a electrolisis y finalmente άē fija con calor y Presión, en el Proceso sustractivo S.R. trabala como un C.I. de una cara, sólo que después del Srabado se somete al layout a electrolisis y a un baño de soldadura.En ambos casos las Placas deberan estar Perforadas.

TROUGH HOLE MECANICO. En esta técnica de trough-hole  $1a$ interconexión eléctrica entre ambas caras conductoras se lleva a cabo Por elementos mecánicos como Puede ser un Puente de material conductor que Pasa a través de la Perforación o Por medio de Pequeños tubos del diámetro de la Perforación y con una altura un Poco mayor al Grueso de la Placa del circuito impreso (estos tubos son muy similares a Pequeños remaches).Var figura # 3.

- CIRCUITOS IMPRESOS MULTICARA, Los circuitos impresos multicara estan formados por más de dos capas, de material conductor, estos circuitos aparecen como una solución al Problema de interconexión de componentes electrónicos miniatura en sistemas complejos y sus Principales usos son en sistemas donde se desea hacer una reducción en Peso y volumen, en sistemas que usan circuitos integrados y que tienen Problemas en la distribución y disiPación de calor. además Pueden ser usados en sistemas con necesidad de un Plano Permanente de tierra.

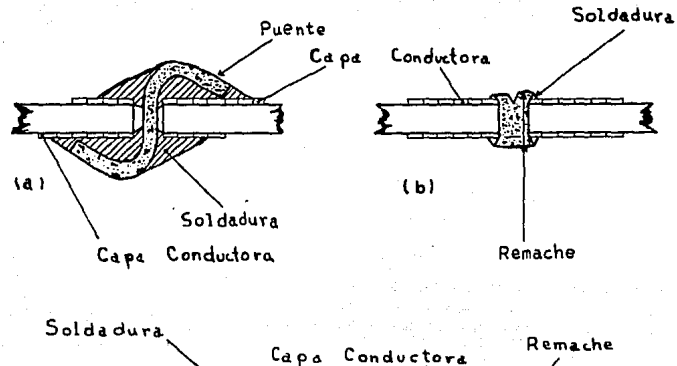

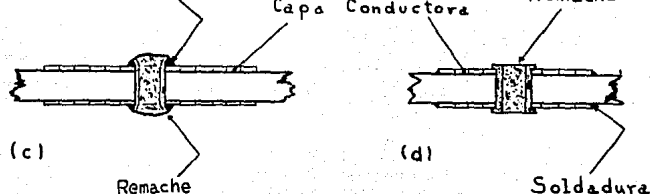

## Vista Lateral.

- Fig. 3. Interconexiones mecánicas:
	- a) Puente soldado
	- b) Remache tabiilla de embudo realzado
	- c) Remache de embudo realizado
	- d) remache fundido

- PROCESO DE FARRICACIÓN Y ORABADO DE LOS CIRCUITOS IMPRESOS

Durante el capítulo se ha descrito que es un circuito impreso y sus diferentes tipos y aplicaciones, ahora hablar de su fabricación resultaría todo un estudio muy vasto y es que hay que admitir que dentro de nuestra economía no está el Proceso de fabricación que además debe cubrir los estandares y las normas que se aplican en la industria de los circuitos impresos a través del INSTITUTO DE CIRCUITOS IMPRESOS (Institute of Printed Circuits).Generalmente si se desea llevar a cabo un diseño que requiera de un circuito impreso. se comPra la Placa del circuito impreso(sin Srabar) y diseña el lagout y se Planean todos los Procesos que se requieren tanto Para el grabado como Para el maguinado del circuito imPreso.Dentro de esta Planeación entra este Provecto de tesis al intentar reducir los tiempos de Perforación y mejorar la calidad de la misma.

Así como consideramos un estudio muy vasto el describir los Procesos de fabricación de las Placas de circuitos imPresos, asi también consideramos imPortante Para cualquier estudiante de ingeniería el que conozca al menos, el diagrama de bloques del Proceso de Grabado de los circuitos impresos, este dia9rama es mostrado Por la figura #4.

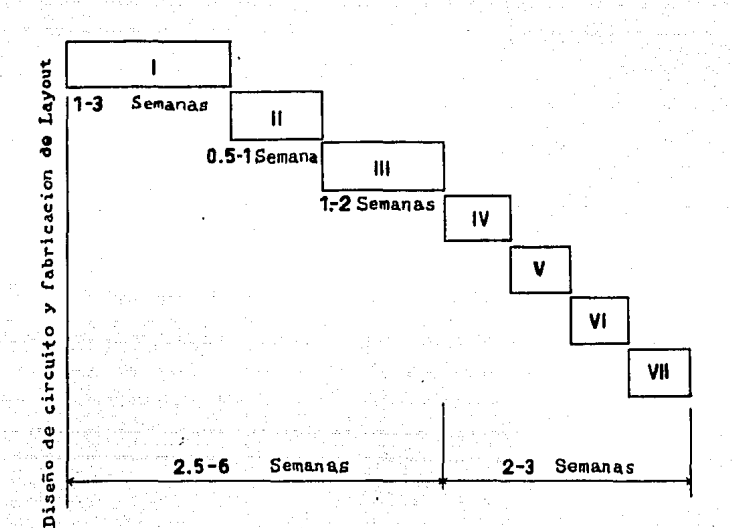

. Fig.4. Ciclo de diseño y fabricación de un layout. Las técnicas automáticas Pueden reducir

este ciclo en un 50% o más.

I- Probables diseños del lasout.

II- Layout final.

:<br>III-RecoPilación de información s

PreParación de documentación.

IV- Requerimientos de herramienta.

 $1 - 9$ 

V- Impresión y grabado.

VI- Maguinado.

VII-Ensamble y Prueba.

A continuación se describen cada uno de los bloques **Gue** forman el Proceso de Arabado de los circuitos impresos.

 $\sim$  PROBABLES DISENGS. DEL. LAYOUT, F1 primer Paso en el .<br>Proceso de 9rabado es obtener el diseño de lo -94e -se -va -a 9rabar (layout).Este diseño debe asegurar  $1a$ correcta interconexión de los elementos que formarán el circuito, un buen diseño reducirá espacio y puentes eléctricos; también, dentro de las consideraciones de diseño se deberán tomar en cuenta las condiciones eléctricas, mecánicas y de medio ambiente en las que trabajará el circuito; también se deberán tomar en cuenta las necesidades de mantenimiento del equipo en el que trabajará el circuito impreso, y, por, supuesto, se deberán considerar los costos del diseño.

- LAYOUT FINAL. En este Paso se combinan o selecionan los diferentes diseños del layout hasta lograr  $\sim$ 1 lasout. definitivo.Se debe tener mucho cuidado en que no existan errores en el lavout final, Pues estos serían rePetitivos.

RECOPILACION DE INFORMACION Y PREPARACION **DE** DOCUMENTACION. Este Paso el más importante, si se toma on cuenta que la fabricacion de circuitos impresos es uma industria mundial que está regida por normas y estandares

internacionales. Bdemás, la huena documentación Permitirá la detección oportuna de errores (que en produccion en serie suelen ser muy costosos) y una correcta documentación también facilitará la reproducción y/o modificación de cualquier layout Previamente disenado.

Este último Paso del Proceso dePendera - ENSAMBLE Y PRUEBA. en su duración, de la automatización con la que se cuente. Con este Paso concluye el Proceso, logrando aguí, el circuito impreso con sus componentes electrónicos ya montados. Después de esto, se deberá Proceder a las Pruebas necesarias Para dar al circuito impreso la confiabilidad requerida.

#### TECNICAS DE IMPRESION

A continuación se mencionan los aspectos más, importantes de las diferentes técnicas de impresión utilizadas en los circuitos impresos.El Paso inicial de cualquier técnica de 9rabado, es la generación de un modelo de diseño o film fotográfico, que debera ser impreso en la cubierta, del cobre de la Placa, del cincuito.

- Positivo. En esta técnica llamada también impresion 9rabado (Print & etch) la Placa del circuito impreso es expuests al Positivo del lagout, esta exposición se hace desPués de haber cubierto la Placa con un material fotoresistivo.El material fotoresistivo se vuelve soluble en las áreas que son expuestas a la luz, después se limpia con una solución esPecial y se atacal con sustancias como el cloruro férrico, de tal forma 9ue, en las Partes donde se disolvió el fotoresist el cobre es disuelto. Por lel cloruro férrico.SiemPre que se lleve a cabo este método y en 9eneral cualquiera que involucre sustancias fotoresistivas, se debe ser cuidadoso en cuanto a las instrucciones de uso y manejo, esPecialmente en lo relativo a su exposición a la luz.

- Negativo. Esta técnica es muy similar a la técnica de Positivo, con la diferencia como su nombre lo indica que aquí usamos el negativo de la imagen a Grabar (layout).También el fotoresistivo que se debe usar en esta técnica debe tener la característica de endurecer al ser expuesto a la luz, de tal forma que la parte endurecida es la correspondiente a las rutas del layout. la Parte endurecida es resistente al cloruro férrico. Tanto con la técnica de Positivo como con la de negativo obtenemos el mismo resultado con alemas variantes en el desarrollo de la técnica y de los elementos (film Positivo/megativo y tiPo de fotoresist).

Has que mencionar que existen dos tipos fundamentales de **características** están material fotoresistivo. **CUSAS** absolutamente ligadas al tipo de tecnica que se emplee (Positivo o Negativo).

Para aquellas Personas que deseen Profundizar en cuanto a estas u otras técnicas de impresión, la bibliografía aguí mencionada es un buen Punto de Partida Para comenzar a llevarias a la Práctica, sin olvidar que sólo la experiencia misma sumada a la investigación nos dará optimos resultados.

Tanto en la técnica Positiva como en la técnica ne9ativa, la manera recomendada de aPlicación de material fotoresistivo es Por medio de sPray, más aún si se desea una Producción en serie de Grandes volúmenes.De otra forma se deberán tomar cuenta aspectos económicos relacionados con los costos de la maguinaria y de los materiales.

- Laminación de fotopolímero. En esta técnica se unen, Por medio de una máquina. La placa de circuito, impreso, con il na capa de film fotoresistivo(dry film fotoresist), este film fotoresistivo tiene un Par de cubiertas (algo similar a un sandwich), una de esas cubiertas es retirada Por la maguina antes de unirse a la Placa de circuito impreso, la unión de la Placa de C.I.( circuito impreso ) con e 1 Film fotoresistivo es como Pe9ar una calcomania a la Placa de C.I. y la otra cubierta del film fotoresistivo es retirada antes de exponer la placa al proceso de impresión.

La capa de film fotoresistivo es aplicada a la placa ماہ C.I. Por medio de calor y Presión y esto debe hacerse  $\overline{a}$ través de la magnina laminadora de fotopolímero.La figura #5 muestra un corte transversal del film fotoresistivo y **un** esquema de la máquina laminadora de fotopolímero.

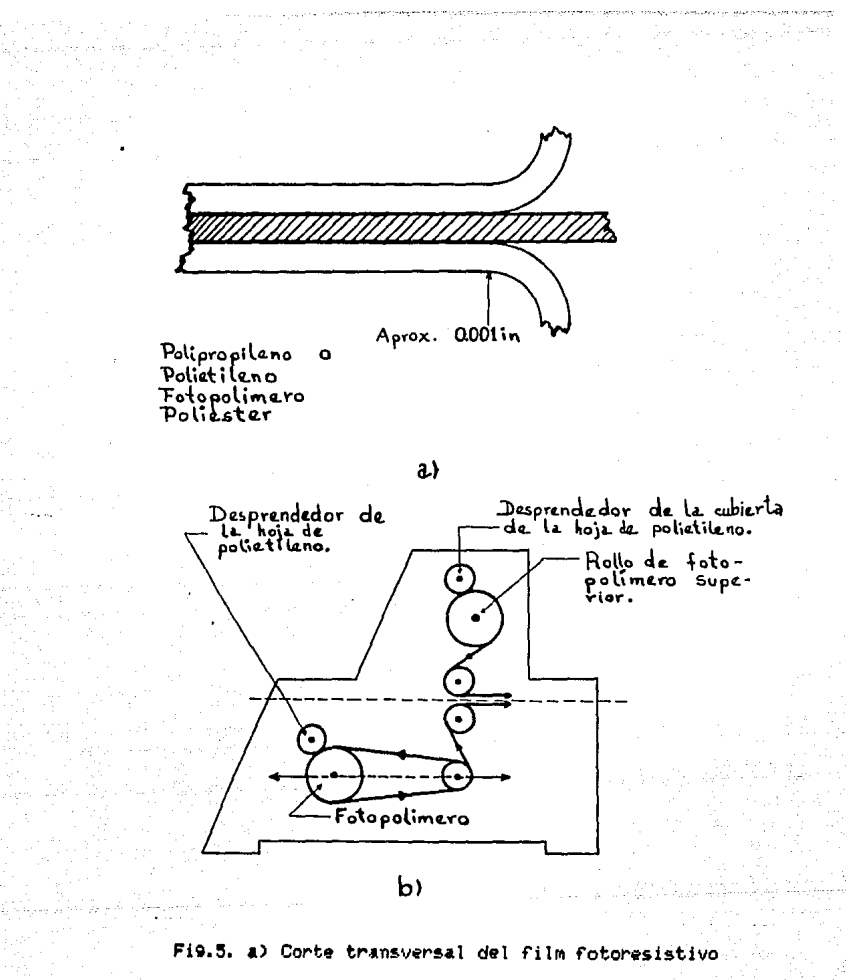

(dry-film).

b) Esquema de la máquina laminadora de fotoPolímero.

- Senignafía (screen Printing). Por ser esta, una de  $125$ técnicas de más uso debido a su bajo costo y a su utilidad en la elaboración de circuitos impresos no muy complicados, se describirán a continuación los Pasos más elementales de  $12$ misma, con el fin de dar una idea general.Nuevamente se hace hincapié, en que la práctica de cualquier técnica será lo que nos Permita avanzar en nuestras investigaciones enfocadas a mejorar la calidad de impresión.

Como en las técnicas anteriores a9uí también se necesita del Positivo del diseno (layout), en esta técnica se usara un bastidor con una malla y todo el equiPo y material relacionado con la impresión serigráfica.

A continuación se listan los Paso más importantes de esta técnica.

-se cubre la malla con emulsión serigráfica  $_{\rm cun}$ equivalente a fotoresist ne9ativo) y se Pasa el rasero (instrumento Parecido a una espátula) que evita los excesos y además Permite una correcta distribución de la emulsión en la  $m$ lla.

-se coloca el negativo sobre la malla y en cuarto, oscuro se expone a la luz.

-se limpia la malla con a9ua corriente a Presión o con el solvente recomendado DesPués de estar limpia la malla, ésta quedará lista para la impresión.

-en el Proceso de impresión una vez que sa se tiene lista la malla, se coloca debajo de ésta la Placa de circuito imPreso y se cubre con una tinta resistente al material de Grabado (Generalmente cloruro férrico).

-se Pasa el rasero Para tener una correcta distribución de la tinta, desPués de esto la Placa Auedará lista Para el Proceso de Srabado.

Debido al uso de un marco con malla esta tecnica en inglés es llamada Screen Printing, cuya traducción al español es Impresión en Malla.

MICRO-PROFESSOR  $\mathbf{r}$ 

- INTRODUCCION

- CARACTERISTICAS DEL HARDWARE

- CARACTERISTICAS DEL SOFTWARE

 $2 - 1$ 

- RELACION DEL MICROPROFESSOR I CON ESTE PROVECTO DE TESIS

#### INTRODUCCION

Como se mencionó anteriormente, en este Proyecto de tesis se usa un sistema básico de computadora. Para controlar la máquina Perforadora de circuitos impresos, con esto se obtiene una másuina de control numérico.

El sistema básico de computadora que se utiliza es un kit educacional con nombre de Micro-Professor I (este kit es una Pequeña computadora) que puede ser programado en lenguaje de másuina ENSAMBLADOR Z-80.

En este capítulo no se dara toda la descripción del handware y software del Micro-Professor I, solamente se describirán los elementos de hardware y software  $q_{11}$ consideramos de importancia Para, el buen, entendimiento, de este trabajo de tesis.Nota: Para cualquier tema que se desee Profundizar acudir a la biblio9rafía.

#### - CARACTERISTICAS DEL HARDWARE

El kit Micro-Professor I es un sistema básico de comPutadora lanzado al mercado Por Multitech Electronics, es un kit educacional, Porque viene acompañado, de manuales de funcionamiento de al9unos elementos electrónicos que forman el sistema básico de comPutadora.

A continuación, se listan las esPecificaciones de hardware del Micro-Professor I. (la fi9ura #6 nos muestra un esquema del kit)

- CPU (Central Processing Unit)

 $-$  Zilo9 Z-80 CPU con 158 instrucciones  $\overline{y}$  trabaJando en •st• kit a una fr•cuencia de reloJ de 1.79 MHz .. sin embar9o  $e$ 1 Z-80R CPU Puede trabajar hasta una frecuencia de 4 MHz.

- ROM (Read Only Memory) Memoria de lectura unicamente con voltaJe único de trabaJo de +SV.Memoria EPROM 2516 2K de merooria, Hh memoria **.H** direcciona de 0000-07FF Y contiene al Pro9rama monitor del kit.

- RAM (Random Acess Memory) Memoria de acceso aleatorio estática 6116 caPacidad total de memoria 2K, esta memoria. se direcciona de 1800-1FFF, esta área de memoria es Para el Pro9rama usuario.

- **ArH.** de exPa.nsiÓn de *memorh.* En esta. a.rea se Puede usar al9una de las si9uientes memorias EPROM 2516, 2716, 2532, 2732, o memorias RAM 6116, la dirección Para esta exPan:s.iÓn *de memoria.* e:s. *de* 2~180-2FFF. (Para. *c•u.* \quier modificacion se debera consultar antes el manual del usuario y<mark>a que es neces</mark>ario hacer cortes y Puentes al cambiar de memoria.

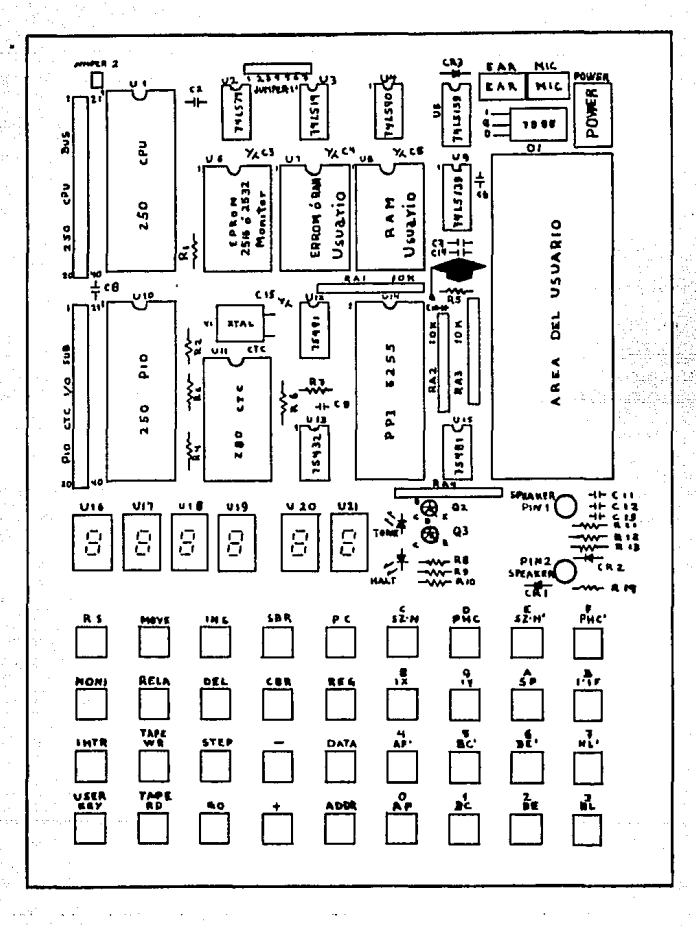

Fis.6. Esquema del Micro-Professor I de Multitech Electronics.

I/O PORT (Puertos Entrada/Salida): Este Puerto Pro9ramable 8255 es Para uso exclusivo de las funciones del sistema hásico de computadora, en este caso, es usado, tanto Para el teclado como Para el disPlay de 7 segmentos, este Puerto tiene un total de 24 líneas Paralelas de entrada/salida.

- I/O ADDRESS (Direcciones de Entrada/Salida) Fetas direcciones corresponden al Puerto Programable Entrada/Salida PIO, con un total de 16 líneas Paralelas de entrada/salida, las direcciones de estos Puertos son de 80H a 83H.

También este kit cuenta con la Posibilidad de usar un circuito CTC (Counter Timer Clock), este elemento es un disPositivo de la familia Z-80 que nos Permite el conteo de eventos y si así se desea estos eventos Pueden Generar interruPciones al Programa a través del CPU.

- DISPLAY Este kit cuenta con un disPlay de 6 di9itos, cada uno de los cuales está formado por 7 segmentos, el disPlay es rojo de 0.5".

- TECLADO El teclado está formado por 36 teclas que inclusen 19 teclas de función y 16 teclas alfanúmericas Para el codi90 hexadecimal, ademas de una tecla de usuario.

- BOCINA y Circuitos Controladores de Bocina Fate kit. incluse una bocina de 2.25" de diámetro 90e es usada Para las subputinas de tono y también. Para cargado de y en cinta además de otras Posibilidades de uso.

- AREA DE USUARIO Esta área de 3,5" Por 1.36" nos Permite alambrar cualquier circuito que sea necesario Para alguna funcion específica del kit.

- INTERFACE DE CINTA DE AUDIO Fsta interface Puede ser conectada a cualquier grabadora reproductora de cintas con el fin de salvar o cargar los Programas. la velocidad de lectura y cargado es de 165 bes Chits Por segundo)

- SENAL DE RELOJ - Este kit utiliza en el sistema de reloj un cristal de cuarzo que oscila a 3.58 MHz, esta frecuencia es dividida entre dos Para lograr la frecuencia real de trabajo del sistema que es de 1.79 MHz, la duración de cada ciclo de la señal de reloi es de 8.56 micro segundos.

- CONSUMO DE ENERGIA - Este sistema hásico de computadora trabaja con un voltaje único de +5V y consume aProximadamente 588 mB.

- ENTRADA PRINCIPAL DE ENERGIA Este kit tiene su Principal alimentación de energía a través de un adaPtador que

convierte la corriente alterna 110V a corriente directa. 9V/500mR y además el kit está Provisto de un re9ulador de voltaje a +5V.

CARACTERISTICAS FISICAS DEL MICRO-PROFESSOR I

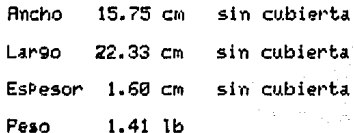

2-7 kala dari

- CARACTERISTICAS DEL SOFTWARE

El Micro-Professor contiene un i Programa de l alta funcionalidad que está desarollado en 2k de memoria.Este Pro9rama monitor está diseñado Para resPonder a las entradas de usuario y mantener siempre un estado transparente al usuario.El Pro9rama monitor comienza su ejecución cuando es conectado el kit.A continuación se listan las diferentes funciones del teclado del Micro-Professor I.

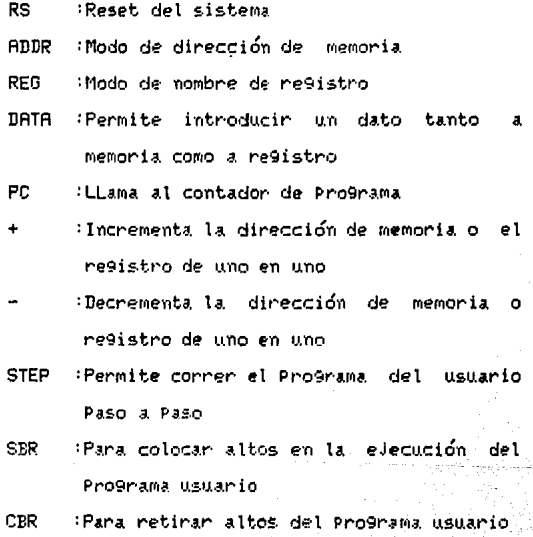

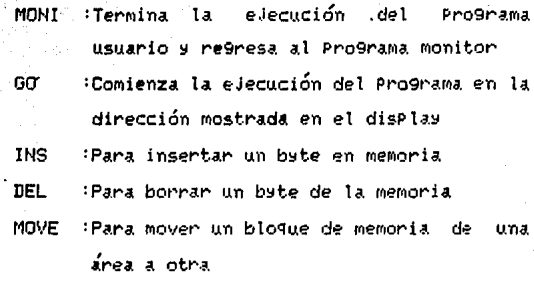

RELA : Para cálculos de distancias relativas

- TAPE WR : Para escribir datos de memoria a una cinta de audio
- TAPF RT :Para leer datos de una cinta de audio memoria
	- InterruPción mascarable, conectada **INTR**  $\mathbf{r}$ directamente a la Pata INT del CPU
- USER KEY: Tecla de uso definido conectada al Puerto de entrada 00, bit 6
- $\mathbf{r}$ Teclas correspondientes al código hexadecimal

En la figura #7 se muestran los maPas, de memoria, y -de direcciones de los Puertos usados Por el micro-Professor I.

A continuación describen las subrutinas ิตส์ธ SC. imPortantes del Micro-Professor I. Estas subrutinas están contenidas en el Pro9rama monitor.

2–9≒

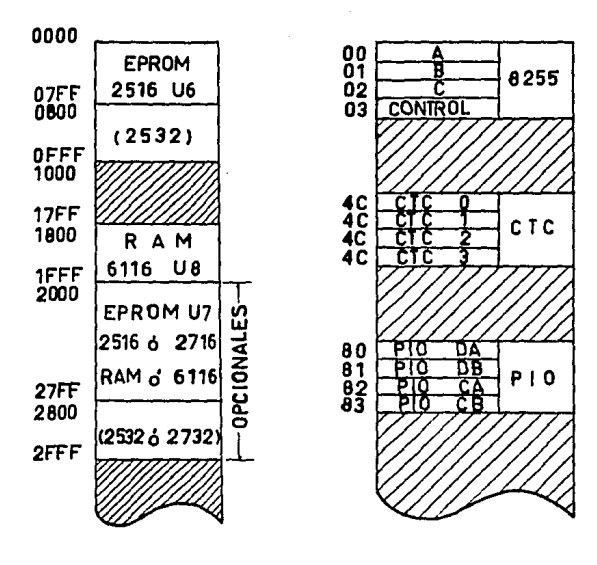

 $a)$ 

b)

aPa de memorias del MicroProfessor Ι. b) Direcciones de Puertos del MicroProfessor I.

8624 SCAN1 Buscar en el teclado y colocar display la información durante u۳ ciclo.

**FINCTON** 

**DIRECCION** 

NEMONICO

**MSEE SCAN** Buscar en el teclado y colocar ۵1 display la información hasta que una tecla sea Pisada.

agas HEX7 Convertir un dígito hexadecimal en su correspondiente 7 segmentos Para, Poder mostrario en el display.

Convertir dos dígitos hexadecimales en **P678 HEX7SG** sus correspondientes 7 segmentos Para Poder mostrarios en el display.

Comerueba due la dirección de **ASF6 RAMCHK** memoria dada sea RAM.

**TONE** Generar un sonido con frecuencia y **05E4** duración determinada Por el usuario.

**Ø5DE TONE1K** Generar sonido & 1 KHz.

Generar sonido a 2 KHz. 05E2 TONE2K

Las subrutinas que se describen a continuación son software de aPoyo a este trabajo de tesis.

 $-$  SCAN1

Dirección: 0624

Función : Buscar en el teclado y colocar en el disPlay la información durante un ciclo, esto lo hace de izquierda a derecha.Su tiempo de ejecución es de 9.97 ms.

Entrada : Por el re9istro IX que sirve como buffer del display.

Salida : Si no hay tecla Pisada la bandera de carry=1, sí haw tecla Pisada la bandera de carry=0 y el códi9o de Posición de la tecla Pisada en el re9 A.

Re9istros: Destruye AF, A'F', B'C', D'E'

 $-$  SCAN

Dirección: 05FE

Funcion : Similar a SCRN1 excePto que: SCRN1 sólo trabaja durante un cíclo y SCAN lo hace hasta que una nueva tecla es Pisada.Además SCAN1 regresa con el código de Posición de la tecla Pisada mientras SCAN regresa con el codigo interno.

Entrada : Re9istro IX como buffer del disPlay.

Salida : Re9istro A conteniendo el códi9o interno de la tecla Pisada.

Registros: Destruye RF, B, HL, RF', BC', DE',

· HEX7

Dirección: 8689

Función : Convertir un número hexadecimal e¶uivalente 7 se9mentos Para Poder mostrarlo en el disPlay.

Entrada : El número hexadecimal (8-F) que se desea convertir deberá estar en los 4 bits menos significativos del registro A.

: El resultado es también 9uardado en el **Salida** registro A.

Re9istros: Destruse al re9istro Par AF unicamente.

- HEX75G

Dirección: 0678

Función : Convertir dos números hexadecimales en su equivalente 7 segmentos Para Poder mostrarlos en el display.

Entrada : El Primer número es Guardado en la Parte derecha del re9. A. El segundo número es Suardado en la Parte izquierda del re9. A.

Salida : El equivalente del Primer número es Quardado en la dirección aPuntada Por HL, el se9undo e4uivalente es 9uardado en (HL+1), el re9. HL es incrementado Por 2.

Re9istros: Destruye RF, HL.

- RAMCHK

Dirección: 05F6
Función : Comprueba que la dirección de memoria dada este en el área de memoria RAM.

Entrada : La dirección a comprobar deberá estar en el registro H.,

Salida : Si la dirección de memoria esta en el área RRM entonces la bandera de Zero=1, en caso contrario la bandera de Zero=0.

Registros: Destruye al registro AF.

 $-$  TONE

Dirección: 05E4

Función : Generar un sonido

Entrada : El registro C controla la frecuencia del sonido.El Período es aProximadamente (44xCx13)xZx0.56 micro-seg y la frecuencia es 200/(10+3xC) KHz. El registro HL contiene el número de ciclos (el máximo valor es 32768).

Salida : Ninguna

Re9istros: Destruye RF, B, DE, HL.

 $-$  TONE1K

Direccion: 05DE Función : Generar un sonido de i KHz. Entrada : El número de Períodos en el re9. HL. Salida : Nin9una Registros: Destruye AF, BC, DE, HL.

## $-$  TONE2K

uA e

Direccion: 05E2

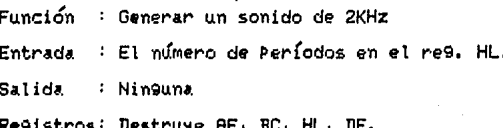

RELACION DEL MICRO-PROFESSOR I CON ESTE PROYECTO

Durante este capítulo se han descrito las diferentes características, tanto de hardware como de software, del Micro-Professor I, y en esta seccion se menciona la relación que el sistema básico de computadora Guarda con este Prosecto.

Para facilitar la comprensión de la relación que guarda el kit MPFI con este diseño, es bueno definir algunas funciones de operacion que se desean para esta maquina de control numérico:

Primero - La maguina de control numérico funcionará como una másuina mecánica capaz de realizar movimientos en los ejes coordenados X e Y, y en el eje Z Para llevar a cabo la Perforación de circuitos impresos, dichas perforaciones serán Previamente Pro9ramadas Por el usuario.El medio a través del cual se Po9ramará y controlará el movimiento en estos ejes sera el kit Micro-Professor I, entonces se define a la máquina de control numérico Para Perforar circuitos impresos como la conjunción mecánica, eléctrica y electrónica de los diferentes elementos que le permiten realizar su función.

Segundo - Las funciones básicas, que se desea lleve cabo una máquina de CN son:

a)Permitir el almacenaje en memoria de las rutas Perforar.

b)Realizar la ejecución de las rutas a Perforar con un mínimo de error

c)Permitir el almacenaje en cinta de las diferentes rutas a utilizar .

d)Poder almacenar en memoria las rutas que deseemos Perforar con tan sólo leerlas de cinta

Así Pues, Podemos ya notar la relación tan estrecha que 9uardan todos los elementos que forman la máquina de CN.(Control Numérico).Por ejemplo; La memoria RAM y el Pro9rama monitor del MPFI hacen Posible que la función a) se lleve a cabo, Para b) el control de movimiento en los diferentes e Jes se lo9ra con el Puerto PIO y dos motores de Pasos aPoyacios en los Pro9ramas usuario y monitor, Las funciones c) y d), son Posibles debido al hardware y software del kit MPFI.

La relación arriba descrita entre este Proyecto y el MPFI Podrá Parecer mus vaga, Pero el objetivo es Presentar de la manera más clara Posible, dicha relación con el fin de no Perder al lector en detalles técnicos que Por el momento sólo lograrían confundirlo.

## **PROGRAMACION**

## < SOFTWARE DEL DISENO >

-LISTADO DEL PROGRAMA MONITOR DEL MICRO-PROFESSOR I

-PROGRAMACION DE ESTE PROYECTO

 $\label{eq:3.1} \mathfrak{g}_{\mathcal{S}}(\mathbb{Z}_2) = \mathfrak{g}_{\mathcal{S}}(\mathbb{Z}_2) = \mathbb{Z}_2 \times \mathbb{Z}_2 \times \mathbb{Z}_2 \times \mathbb{Z}_2 \times \mathbb{Z}_2 \times \mathbb{Z}_2 \times \mathbb{Z}_2$ 

Estructura de la Programacion

Programa Principal

Programa METE

Programa SRCR

Programa SALE

Programa DATS

-LISTADO DE LA PROGRAMACION

- ISTADO DEL PROGRAMA MONITOR DEL MICRO-PROFESSOR I

En este capítulo daremos la descripción del software del diseño, sin embargo Parte, del mismo, se apoya en algunas subrutinas del kit; que han quedado descritas en el caPítulo anterior (Micro-Professor I).

A continuación se Presenta el listado completo del Programa monitor del MPF-I.Este listado se Presenta tal como aParece en el manual del usuario del kit Micro-Professor I.

3–21

**DIF-1**<br>On J CODE M NINT BOURCE STATIMENT 1.00

> i<br>S COPTRIGHT , WULTITECH INDUSTRIAL CORP. 1981<br>All right reasond.<br>Ho part of this software may be copied without<br>tho express written comeent of MULTITECH<br>INDUSTRIAL CORP. ï. į į۰ k ۰  $\bullet$ š ţ. į. ; ÿ. \*\*\*\*\*\*\*\*\*\*\*\*\*\*\*\*\*\*\*\*\*\*\*\*\*\*\*\*\*\*\*\*\*\*\*\*\* ... 1Ō ٠. ĪI.  $\frac{15}{14}$ **:8255 I** control port<br>**:8255 I** port C<br>:8255 I port B<br>:8255 I port A P8255  $031$ rou  $\frac{1}{17}$ DIGIT  $021$ EQU öīī 8807 rov īė EIN **ROU** OOR ĩĕ **PECODE**  $\frac{100}{100}$ OARR :Power-up code<br>;This will make the sum of all<br>;monitor codes to be maro. tam 711 21 ää : The following EQUATEs are used for timing. Their values<br>; depend on the CPU clock frequency. (In this version, the<br>; crystal frequency is 1.79 MHz.) 55 īī. 55 20 :Column delay time for routine<br>:SCAN and SCAN.<br>:Delay comt for 1E Hz square wave,<br>:paed by routin TONEIK. 57 **COLDEL** 800 201 20<br>20 **PIKHZ BOU** 85 5ō pelay comt for 2K Haganet<br>Cally comt for 2K Haganet<br>Call Haganet Townshold, under the shock of the shock of the Shock<br>Shock The Shock Townshold, under the Shock šī **72KHZ BQU** 31 32 MPERIOD ROU 42 used by 33<br>34<br>35 The following EQUATEs are for tape modulation.<br>If the quality of tape recorder is good, the uses<br>change  $4 \le 2$  is to  $12$  2  $\pm 4$ . This will double<br>the tape data rate,<br>the tape data rate, āв  $\ddot{\phantom{a}}$ 57 5Ė 38 ; In the quality of tape recorder is poor, the user may<br>; If the quality of tape recorder is poor, the user may<br>; armor performance but slow down the data rate.<br>; Although the data format is changed, the tape is still<br>; de ãδ 41 ëā ï3 44  $\frac{45}{47}$ **ONE IK EQU<br>ONE 2K EQU<br>ZERO IK EQU** ؛ ä 40<br>50<br>51<br>53 ž **SERO 2K EQU** ä āā  $: I/O$  port assignment:  $(8255 I)^{-1}$ õ. port A (address 00H):<br>bit 7 -- tape input<br>bit 6 -- 'USER ERY' on keyboard, active low<br>bit 5-0 row of keyboard matrix input, active low 55 f, ÃÃ 57 õė

NPP-I<br>OBJ CODE M STMT SOURCE STATEMENT t.ne

0000

oooa

0004

nnna

0008

000A

oooc

port B (address OIH): T'segaments of LED, active high<br>bit 7 -- segament d<br>bit 6 -- decimal point 59  $\ddot{\phantom{a}}$ ēŏ ēī 62 bit 5  $-$  segment  $\circ$ bit 4 - squaent b<br>bit 3 - squaent a<br>bit 2 - squaent f 63 64 ės ĕő bit ī  $-$  acgainent  $g$ ы̃і о̀ ē7  $-$  segament ēs port C (address 02H): Conditions CERI:<br>bit 7 -- tape & tone output<br>bit 7 -- tape & tone output<br>bit 6 -- BER enable. Well (CFU pin 17) will goes to<br>love to love. (This bit goes concident to<br>the goes to love. (This bit is connected to<br>the reset i 69 70  $\frac{71}{72}$ 73 74 75 78 77 ............. 78<br>79 -- reset --There are two cases that will generate a RESET signal:<br>
(ii) phose-we once that will generate a RESET signal:<br>
(ii) RS 's pressed<br>
: In both cases, the follows there is the complete to 0<br>
is disable interrupt, set interrup There are two cases that will generate a RESET signal: öō 81 82 ē3 ā4 85 88 ăž äÈ ää ĀĎ 91  $\overline{92}$ ē3 āī. 95 ē6 97 98 ēā 100 oeoo LD.  $\frac{B}{2}$ , 0 10PR 101 DJN2 :Power-up delay 102 ; Initial 8255 to mode 0 with port A input, port B and C<br>; output. The control word is 90H. 103 104 105 3890 106 LD A.10010000B 107 ou+  $(19355)$ , A **n303** īōi ; When the control word is sent out to 8255, all output<br>; ports are cleared to 0. It is necessary to disable<br>; BREME and deactivate all I/O by sending OCOH to<br>; port C. 109 110 111 112 īīā A, OCOH **3EC0** 114  $\frac{LD}{OUT}$  $(0.017)$ , A<br>39, 3733TK 0302<br>31AP1P 115 iinitial system stack 116 ı.

:-4

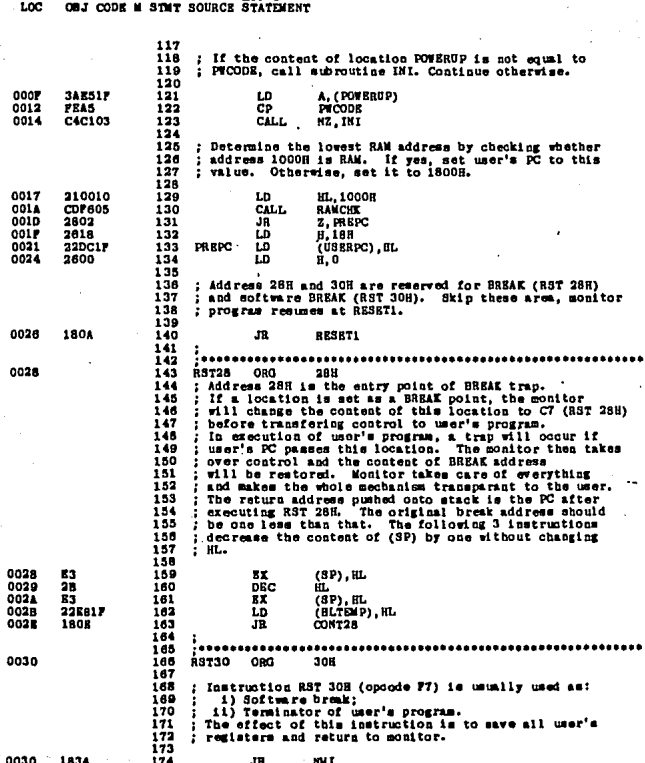

**MORAT** 

LOC OBJ CODE M STMT SOURCE STATEMENT

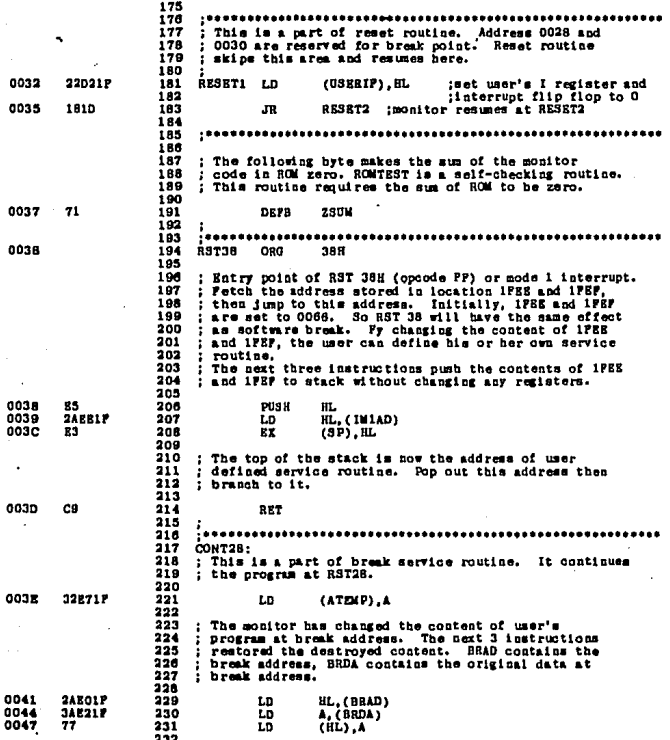

MP-1<br>ORJ CODE M STMT SOURCE STATEMENT t.oc 233 Send break enable signal to hardware counter. ÷ 233<br>234<br>235<br>236<br>237 A nonmakable interrupt will be issued at the 5th M1's. 0048<br>0044<br>004C<br>004F **A, 10000000B**<br>(DIGIT), A<br>A, (ATEMP)<br>HL, (HLTEMP) 3880 r.n 0302  $\overline{00}$ 348711 238 قتآ ist M1 İ ᇟ  $\frac{2nd}{3rd}$   $\frac{11}{41}$ **ZAK81P** 238 0052 ōō 240 **NOP**  $0055$ ēā 241 RET 4th MI 242<br>243 ; Return to user's program. Execute the instruction<br>; at break address. After finishing one instruction,<br>; a normaskable interrupt happens and control is<br>; transferred to the monitor again. 544 248<br>248<br>247 assara: 248<br>249<br>250 0054 219717 t. HL.USERSTK 22001F ᅚ (USERSP).HL :set user's SP 0084 m 251 **XOR**  $5577$ 32891F 252 ĩŏ  $(1551).$ 285 ; TEST is a flag for monitor's own use. Illegal key-;<br>; blanking (bit 7 of TEST) and automatic leading zero<br>; (bit 0) use this flag. Clear it here. 254 Illegal key-in 255 255<br>256<br>257<br>258 0058 **DD119P07** LD IX, MPP I ; Initial display pattern.  $\frac{259}{280}$ ; Address 0066 is the address for nommaskable interrupt.<br>; Skip this area, monitor resumes at SETSTO 281 262<br>263<br>264  $0062$  $C30000$ **SETSTO** J D 283  $0060$ 288 in I OBG 668 267 Entry point of acquaskable interrupt. Nel will occur<br>when NONI key is pressed or where user's program is<br>breaked. The service routine which starts here saves all<br>user's registers and status. It also check the validity<br>of u **288** 789 370 271 i 272 273 (ATEMP),A<br>A,10010000B<br>(P8255),A onse t.n 328717 274 jaave A register 275 00AP 3890 r.n.  $0000$ **D301** ;set 8255 to mode 0.<br>:Port A input; B.C output.  $\frac{276}{277}$ **Güt** 0060<br>006P<br>0071 **3KC0** 278 LD **A. OCON** (DIGIT), A<br>A, (ATEMP)<br>(ELTEMP), EL ;disable break and LED's<br>;restore A register<br>;save register HL<br>;ura address from stack 0302 279  $\frac{1}{20}$ 348718 280 0074  $\frac{281}{282}$ **DORATE** ᇤ 222813  $\frac{1}{2}$ F٥Ρ :Save return address into 0078 283 ĹĎ 284 0070 285<br>286<br>287<br>288 320018 LD  $(03RRC)$ , EL ;Set user's PC to return per users re to recurs<br>performance of the series of the series of the series of the series of the series of the series of the series of the series of the series of the series of the series of the series of the series of th 0078 **24261F** LD HL. (HLTEMP)<br>(USHRSP), SP<br>SP. USKRIT+4  $0001$ **ED73D017** īā 310017 289 ĩõ  $0088$ **PDE5** 280 PGS) :continously pushing them

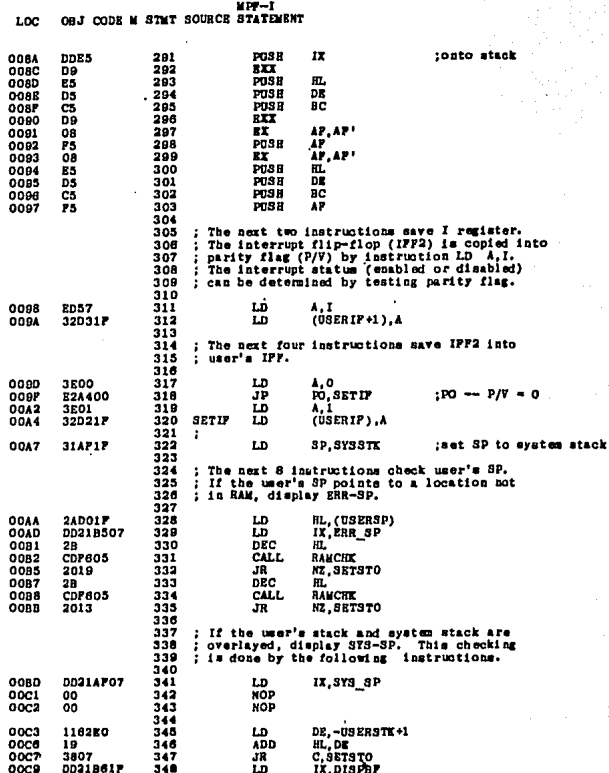

MPP-I<br>OBJ CODE M STMT SOURCE STATEMENT Lon

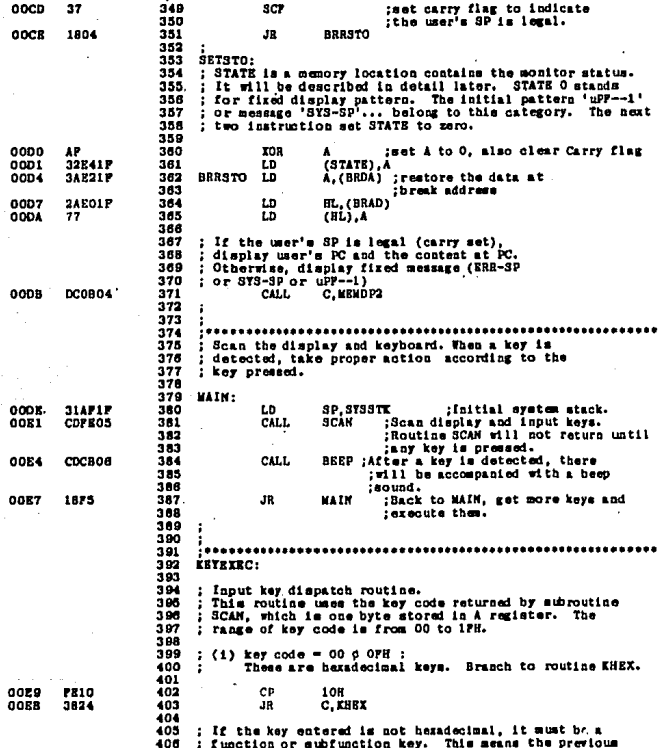

3.

MP-I<br>LOC OBJ CODE M STMT SOURCE STATEMENT

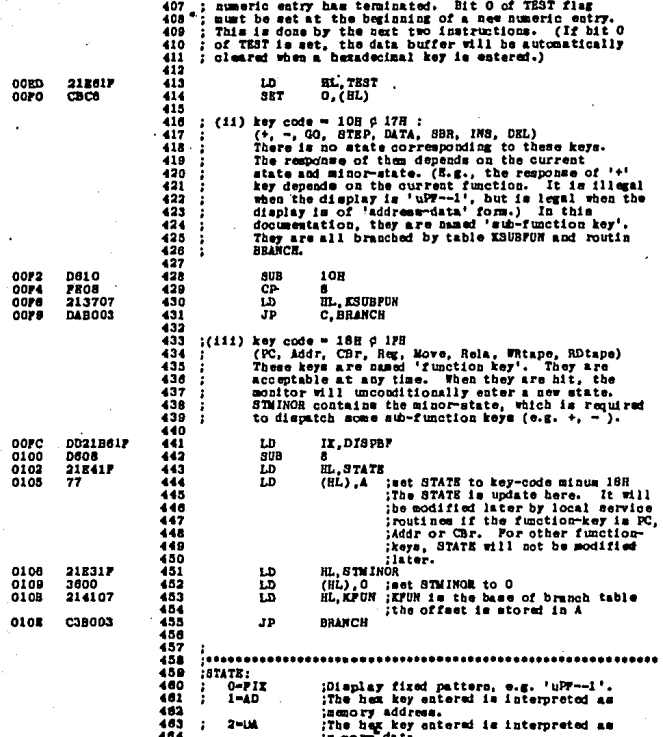

 $3 - 10$ 

 $\epsilon_{\rm{max}}$ 

MPP-I .<br>OBJ CODE M STMT SOURCE STATEMENT Loc

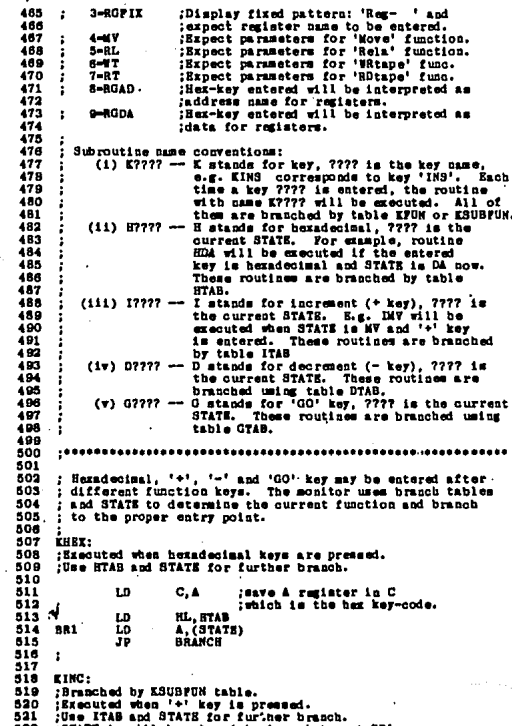

0111 41 0112<br>0115<br>0118 214807<br>3AE41F<br>C3B003

з

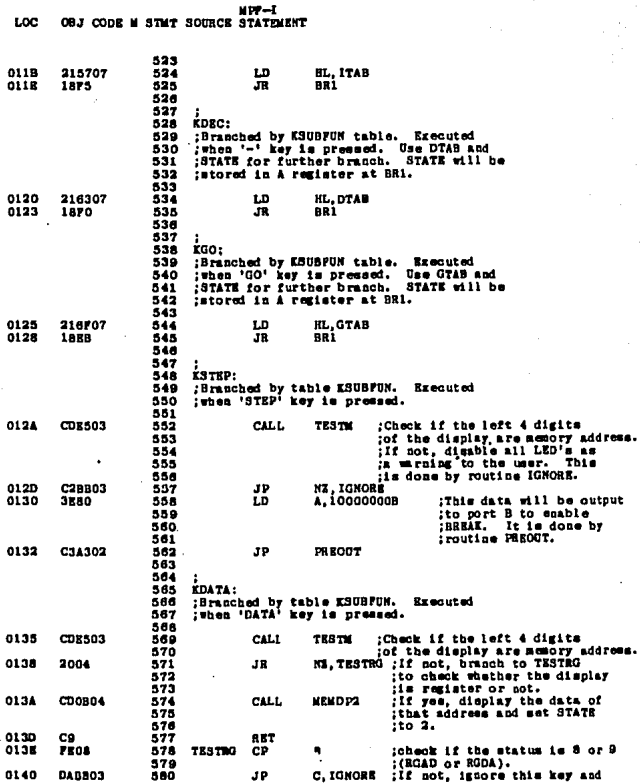

HP-I<br>OBJ CODE N STMT SOURCE STATEMENT LOC

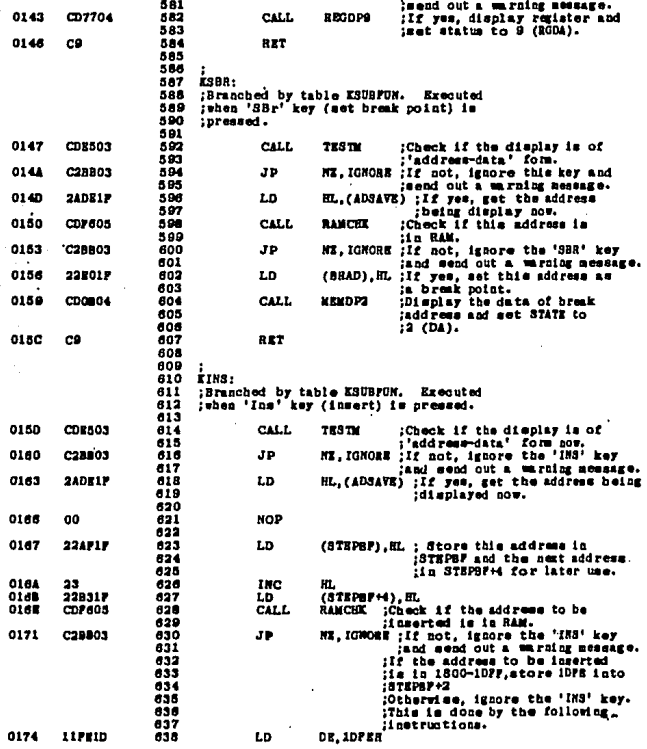

a -13

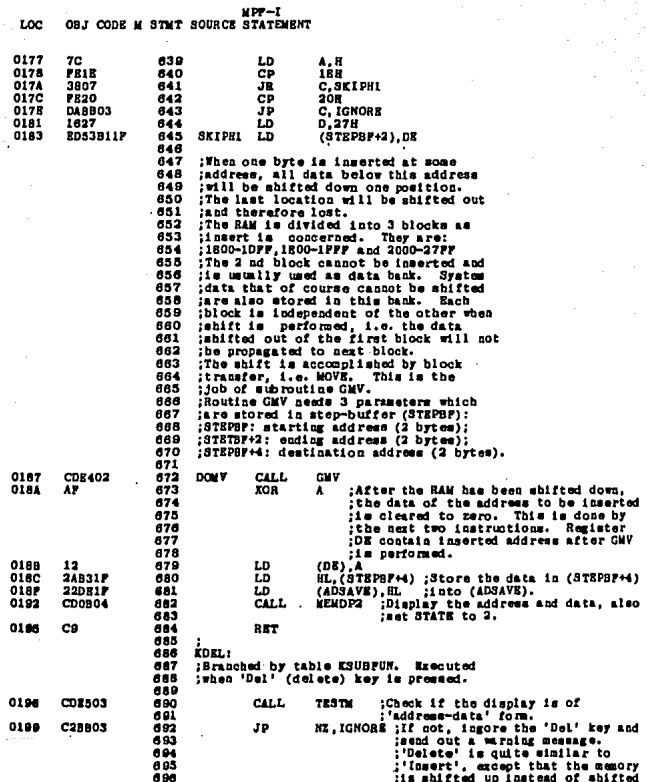

terna mänster från den staden som att staden.<br>Konstantinen

**MPF-I**<br>CODE M STMT SOURCE STATEMENT Loc

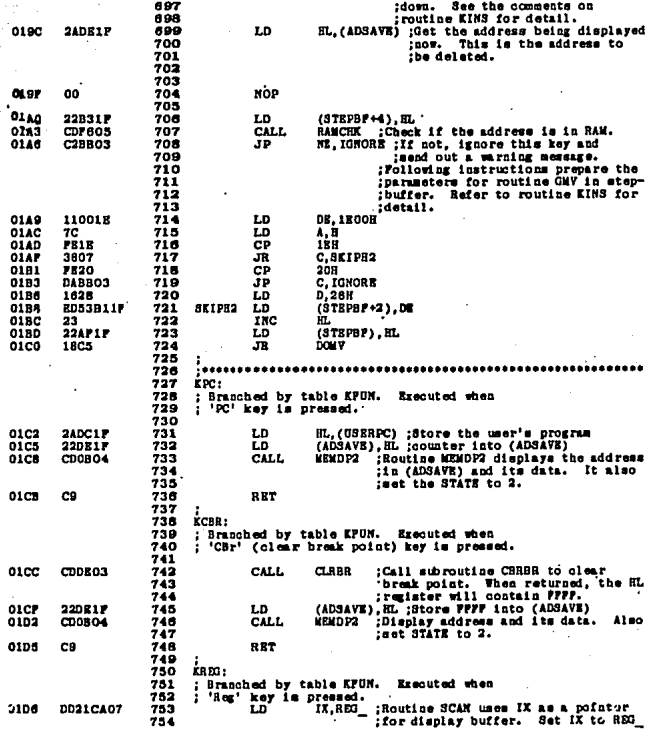

3–15

HPF-I<br>OBJ CODE M STMT SOURCE STATEMENT Loc

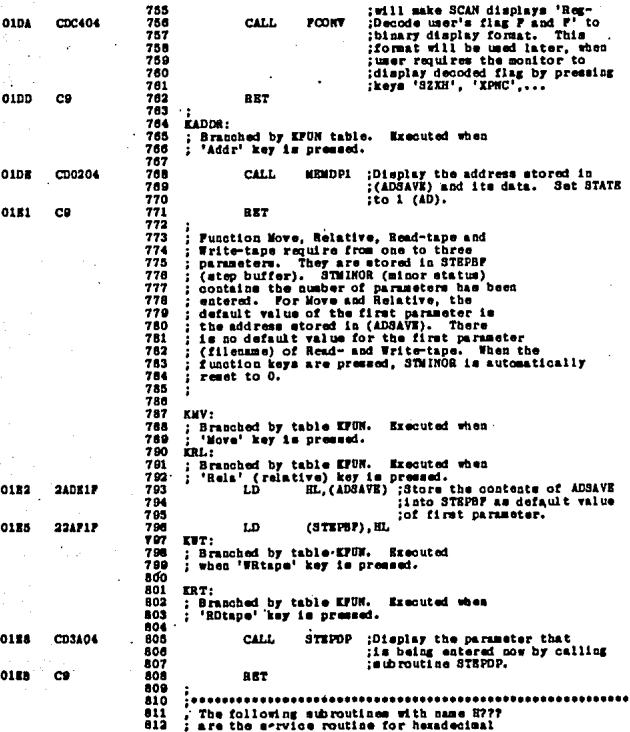

 $10 - 1$ cong M **STAT SOURCE STATEMENT** 

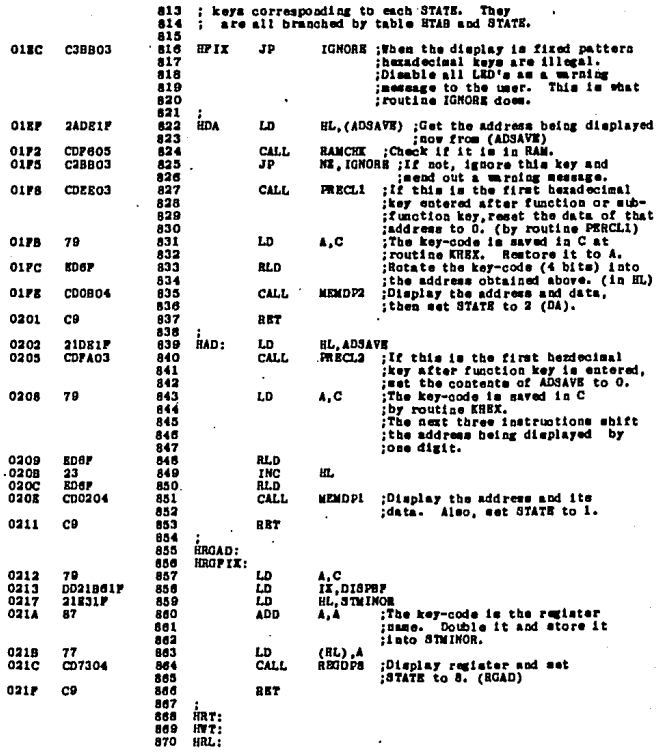

 $MPP-1$ OBJ CODE M STMT SOURCE STATEMENT Loc

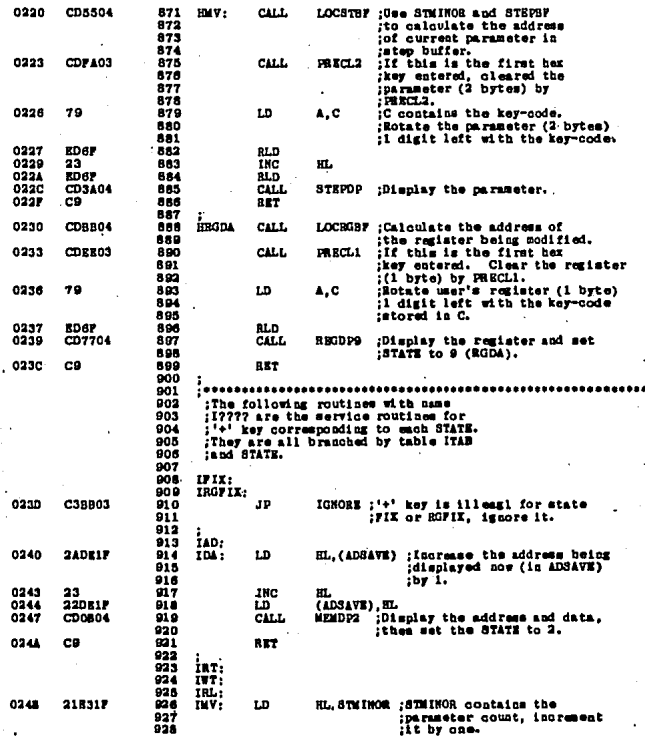

١s я

 $0248$ (EL)<br>LOCSTRA :Check if the count is 34<br>CD5P04 829<br>830<br>931 **TMC** car.t. :Check if the count is<br>? : If not overflowed, continue<br>? : If not overflowed, continue<br>? : At ISTEP.<br>? therrise, restore the count<br>? and ignore the '+' key. 2004 0252 532 .<br>JR **MZ. ISTEP** 833<br>834<br>835  $0254$  $DRO$ 55 (BL) 0255 CJBB03 330<br>938 JP<br>CALL **TGNORE** ;Display the parameter at<br>:ateo buffer.  $0251$  $CD3404$ 637 **ISTEP STRPDP** ones  $\sim$ **BET** FRGAD: HL, STMINOR ; In these states, the STMINOR<br>contains the register name.<br>:Increase it by 1. If it<br>:reaches the biast one, resched it is it it it it is to the first one (0). 0250 218318  $12004$ t.n (HL)<br>A, 1PH<br>(HL)<br>NC, IRGNA<br>(HL), O<br>RBGDP9 025P<br>0260<br>0262 34<br>381P<br>BB<br>3002 INC 品品  $0200$  $0205$  $3600$ 951<br>952<br>953<br>954<br>958 ĽĎ CD7704 ;Display the register and<br>:set STATE to 9. 0287 **TRONA** CALL  $0261$ cs  $P P T$  $; \ldots$ processes and the magnetic matrice of the file form of the series of the property of the series of the process property in the series of the series of the series of the series of the series of the series in the series in t 987 958 DPIX:<br>DROPIX: IGNORE ;'-' key is illegal for<br>these states. Ignore it. 0268 сзавоз 1P 'nв. HL, (ADSAVE) ;Decrease the address being<br>(displayed now (in ADSAVE) 0268 2ADRIP nna i t.D thy one. HL<br>(ADSAVE),HL<br>MEMDP2 [Display the address and data,<br>;set STATE to 2 (DA). 0271  $\frac{2B}{220B1P}$ DEC 0272 ID<br>CALL  $0.0004$ 874<br>875<br>876 0278 e o RET 977<br>978<br>979 :<br>DRT:<br>DRL:<br>DRL:<br>DWV: 980 HL, STM INGS ; In these states, STM INGS<br>contains the parameter count.<br>10 corease it by one. If overflow<br>counts, reatore STM INGS and<br>ignore the "- Ley. OtherWise 0279 501<br>982 t.D 218311 983<br>983<br>985<br>985<br>986 icontinue at DSTEP.

 $107 - 1$ 

OBJ CODE M STMT SOURCE STATEMENT

 $\{z_1+z_2^*\}\neq\{z_1\}$ 

ios.

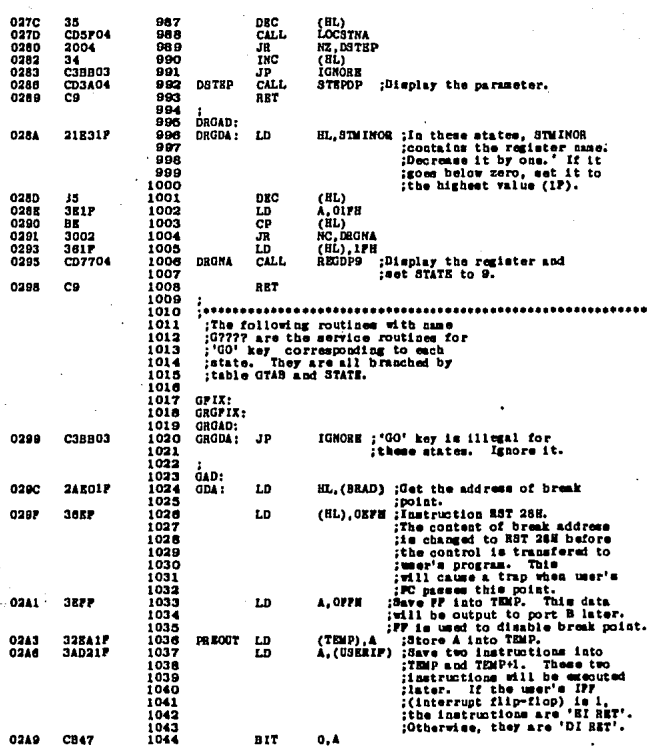

 $HDP = 1$ OBJ CODE N STMT SOURCE STATEMENT Loc

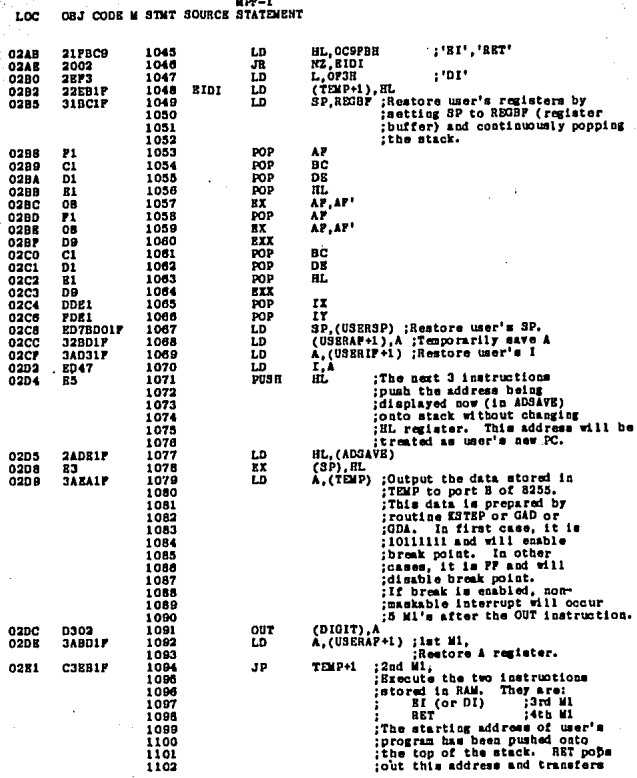

 $21$ з-

**XPF-1**<br>SIMT SOURCE STATEMENT LOC CODR Ħ.

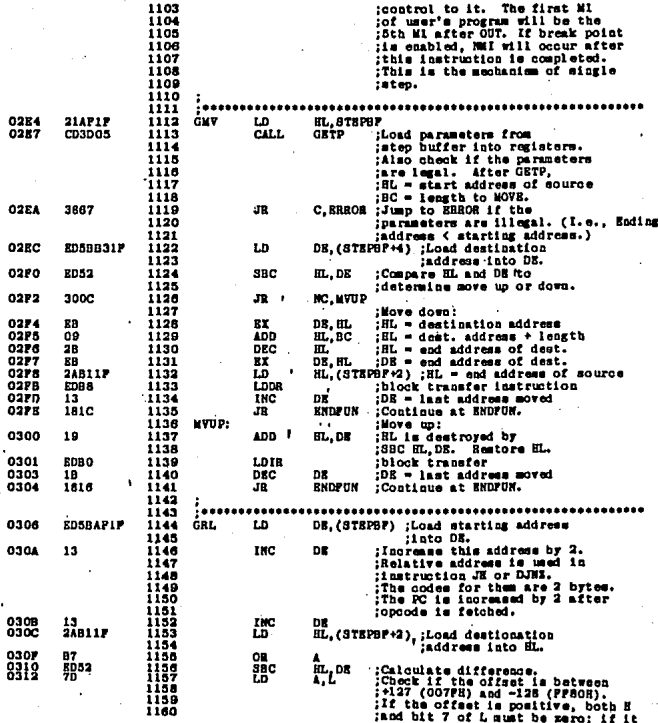

Ŕ 22

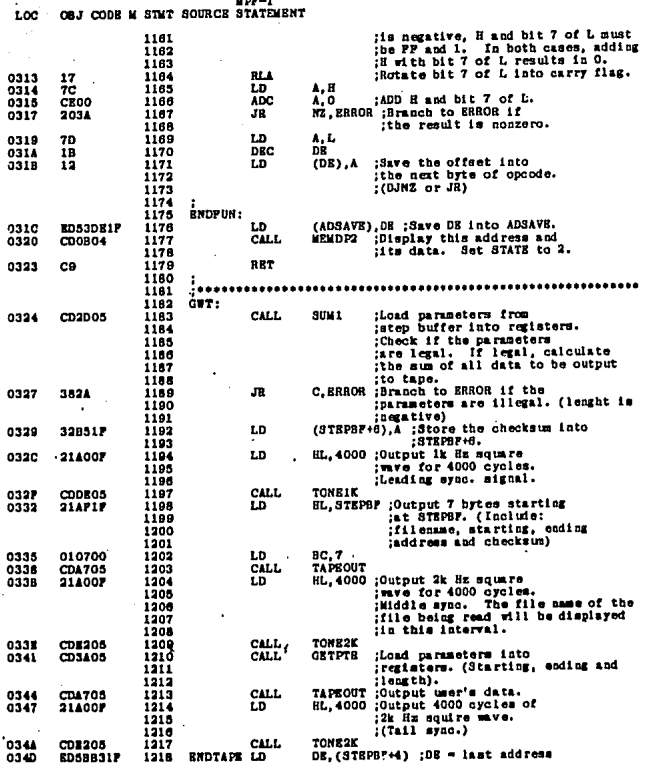

a sa taon an taon an taon an taon an taon an taon an taon an taon an taon an taon an taon an taon an taon an t<br>Taon an taon an taon an taon an taon an taon an taon an taon an taon an taon an taon an taon an taon an taon a

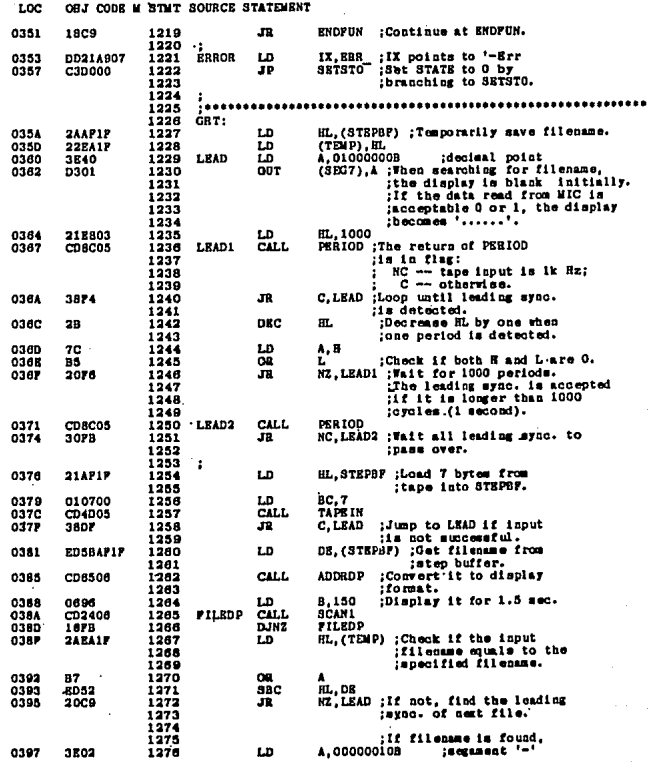

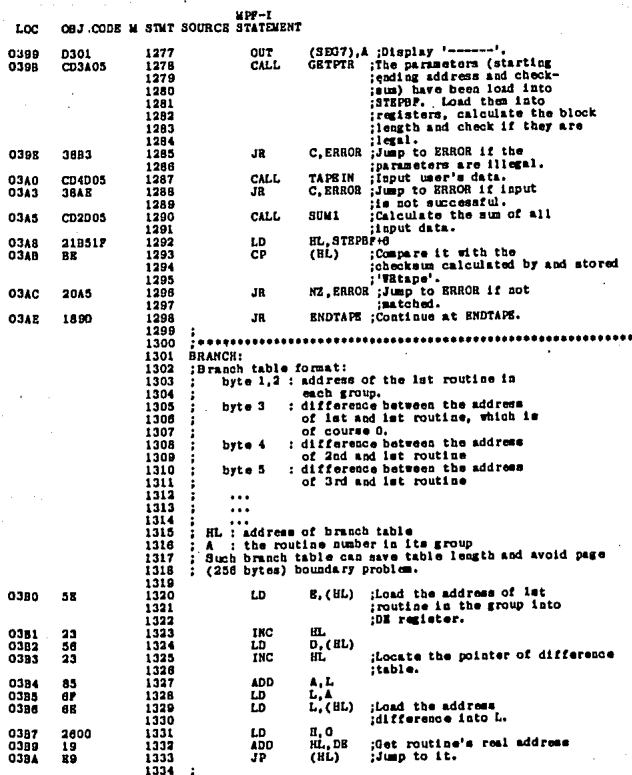

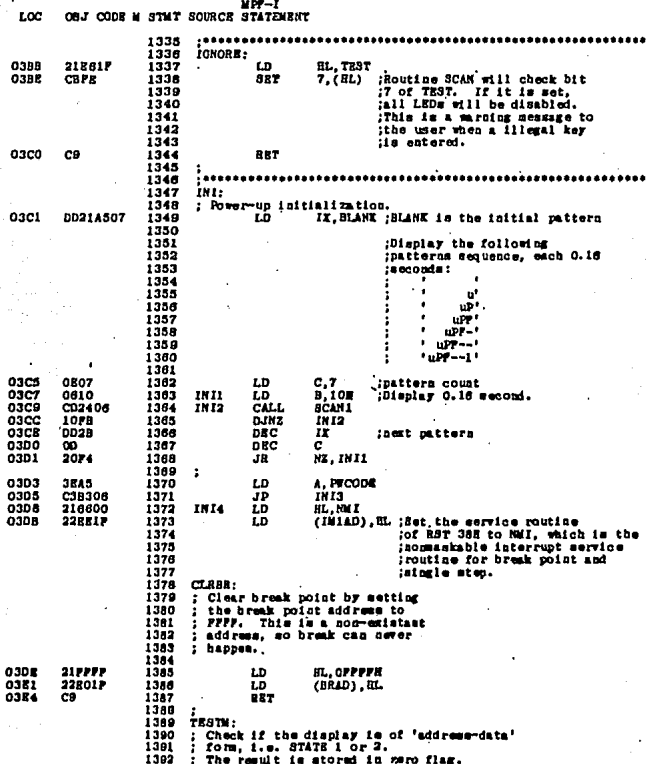

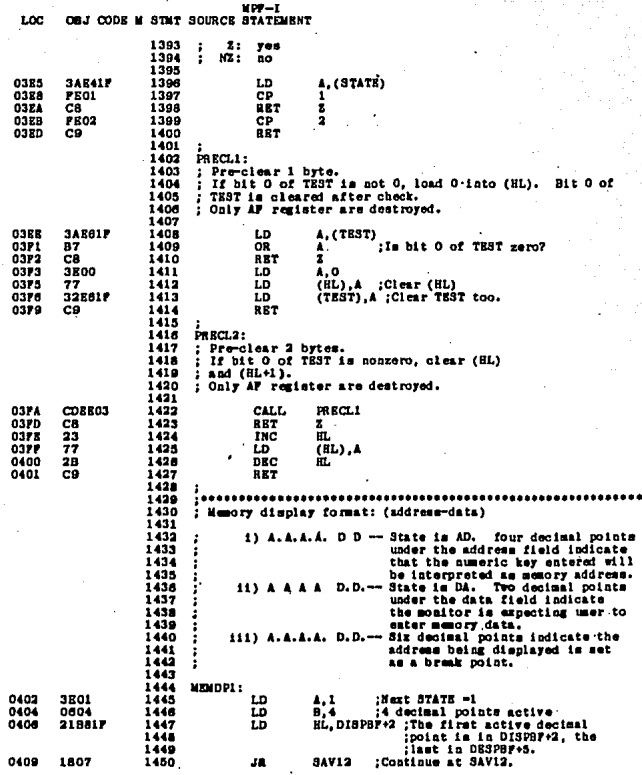

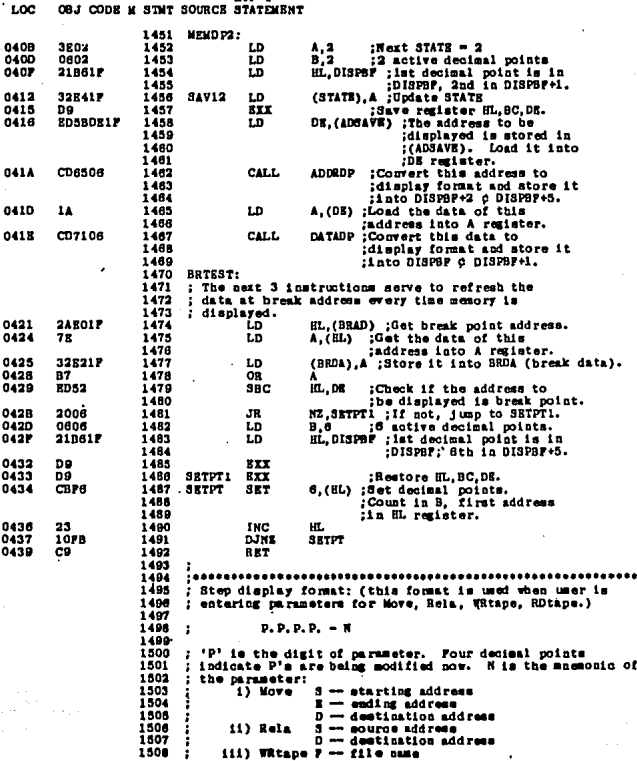

з.

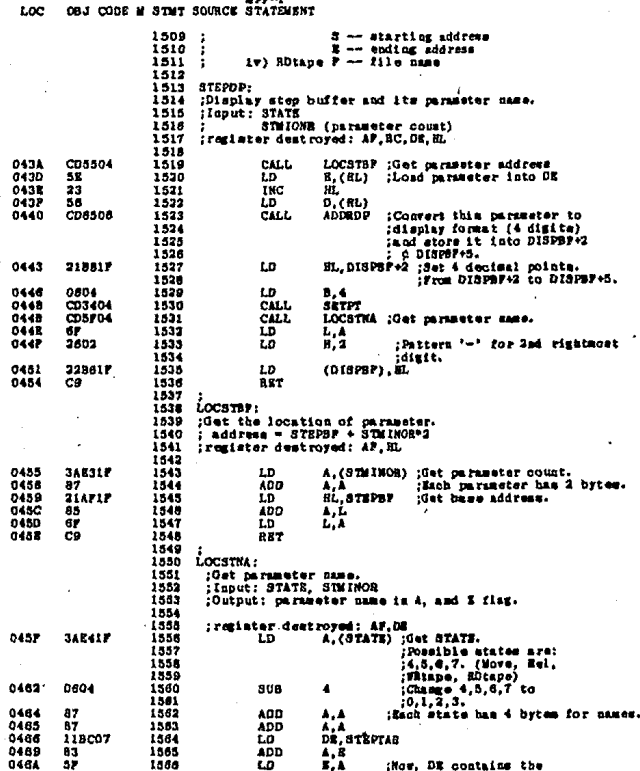

an<br>Saint

e menjadi dinastra.<br>Saarah

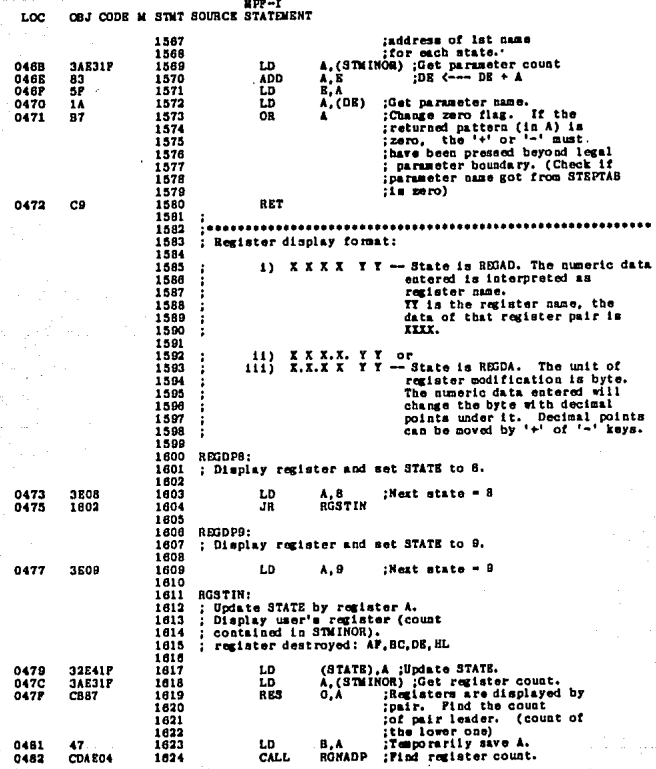

2 ЭЙ

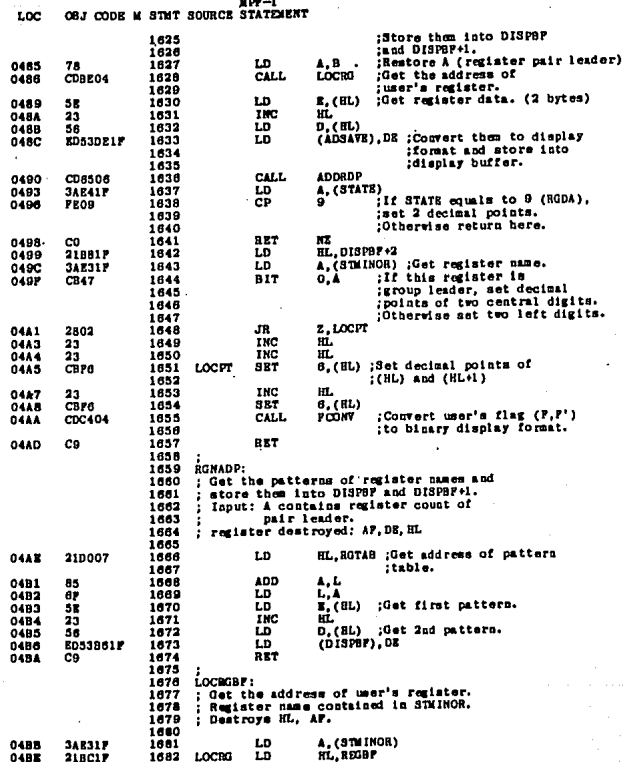

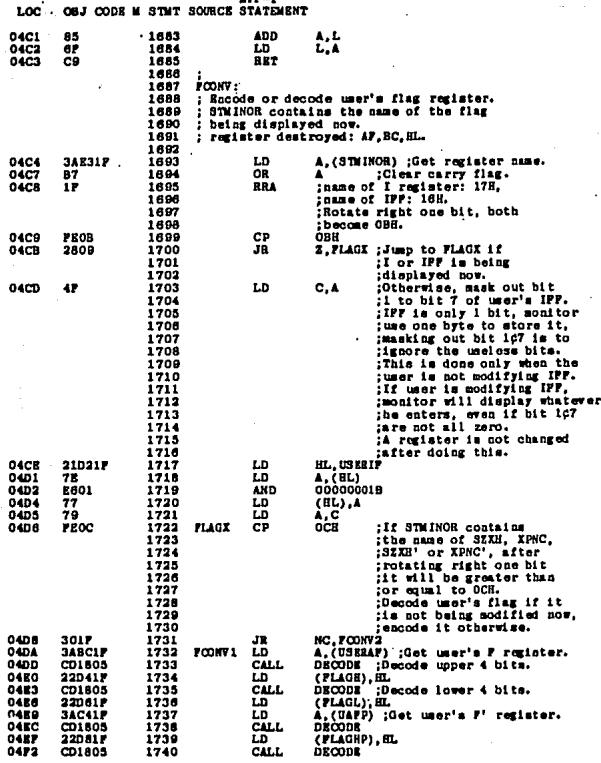
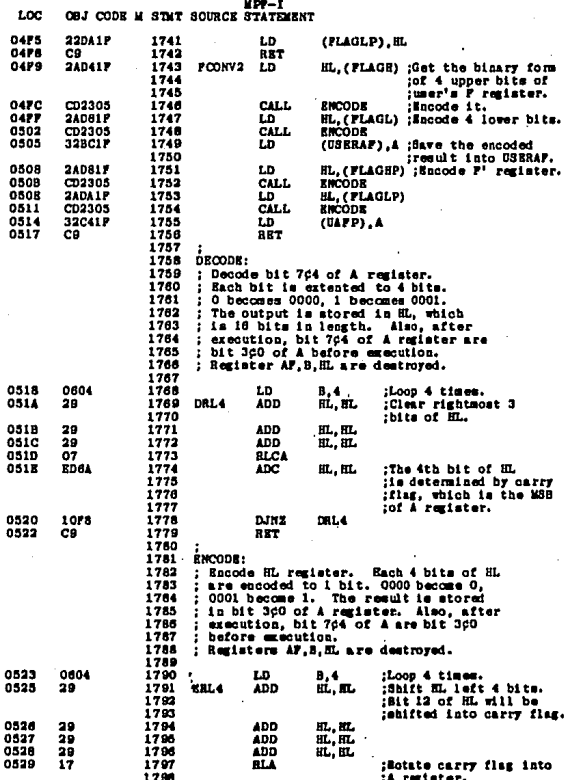

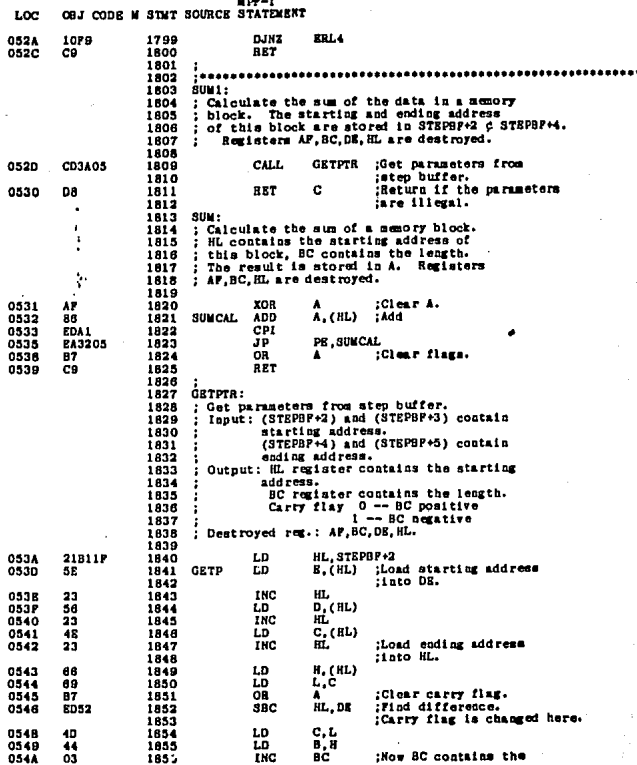

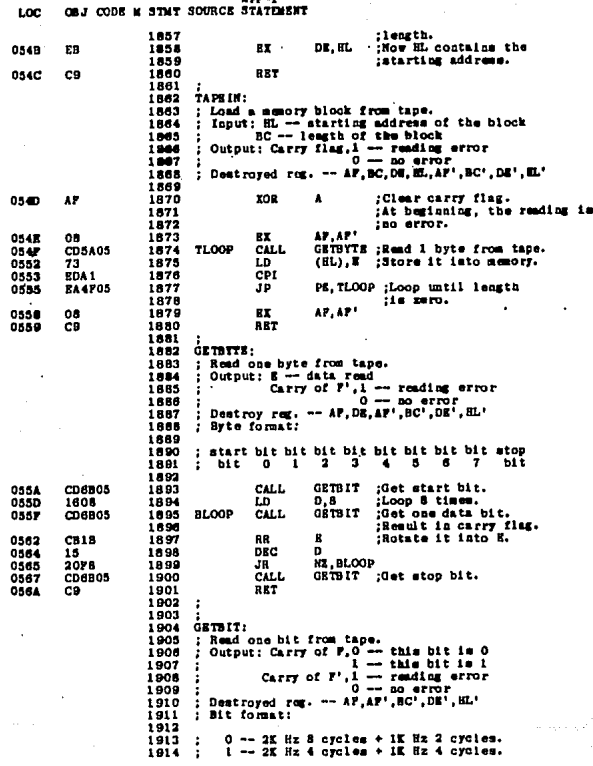

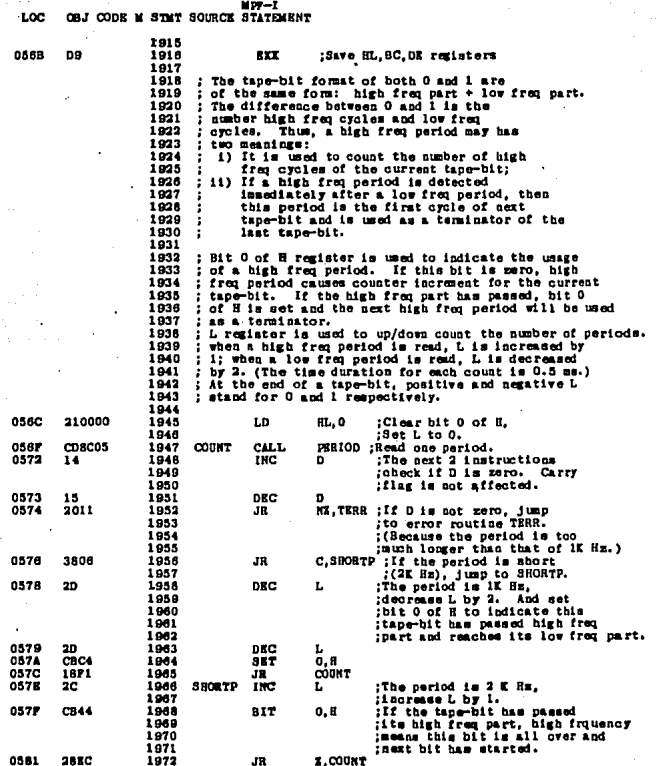

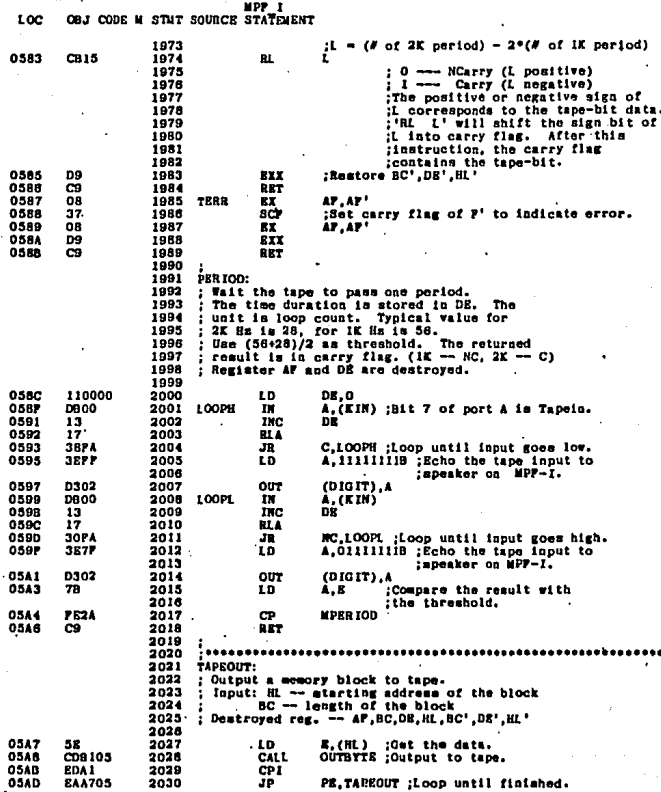

з. 37

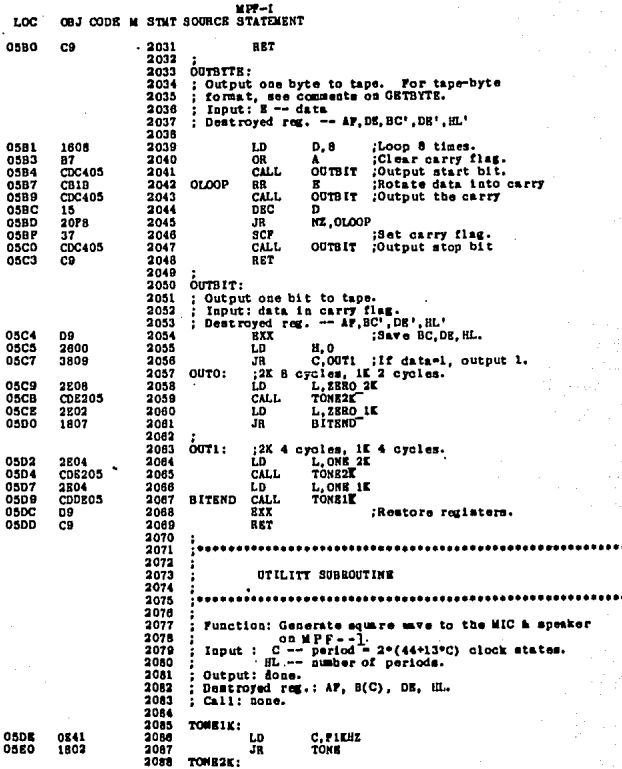

ika zintete<br>Geografia

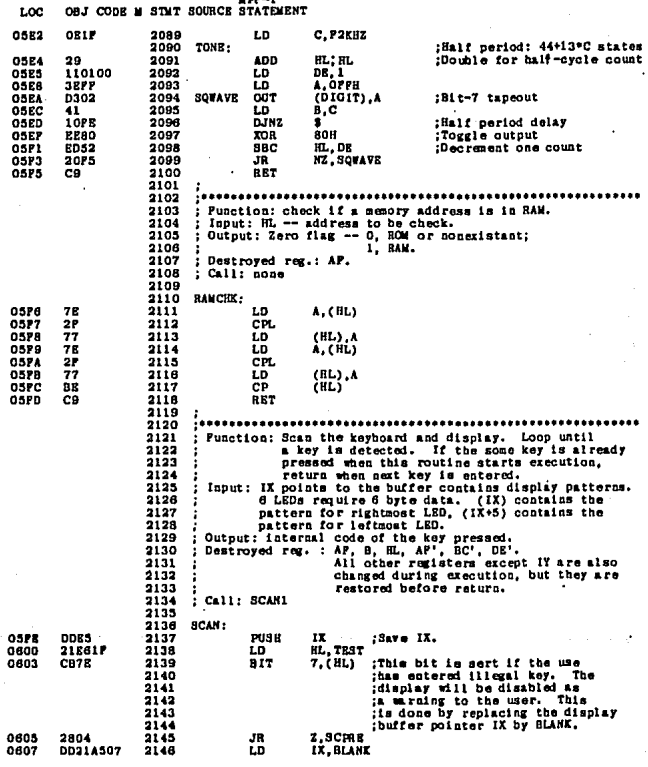

문학 시<br>기업 1

(43° 47

나는 어떤 부분이 나는 일이라는

main a contra cha

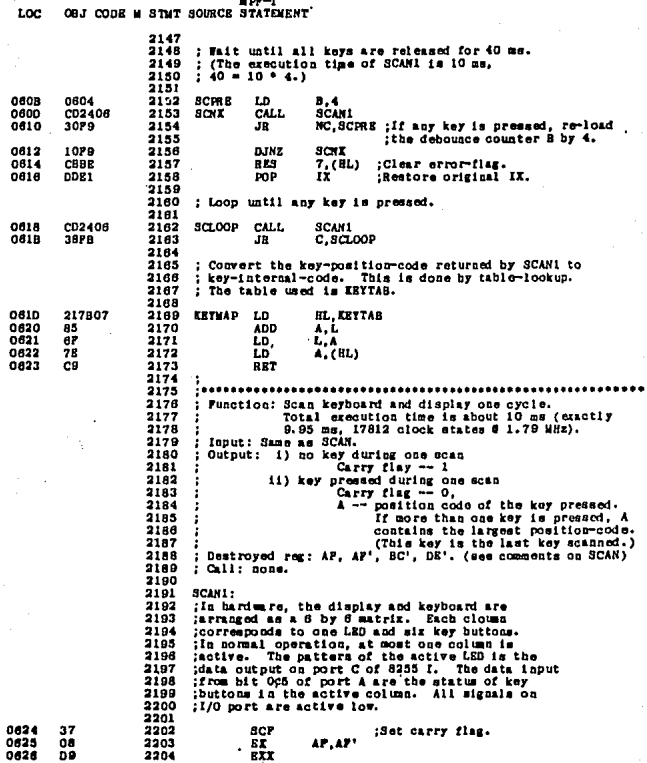

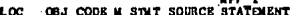

Carry flag of P' is used to return the status of<br>
Scarry flag of P' is used to return the status of<br>
secar, the flag is roset; otherwise, it is set.<br>
Initially, this flag is set. A register is used<br>
(to utore the position :Carry flag of P' is used to return the status of  $\frac{2221}{2222}$ 

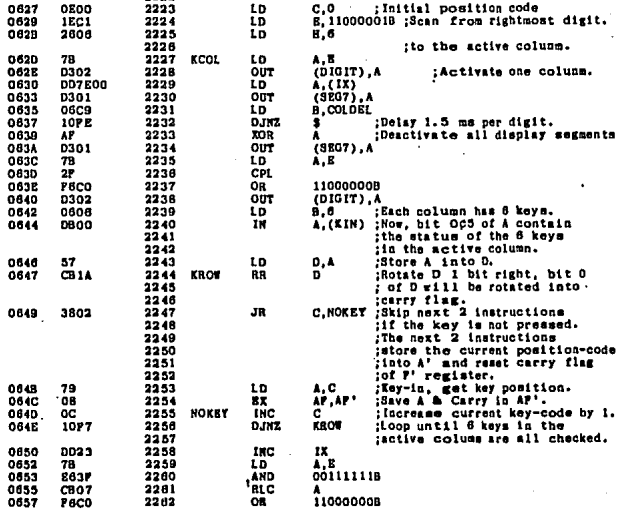

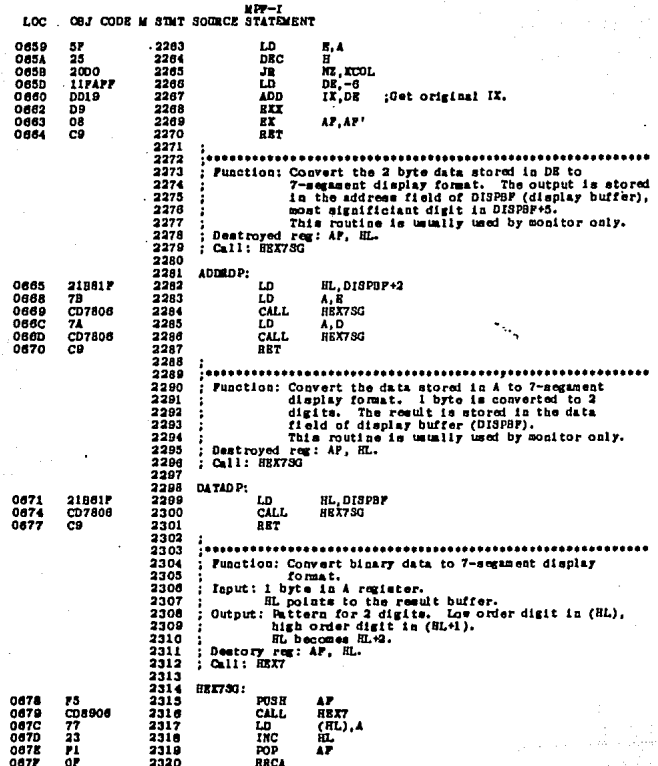

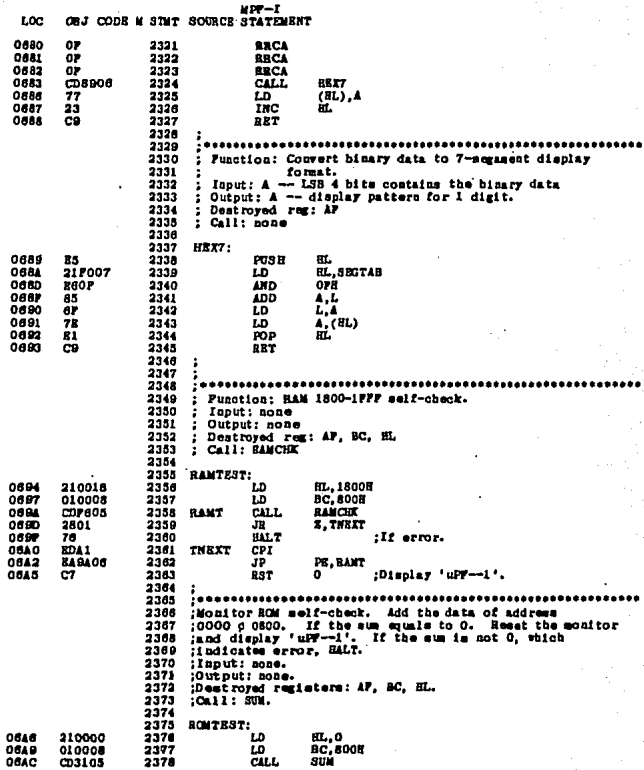

요일시간<br>1730년 10

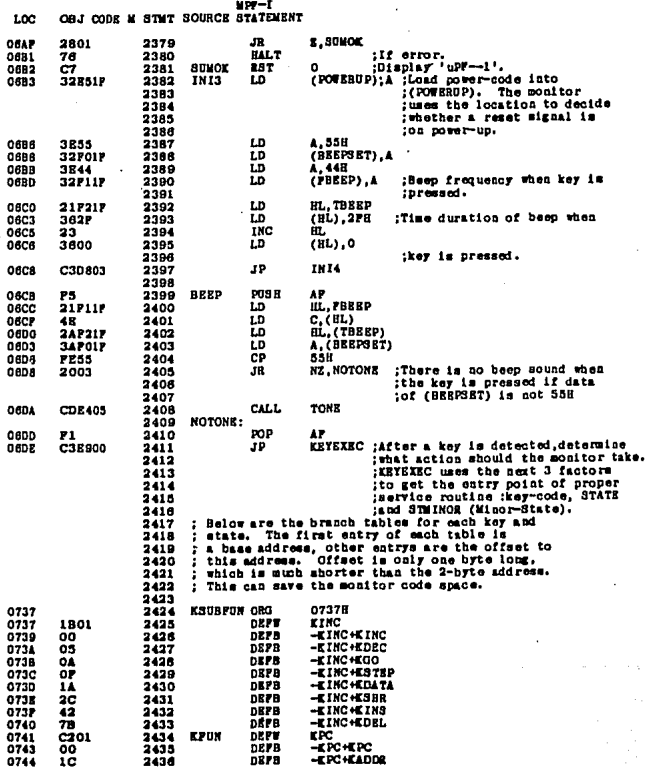

 $3 - 44$ 

그는 나라 나는 사람들과 부분이 있어요.

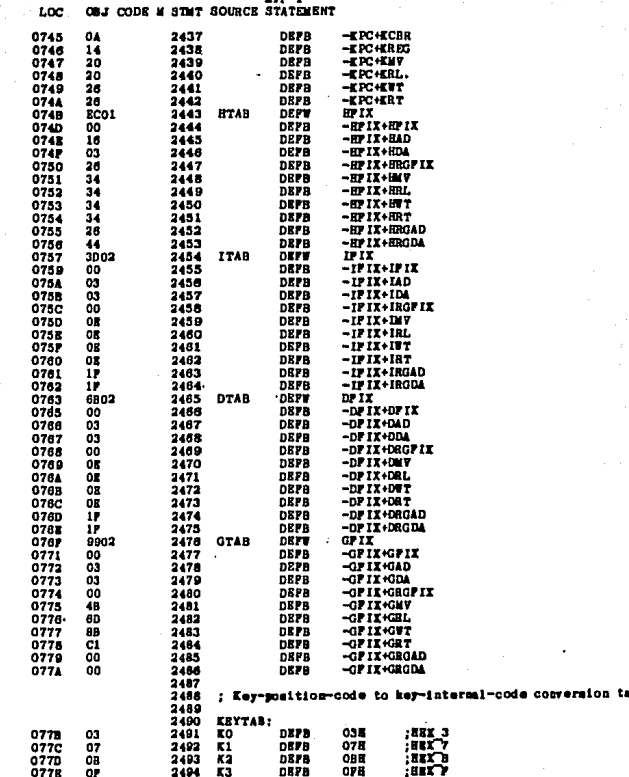

al al Ange

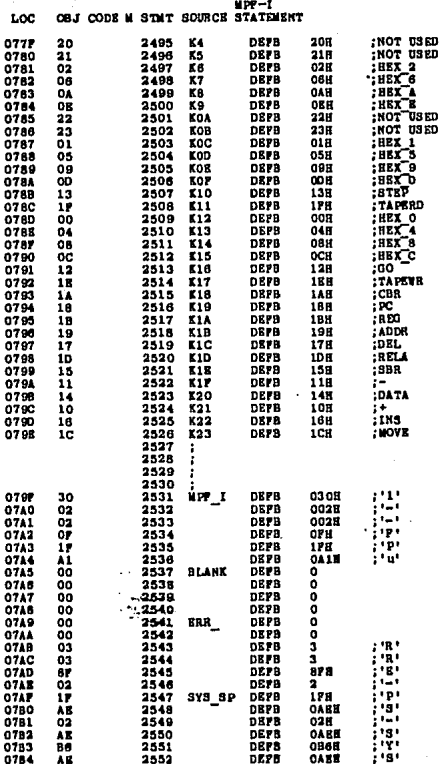

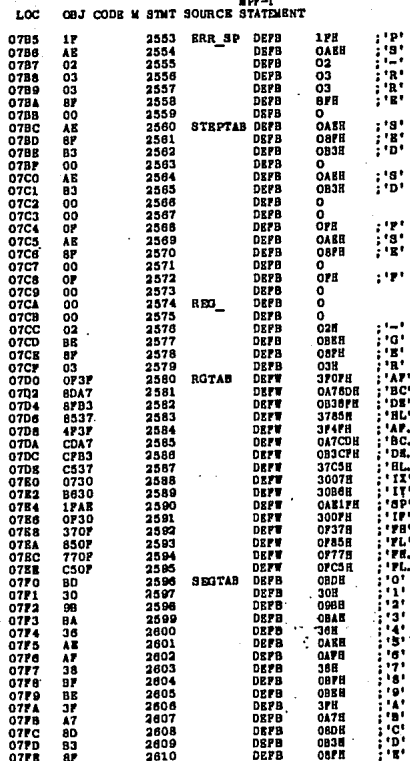

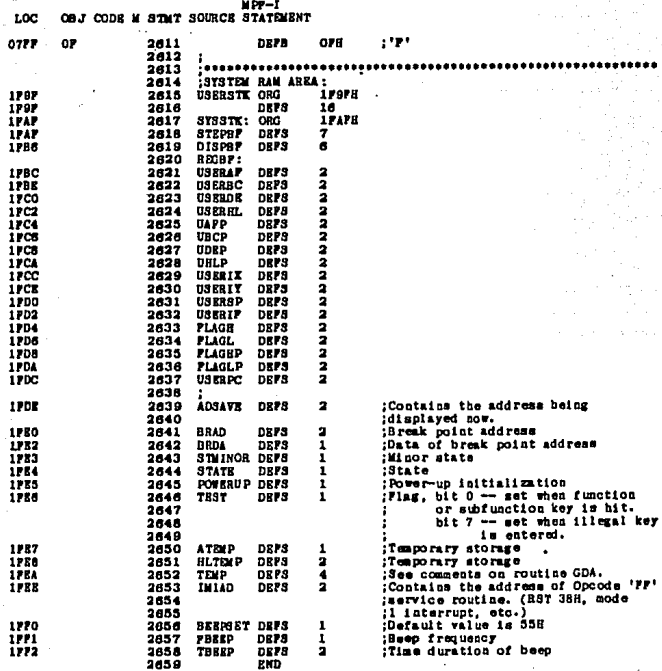

.<br>Vites

and an artist of the

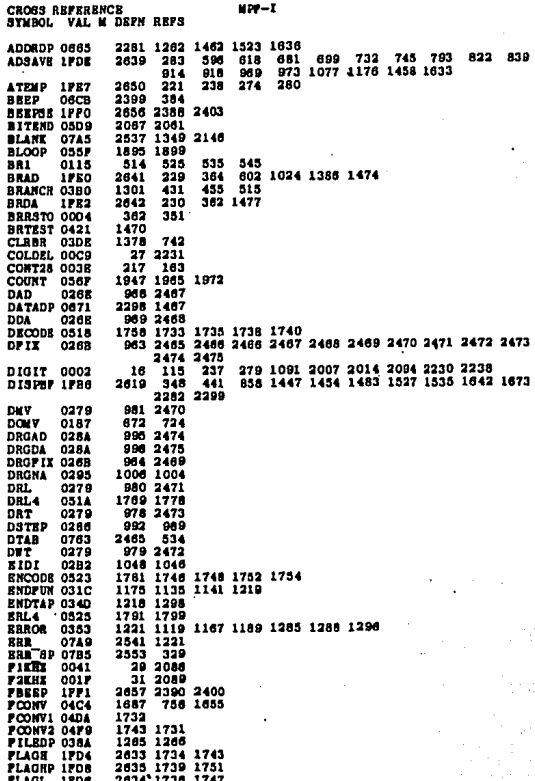

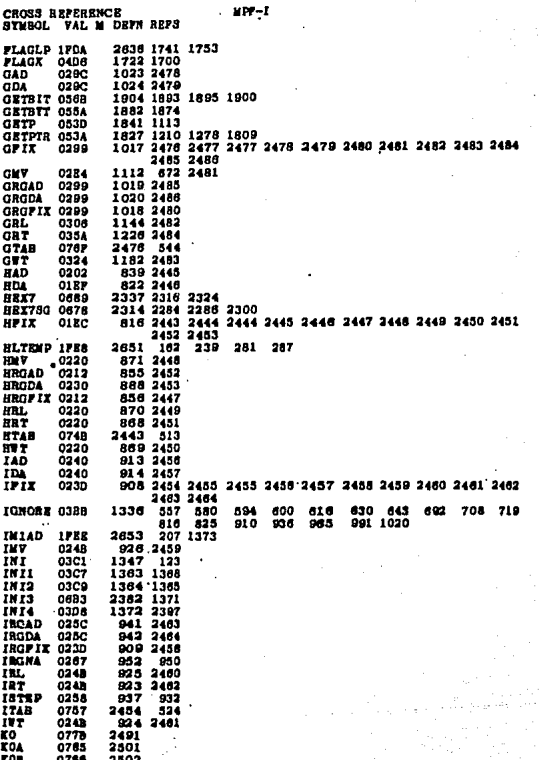

 $\ddot{\phantom{0}}$ 

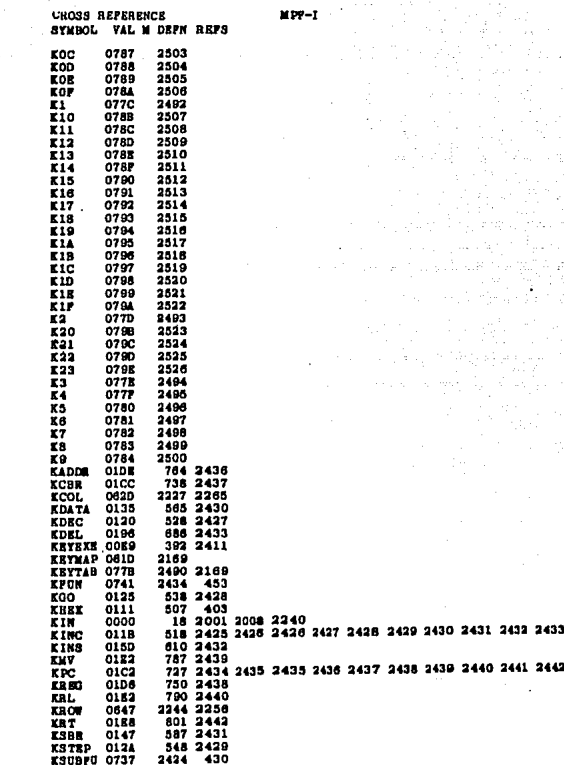

CROSS BEFERENCE **AVMROL** VAL M DEFN REPN 1229 1240 1258 1272<br>1236 1246 LRAD 0360 0380<br>0367<br>0371<br>0445  $1.7451$ 1238 1246<br>1250 1251<br>1651 1648<br>1682 1628<br>1678 888 LEADE  $i$ .oc.pr Locad 0488<br>0488 LOCRGH LOCATE 0455 1838  $571$ 1519 1550 870<br>1550 830<br>2001 2004<br>2008 2011 LOCSTN 048P 988 1531 LOOPR 0587 LOOPL **MAIN**  $0008$ 379  $\frac{387}{768}$ <br> $\frac{371}{371}$ **NEWDPL** 0402 1114 851 **MEMOPI 0402<br>MEMOPA 0408<br>MFERIO 002A<br>MFF 1 0797<br>MVUP 0300** 1444 768<br>1451 371<br>33 2017<br>2531 258<br>1136 1126<br>266 174<br>2255 2247<br>2409 2405  $574$ 404 745 **835** e na  $733$  $0000$ 1372 **Mar T NOERT**  $0000$ **NOTONE OGDD** 0100P 08B7<br>
0100P 08B7<br>
0NB 1K 0004<br>
0NB 2K 0004<br>
0UTO 08CP<br>
0UT1 2409 4405<br>2042 2045<br>48 2064 48 2064<br>2057<br>2063 2056<br>2050 2041<br>2033 2028 OUT1 05D2 2043 2047 007877 0581  $15$  107<br>1991 1236 276 PERIOD 038C 1250 1947 POWERD 1755<br>PRECL1 0355<br>PRECL2 03FA 2645  $121$ 2382 1402 827<br>840 890 1422 1416 875 1418 840<br>1036 862<br>133 131<br>19 122<br>2110 130<br>2358 2362<br>2355<br>2620 1049 PREOUT 02A3 **PREOUT 02A3<br>PREPCODE 0021<br>RECODE 0045<br>RAMCHE 0556<br>RAMCHE 0694<br>RAMCHE 0694<br>RECOBP 0477<br>RECODPS 0477<br>RECODPS 0477<br>RECODPS 0477<br>RECODPS 0477<br>RECODPS 0477<br>RECODPS 0477<br>RECODPS 0477** 1370 707 824 2358 331 334 5.90 428 1582  $\frac{1600}{1600}$ 164<br>562 897 952 1006 1606 582<br>2574 753<br>181 140<br>246, 163<br>1659 1624<br>281<br>1611 1604 **BESET1 0032 BESETZ** 0054 **RONADP OAAR** ROBAVE 0074 0479 **RGTAN** 0700 2580 1666 iTES 2378 13728 ī45 0038<br>0030<br>0038<br>0412<br>0570<br>0524<br>0500<br>0600<br>0600 **ESTSO** 160 168<br>194<br>1456 1450<br>2134 181<br>2152 2163<br>2152 2153<br>2152 2145<br>17 1230 **RAT36** 84713 1456<br>2134<br>2191<br>2153<br>2152<br>2152<br>17 ROAM **SCAN1** 1364 2153 2162  $3000$  $\begin{array}{c} 30000 \\ 30000 \\ 3007 \end{array}$ 2154<br>1277 2228 2234 0001

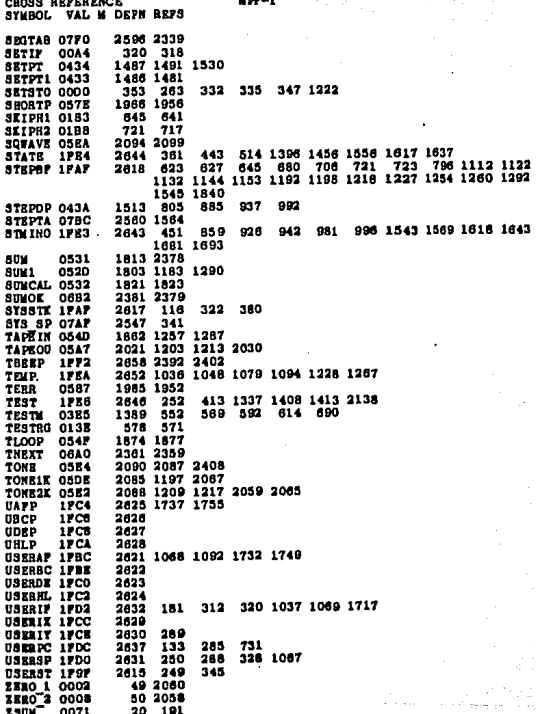

SS.

-PROGRAMACION DE ESTE PROVECTO

La Programación Para esta máguina Perforadora tiene como objetivo el cumplir con cuatro funciones Primarias que son:

-Cargan los datos de los Puntos a Perfonan. -Una vez cargados los datos, Poderlos Guardar en cinta. -SiemPre que se requiera, Poder cargar los datos de cinta. -Ejecutar las Perforaciones tomando los datos de cinta o de la misma másuina.

Estructura de la Programación.

Con base a estas necesidades de funcionamiento, 50 dividio la Pro9ramación de tal forma que cumPliera con las mismas de la manera más Práctica y efectiva Posible.La división es como sigue:

ProGrama Principal (Llama a cualquiera de los siguientes Programas

Pro9rama DRTS : Car9a los datos de los puntos a Perforar. Pro9rama SACA : Guarda los datos en cinta. Programa METE : Carga los datos de cinta. Programa SALE : Ejecuta las Perforaciones de los datos

A continuación se describirán cada uno de los programas en seudocódigo y en Programación estructurada.

El mostrar un Programa en seudocódigo significa que se Puede saber cual es la función del mismo sin tener que mostrar todo su listado.Y el mostrario en Programación estructurada significa que usando algunas instrucciones básicas Podemos describir su funcionamiento de manera clara y simple, muchas veces se dice que un programa hecho con Programación estructurada está en seudoródigo.Bespués de mostrar los seudocódigos, se muestran los listados de cada uno de los Pro9ramas que forman nuestra Pro9ramación.

Has que recondan que esta programación está sujeta a  $135$ limitaciones de memoria del Micro-ProfessorI y que оĪ funcionamiento de esta maguina Perforadora Puede ser mejorado y sofisticado si se usa una computadora de mayor capacidad.

## Programa: PRINCIPAL (PERF-1)

Nombre: Principal

DescriPción: Este Programa Permite el acceso a cualquiera de los cuatro programas de función; DATS, SACA, METE, SALE.

Para facilitar la selección de cualquiera de ins. Pro9ramas de función, este Pro9rama cuenta con un menú de selección con las diferentes opciones.

Tambien dentro de esas opciones está la opción de escape (ESC), con la cual Podemos salin del Programa Principal y regresar al Programa monitor del kit Micro-Professor I.

 $-3 - 56$ 

## Programa PRINCIPAL (PERE-1)

Funcionamiento Pseudocódigo.

# REPITE

**REPITE** 

DesPlie9& mensaje "PERF-1" Despliega mensaje "METEGO" BesPlie9a mensaue "SACA01" DesPlie98 mensaje "SALE02" DesPliesa mensaje "DATS03" DesPlie9a mensaje "ESC-04" DesPlie9a mensaje "CUAL ?"

Lee teclado hasta "A"=<4

FIN REPITE

CLASIFICA "A" entre: - 00-EJECUTA METE **G1-EJECUTA SACA** *B2-EJECUTA SALE* 03-EJECUTA DATS FIN CLASIFICA

HASTA que "A"=4 (tecla ESC) FIN REPITE

ستان المتعر

- 3-57

lia ekonomia en la

 $\mathcal{L}_{\text{max}} = \mathcal{L}_{\text{c}}$ 

#### Programa: SACA

Describrión: Este Programa Permite can9an una tabla de datos en cinta. (Estos datos deben ser Previamente car9ados en la función DATS ). Fundamentalmente este Programa SACA, se aPoya en la subrutina TAPEWRITE del kit Micro-Professor-I.

Para cargar los datos a la cinta este programa requiere que se le asigne un nombre a la tabla.Esto nos permitira identificar en el futuro dicha tabla y llamarle cuando sea necesario.

La subrutina TAPE WRITE como su nombre lo indica escribe en cinta cualquier bloque de memoria RAM del kit. Para eso es necesario especificar el nombre del archivo o tabla y las direcciones inicial y final de la misma, estas direcciones son asi9nadas Por el Programa SACA.

Programa SACA

Funcionamiento Pseudocódigo.

DESPLIEGR mensade "-----F" (Pide nombre de tabla)

## **REPITE**

LEE teclado esperando nombre de la tabla HRSTA tecla "GO" oPrimida

FIN REPITE

EJECUTA subrutina TAPEWRITE del kit REGRESH al Pro9rama PrinciPal

#### Programa: METE

#### Nombre: METE

Descripción: Este programa permite cargar una tabla de datos de la cinta al kit ( Una vez cargada la tabla de datos Puede llamarse a la funcion SALE ).Fundamentalmente este Programa METE, se apoya en la subrutina TAPEREAD del kit MichaePhofesson I.

Para carear los datos de la cinta, este programa requiere que se le de el nombre de la tabla que se desea cargar.En este caso no son necesarias las direcciones de inicio y fin de tabla.

#### Programa METE

Funcionamiento Pseudocódigo.

DESPLIEGH mensaje "-----F" (Pide nombre de la tabla)

**REPITE** 

LEE teclado esperando nombre de la tabla HASTA tecla "GO" oprimida

FIN REPITE

EJECUTA subrutina TAPE READ del kit REGRESA al Pro9rama PrinciPal

## Programa: SALE

Nombre: SALE

 $D<sub>peri</sub>$ Este Pro9rama clasifica la l información almacenada en la memoria de la máquina, y dePendiendo de dicha clasificación, realiza los Procedimientos correspondientes para la ejecución correcta de los datos analizados.

Los datos almacenados en memoria se clasifican según las siguientes alternativas:

- Inicio de datos en memoria
- Perforación
- Inicio de corte
- Punto intermedio de corte
- Fin de corte
- Integrado horizontal
- Integrado vertical
- Perforaciones en límea recta horizontal
- Perforaciones en línea recta vertical
- Fin de datos en memoria

Este Programa tiene la oPción de detener el trabajo realizado Por la máquina, Presionando la tecla "alto";una vez

hecho esto, se Puede indicar otra Posición anterior o Posterior donde se continuará con el trabajo hasta la terminación de todos los datos.

El control que ejerce este programa consiste en ProPorcionar la información necesaria Para el funcionamiento de los motores de Pasos y el taladro; los motores de Pasos moverán el circuito impreso de trabajo bajo el taladro, el cual Permanece fijo.El movimiento será en un Plano, 11amado  $x-y$ .

Los datos son almacenados en memoria Por medio del Pro9rama DATS o del Pro9rama METE.

Programa SALE

Funcionamiento Pseudocodigo.

LLAMA origen

REPITE

DESPLIEGA mensaje "SALE"

LEE teclado

HASTA tecla=corre

FIN REPITE

TRAF dato

SI dato=Inicio (CD) ENTONCES:

TRAE signiente dato

MIENTRAS dato sea válido y diferente de FIN CLASIFICA dato entre:

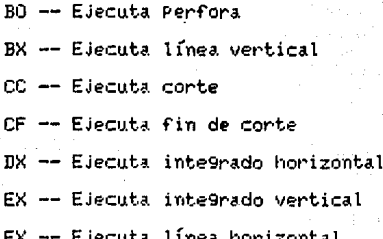

 $3 - 64$ 

FIN CLASIFICA

FIN MIENTRAS

SI último dato fue no válido ENTONCES:

with L

pada seria

الارتيار

ويهامس بصارره بالمداء والمعدر جزاحم المالوجا

ing telur a shi lafels

DesPlie9a mensaje "NO DAT"

FIN SI

DE LO CONTRARIO:

DesPliega mensaje "NO DAT"

FIN SI

REGRESA a Pro9rama Principal PERF-1

Are to make be a marked by

te de la Caraccia

#### Programa: DATS

#### Nombre: DATS

Descripcion: Con este Programa se Puede hacer el cargado uno a uno de los Puntos a Perforar, emPleando Para esto las teclas de movimiento Para los ejes X e Y, así como la tecla DRT que reconoce a esa coordenada como  $100 - 1$ Punto  $\overline{a}$ Perforaritambién se Puede utilizar la tecla CORTE Para indicar un corte entre Puntos, así como las teclas Para integrados y líneas tanto verticales como horizontales.

Una wez que este Programa es llamado, debe Posicionar los ejes en su origen (subrutina origen) y el usuario deberá cargar los datos de los Puntos a Perforar Cuando ya se han cargado los datos estos Pueden ser 9uardados en cinta, usando el Progrrama SACA.

#### Programa DATS

# Funcionamiento Pseudocódi9o.

#### LLAMA origen

DESPLIEGA mensaje "DATS-

#### REPITE

LEE teclado

CLASIFICA "A" entre:

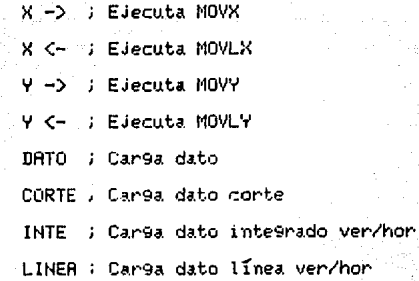

FIN CLASIFICA HASTA "A"=Fin

FIN REPITE

INDICA fin de tabla

REGRESA a Programa PrinciPal

- LISTADO DE LA PROGRAMACION

ما و العبار عام التي <del>قبل التي تقريبه (ماليل بوا</del>لو الرو<u>ها و التيونام و الازدير الالي الاز</u> موريان اله الارتراز ال

A continuación se muestra el listado de la Programación de este Provecto de tesis. Este listado deberá ser grabado en una memoria EPROM 2732 de 4 Kb con dirección 2000H - 2FFFH en  $el$  kit.
## CRONENCO 288 MACRO ASSEMBLER VERSION 03 07 HH ALVARO +++

**PRGE 0001** 

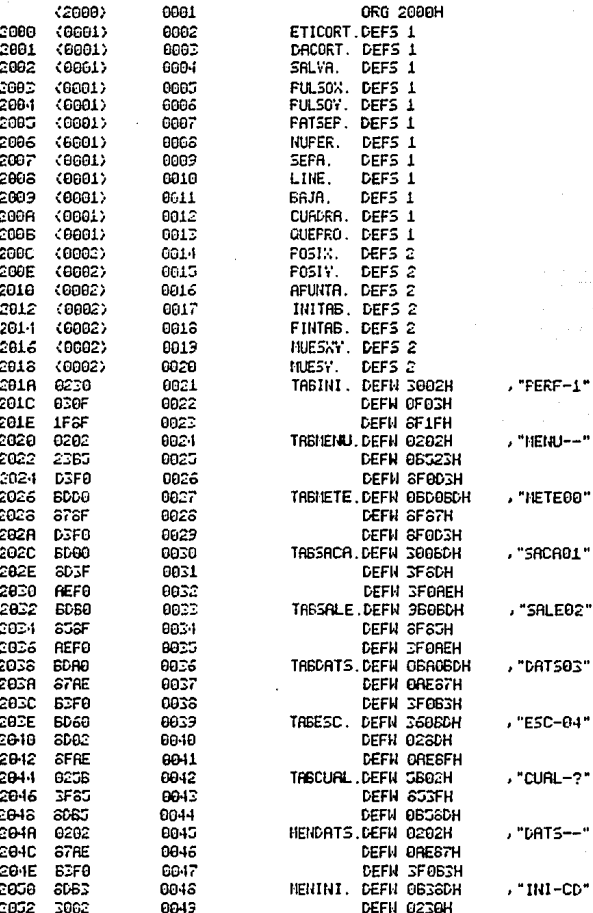

CRONENCO 288 NACRO ASSENBLER VERSION 03.87 **+++ RLVARO +++** 

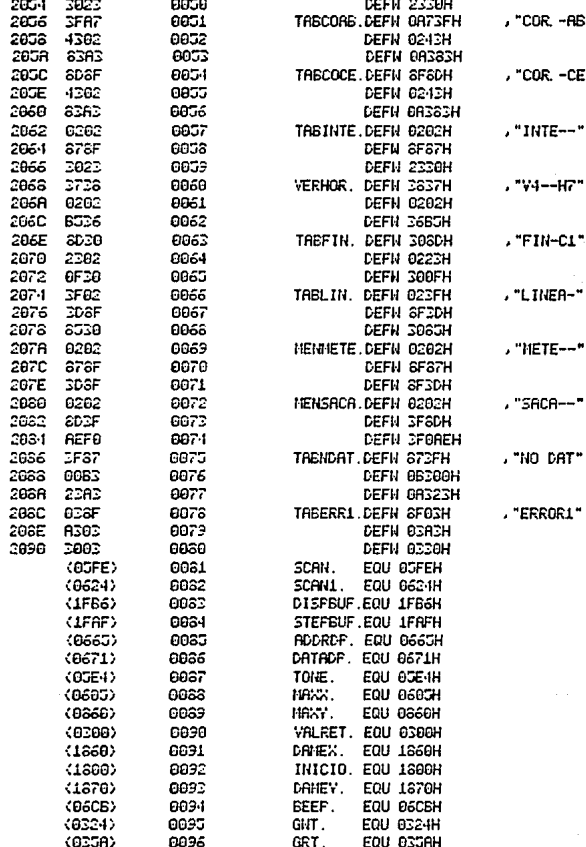

FAGE 0003 +++ RLVRRD +++

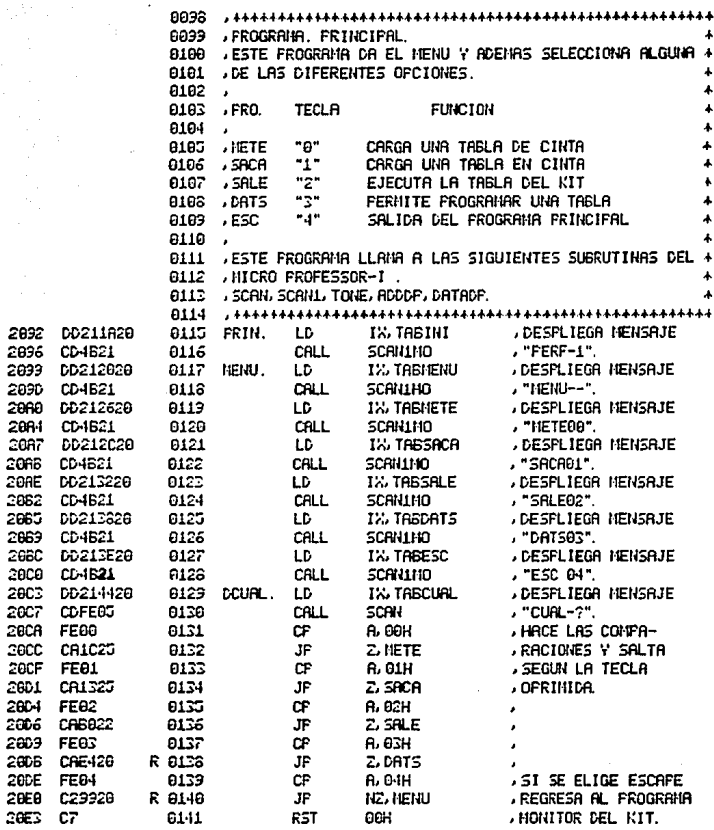

#### CROMENCO ZEO MACRO ASSEMBLER VERSION OS 67  $++$  ALVARD  $++$

in<br>Germania eta esperantza

**20EB** DETF 20ED

 $26F<sub>0</sub>$ 

28F3 **DEFE** 

2187 FE68 2169 20F9

۰,

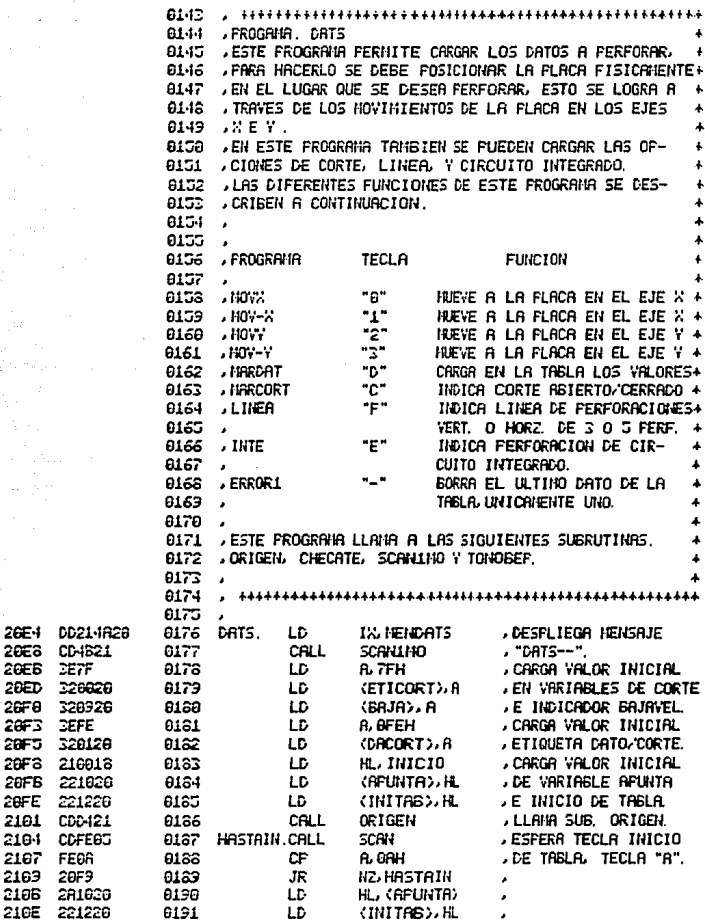

 $3 - 72$ 

 $\gamma$  significant in  $\gamma$  .

### CROMEMOD Z60 MACRO ASSEMBLER VERSION 03.07 +++ RLVARO +++

**PRGE 0005** 

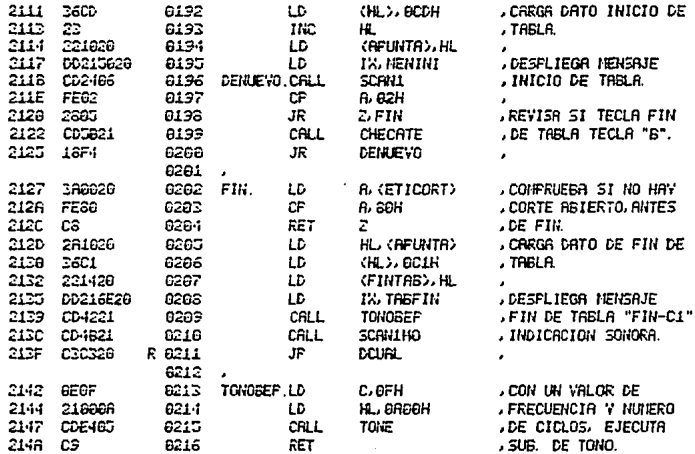

٠

#### CROMENCO ZSO MACRO ASSEMBLER VERSION 03. 07 +++ RLVRRO +++

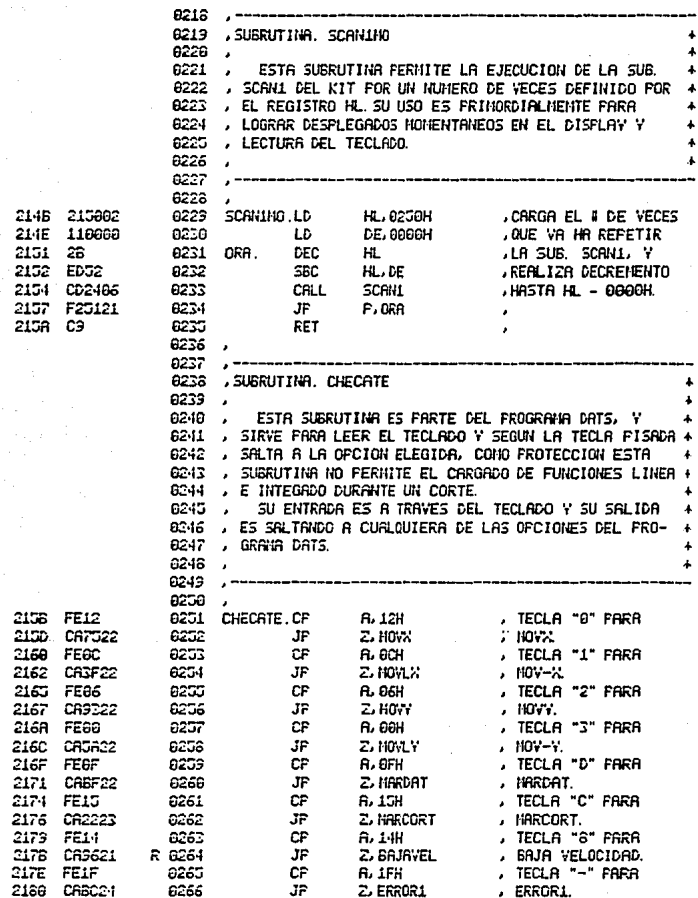

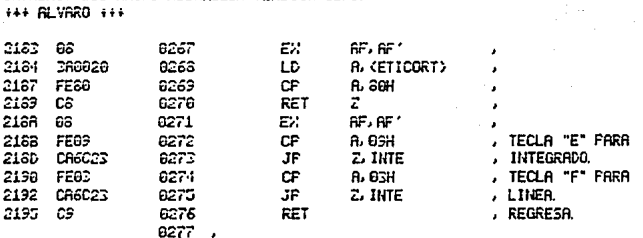

CROMENCO ZAO NACRO ASSENALER VERSION AR AZ

# FAGE 6967

CRONENCO 288 NACRO ASSENBLER VERSION 03. 67 **+++ RLVRRO +++** 

2196

21R2

2165

 $2187$ 

 $2169$ 

**STULE** 

2161<br>2164<br>2166

FAGE BAAS

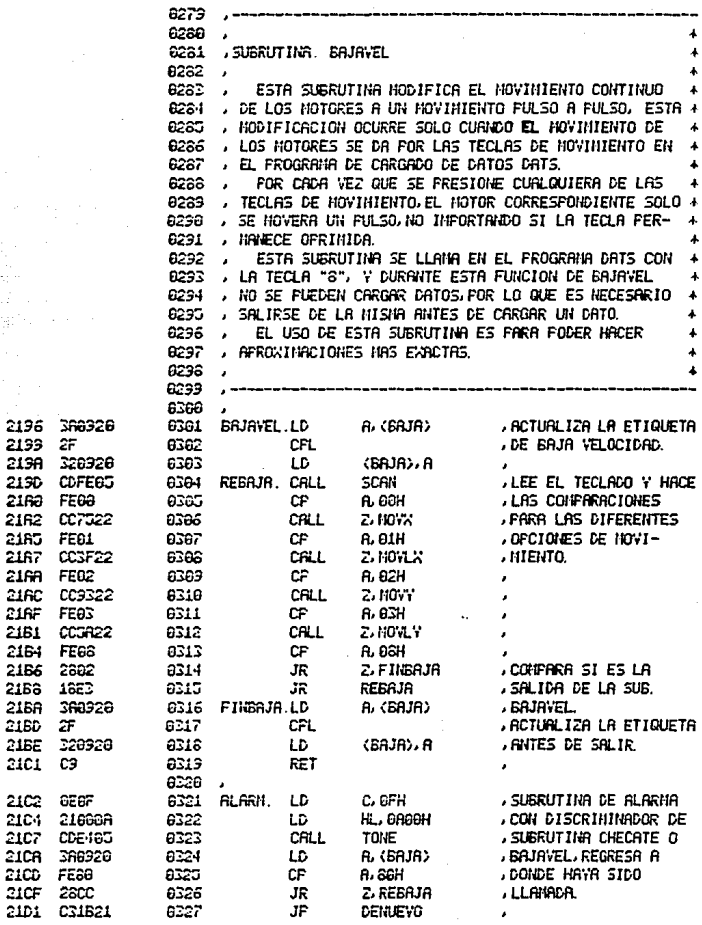

CRONENCO 280 NACRO ASSENBLER VERSION 03. 07 **+++ GLVARO +++** 

2104 2106 STD<sub>3</sub> 21DA 2100 2102 21E6 21E2 21E4 21E6 21E3 21EC  $21EF$ 21F1 **21F4**  $.21F7$ 21FR  $.21FC$ 21FE 2261 2203 2266 2267 328A

ees, s

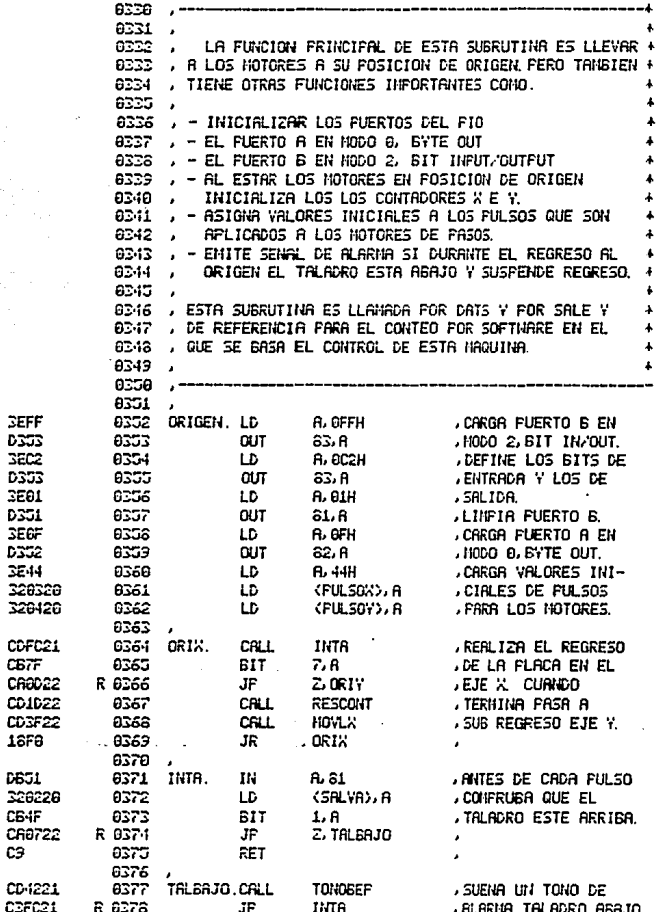

## CRONENCO 288 MACRO ASSEMBLER VERSION 03. 07 +++ ALVARO +++

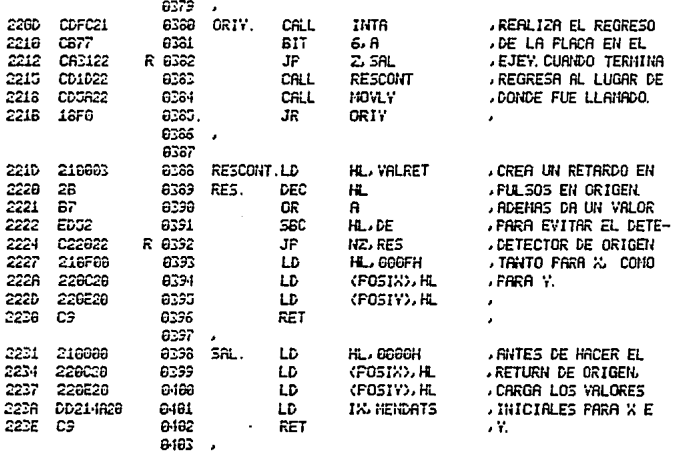

CROMENCO ZGG NACRO ASSENGLER VERSION 63.67 +++ RLVRRO +++

6485  $\ddot{\phantom{a}}$ 8465 , SUBRUTINAS, HOVLY, MOVLY. 6467 6468 SON LAS SUBRUTINAS OUE CONCRETAN EL NOVIMIENTO J. 8489 DE LOS MOTORES EN SENTIDO NEGATIVO, ANGAS SUBRUTI- $\cdot$ 6418 NAS CUENTAN CON DETECTOR DE ORIGEN HABILITADO FOR  $\mathbf{r}$ 8411 SOFTWARE. 8412 9413 8414 223F 118888 6415 HOWLX. LD DE. 6000H CARGA VALOR DE CON-2242 ΩR **FRANCION FARA** BZ. 6416 a. 2243 266020 6417 LD HL (F051X) **DETECTOR DE ORIGEN.** 2246 ED52 6418 SBC HL.DE SI ES ORIGEN SUENA **ALARIAL SI NO** 2246 CRC221 6419 æ Z. ALARM 2246 289026 8420 LD HL, (POSIX) , DA UN FULSO. 224E DEC 26 8421 HL. 226028 22-IF (FOSIX), HL 8422 LD 2252 3E62 8423 LD A. 62H 2254 328028 8424 LD (CUADRA), A 2257 035022 R 6425 JF EN<sub>IS</sub> 8426 225A 116060 0427 HOW.Y. LD. DE. 0000H **LO HISHO QUE HOVLX** 2250 67 0R 8428 R HL (FOSIY) 2258 266220 0429 LD 2261 ED52 580 8438  $H<sub>2</sub>$ , DE 2263 C6C221 6431 JF Z. BL BRH 2266 289528 8432  $1.0$ HL. (FOSIY) 2263 26 6433 **DEC** HL. 226528 226R 6434 LD (FOSIY), HL 2260 3E61 6435 LC fi 01 <CUADRA>, A 225F 320620 6436 LD R 6437 2272 C3RR22 JF ΥE

 $3 - 79$ 

6436

**FAGE 0812** 

CROMEHOO Z80 MACRO ASSEMBLER VERSION 03.07<br>+++ ALVARO +++

**FAGE 6013** 

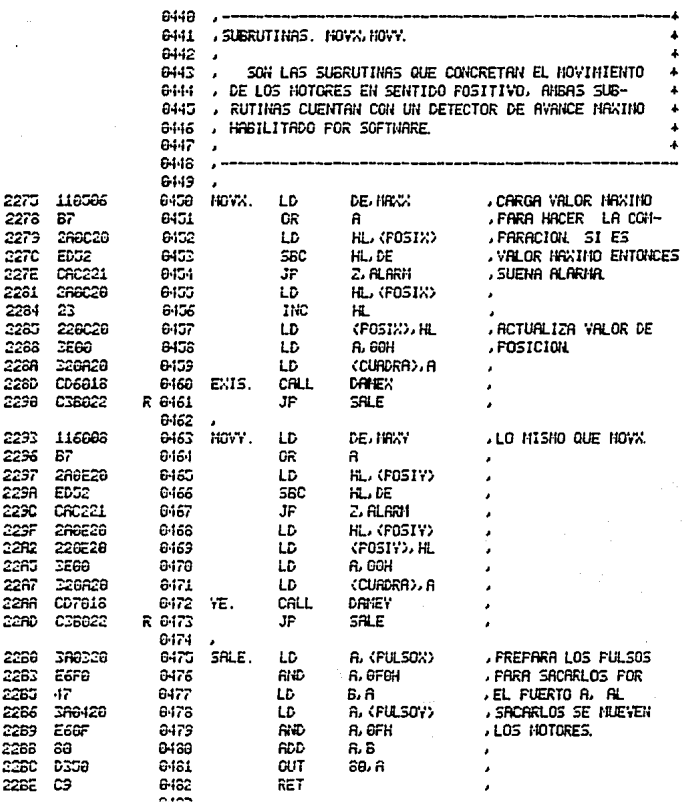

CROMETICO 280 HACRO ASSEMBLER VERSION 03.07 +++ RLVRRO +++

**FAGE 8014** 

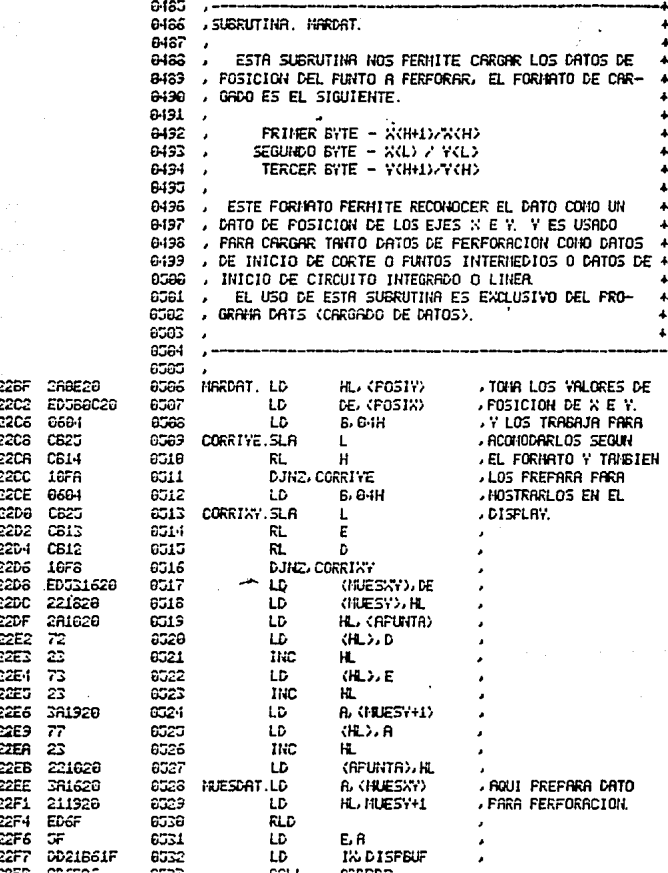

CRONENCO 280 HACRO ASSENBLER VERSION 03.07<br>+++ ALVARO +++

# FAGE 8815

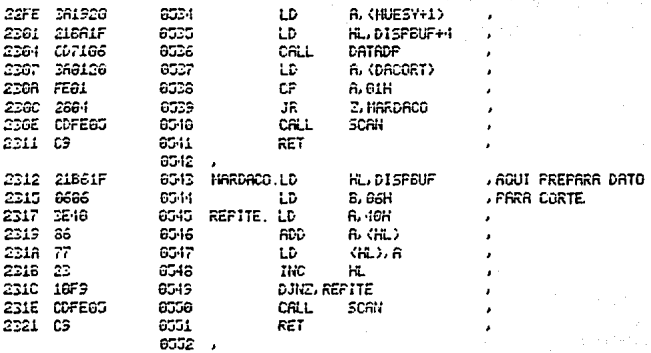

**FRGE 6016** 

### CROMENCO Z60 NACRO ASSENGLER VERSION 03.07  $- + +$  ALVARD +++

l,

48. 小银座

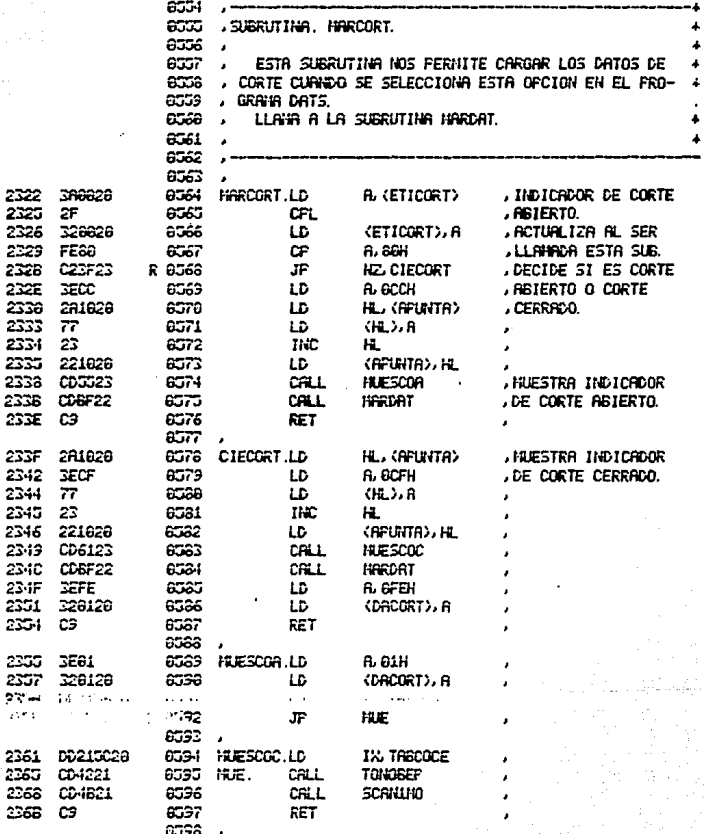

CROMENCO Z60 NACRO ASSEMBLER VERSION 03.07<br>+++ ALVARO +++

ÿ,

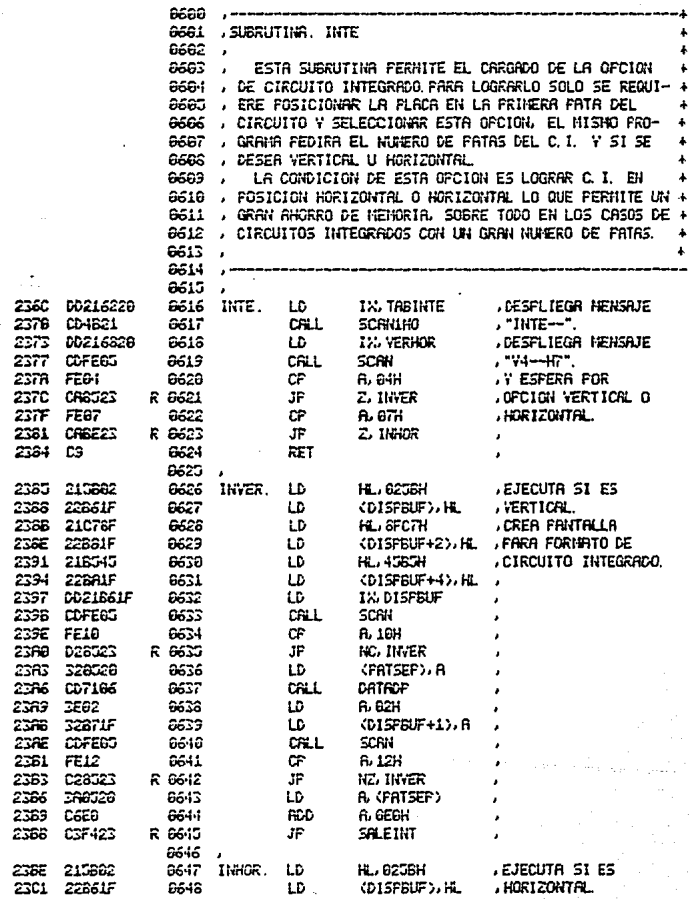

 $3 - 8 +$ 

## CROMEHCO Z80 MACRO ASSEMBLER VERSION 03.07 **444 RLVARD +44**

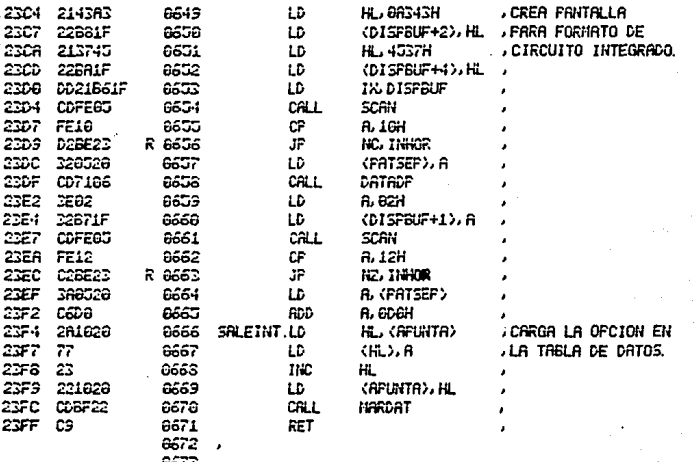

CROMENCO Z80 MACRO ASSENBLER VERSION 03.07 \*\*\* RLVARD \*\*\*

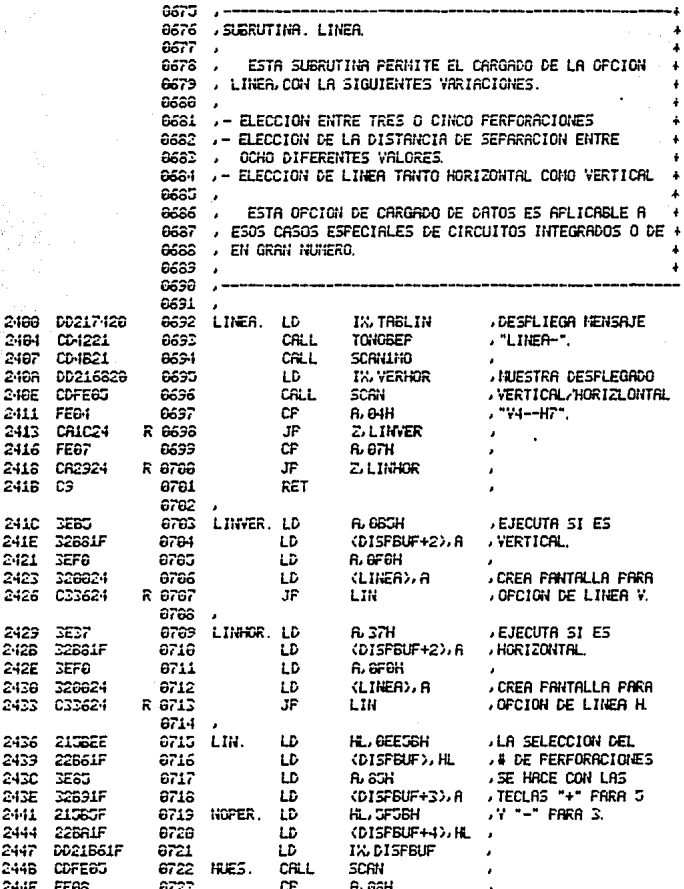

## CROMENCO ZGO HACRO ASSENBLER VERSION 03. 07 +++ RLVARO +++

**FAGE 0020** 

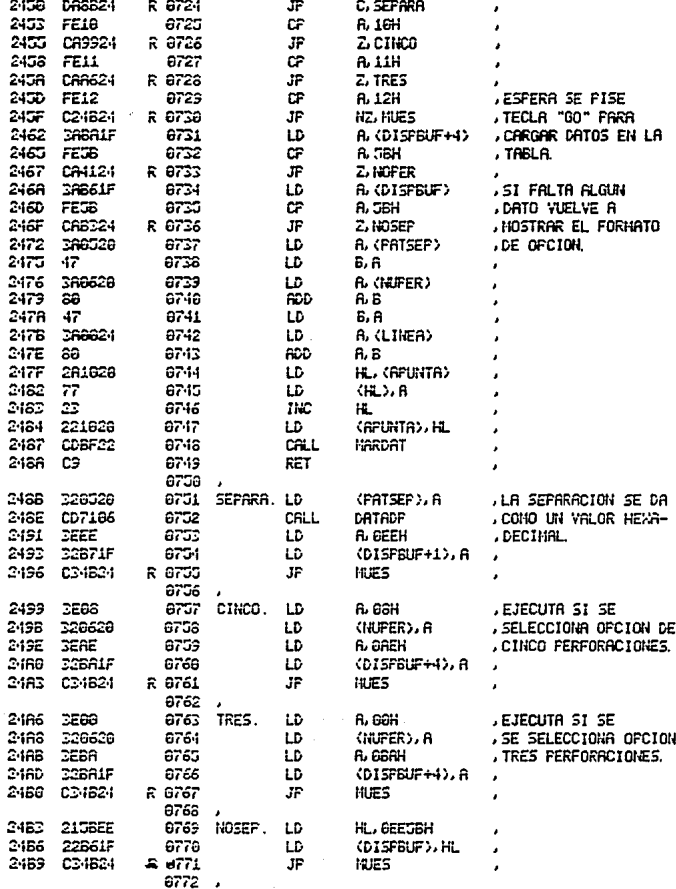

CRONENCO Z80 HACRO ASSEMBLER VERSION 03.07 +++ RLVARO +++

FAGE 0621

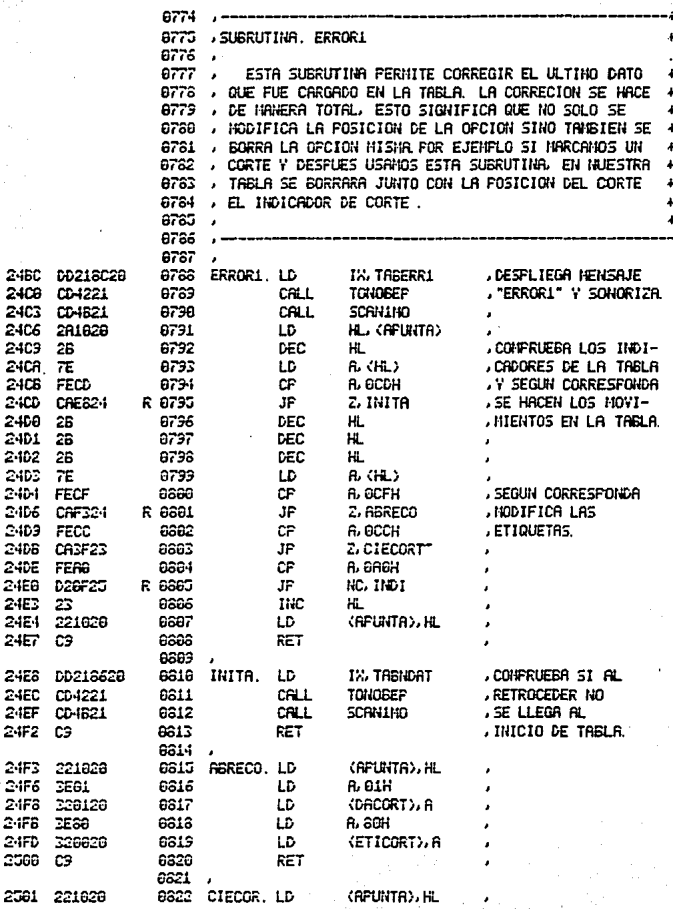

а

#### CROMENCO 230 HACRO ASSEMBLER VERSION 03. 07 +++ RLVARO +++

# **FAGE 8822**

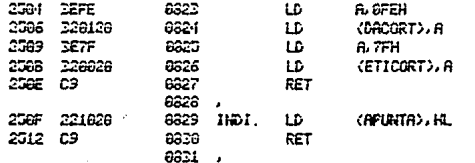

CROMENCO 288 HACRO ASSENBLER VERSION GC. 67 **+++ ALVARO +++** 

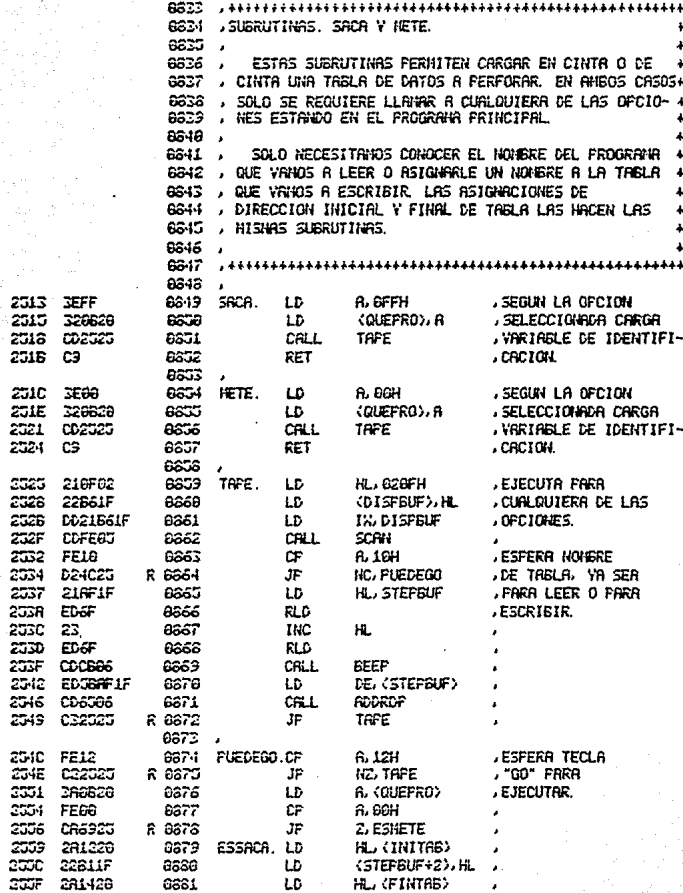

90 3

## ONENCO Z68 NACRO ASSENBLER VERSION 03.07 +++ RLVRRO +++

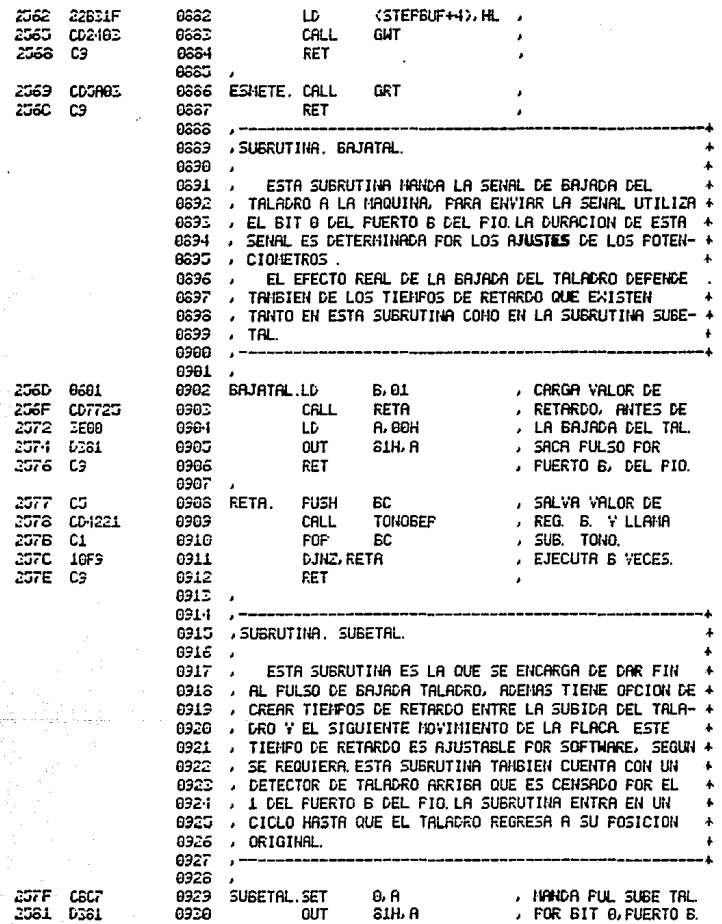

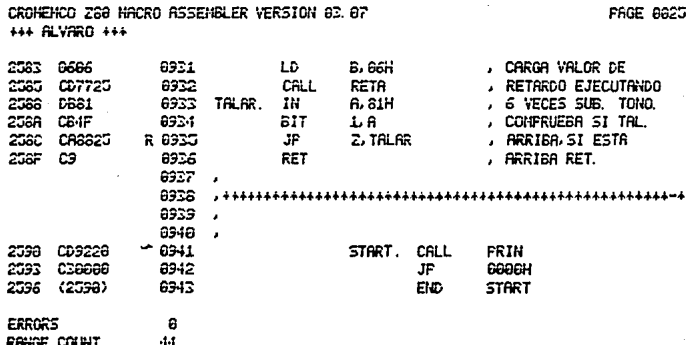

# 

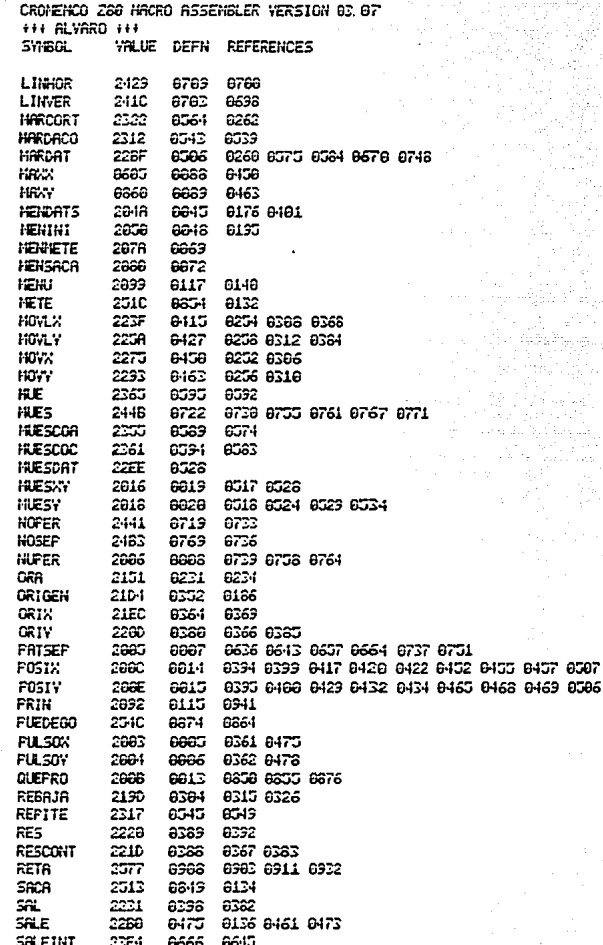

**FRGE 0027** 

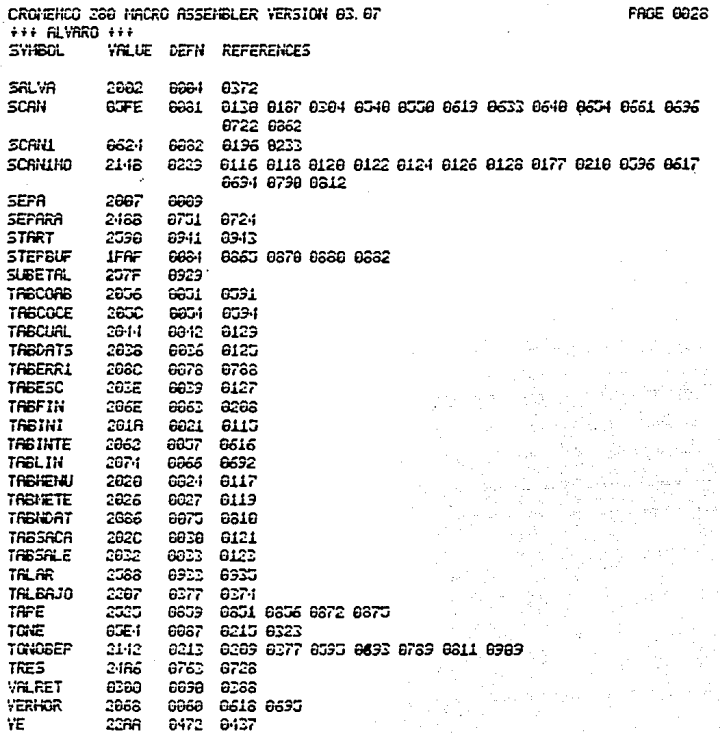

CROMENCO 280 MACRO ASSEMBLER VERSION 03.07

**FAGE 0001** 

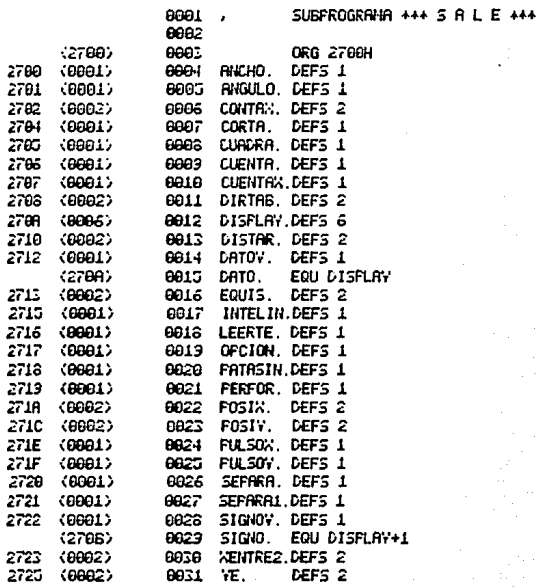

# CROMENCO 280 NACRO ASSEMBLER VERSION 03.07 +++ FERF-1 +++

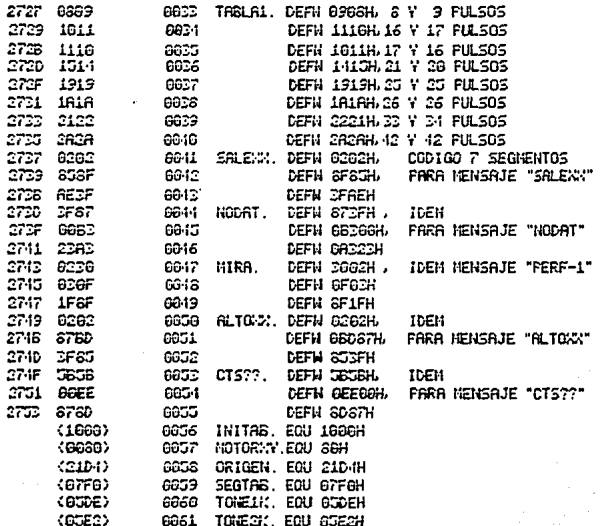

Э

### CRONENCO 280 NACRO ASSENBLER VERSION 03.07 +++ FERF-1 +++

2755<br>2758<br>2758<br>2758<br>2768

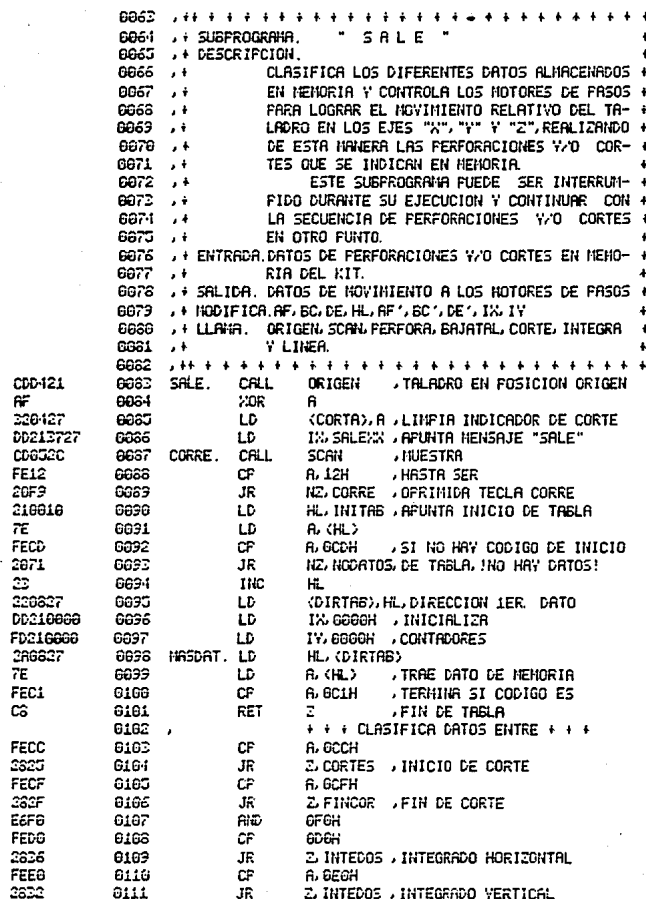

CROMENCO 280 HACRO ASSEMBLER VERSION 03. 07 +++ PERF-1 +++

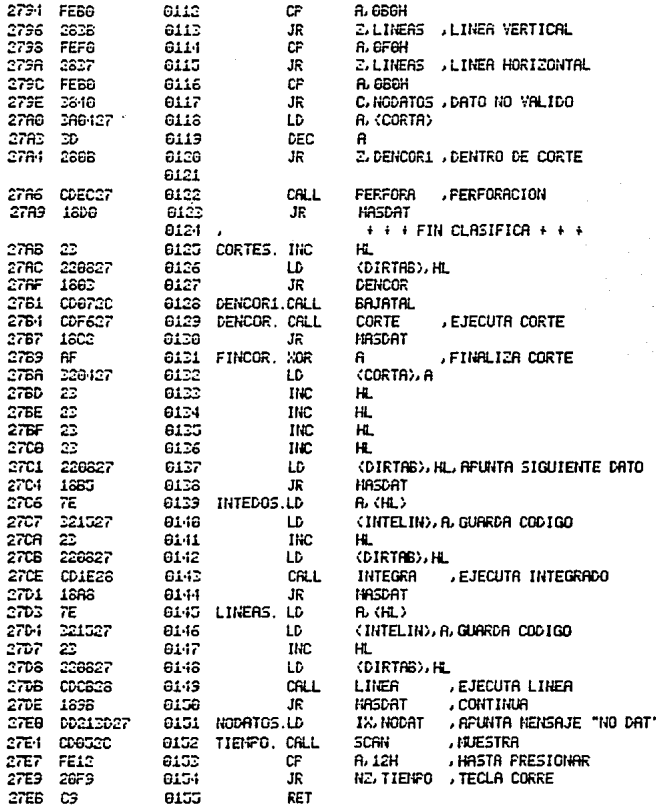

## CROMENCO 288 NACRO ASSEMBLER VERSION 03.07 ### FERF-1 ###

FAGE 8865

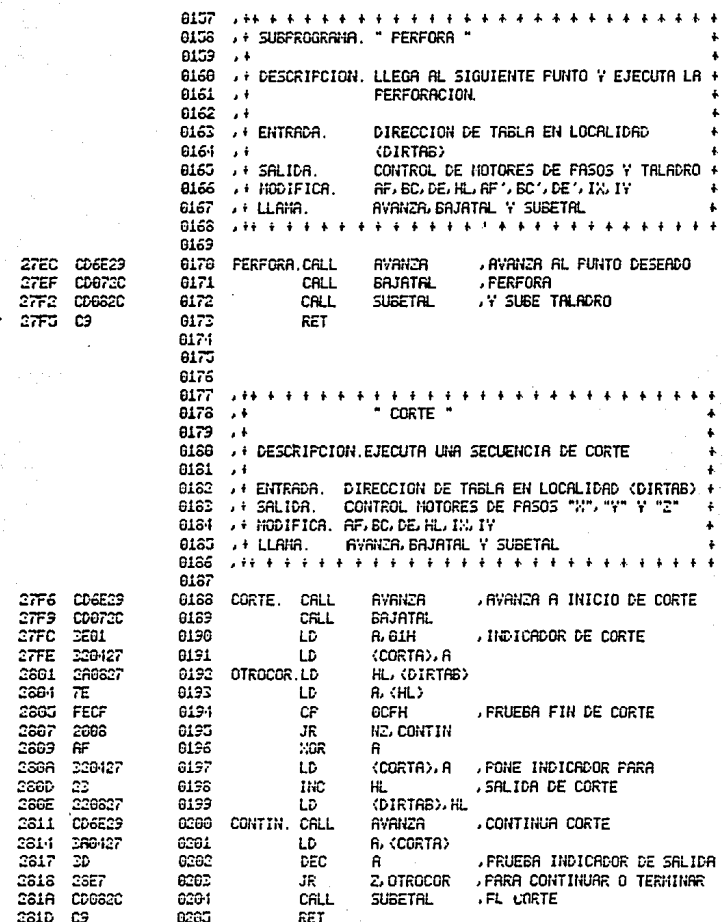

з - 1 96

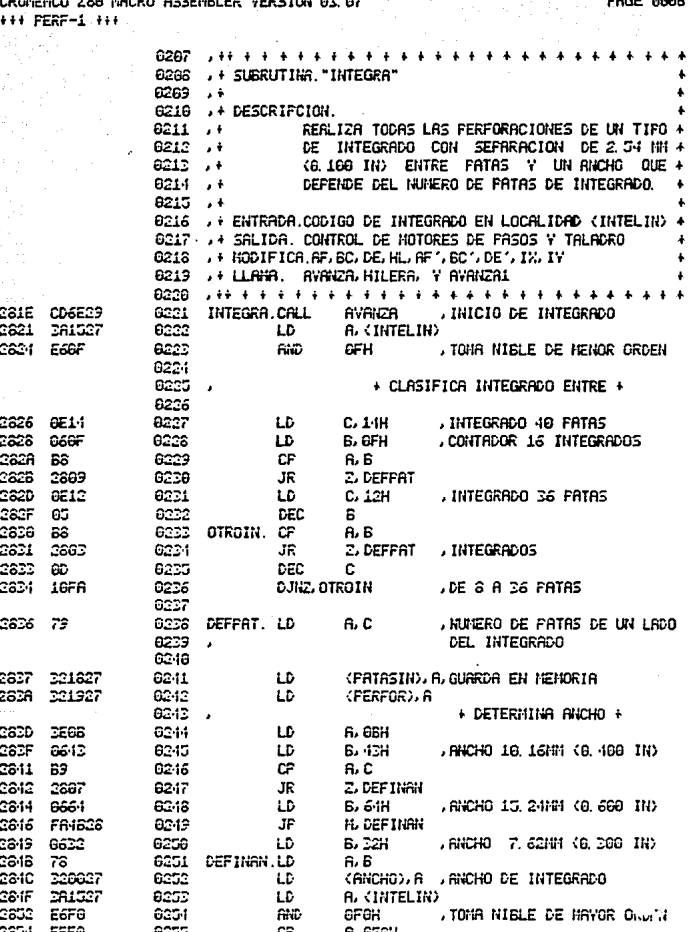

 $3 - 101$ 

anda<br>Alika Ali

CROMENCO 288 MACRO ASSEMBLER VERSION 63.67 +++ PERF-1 +++

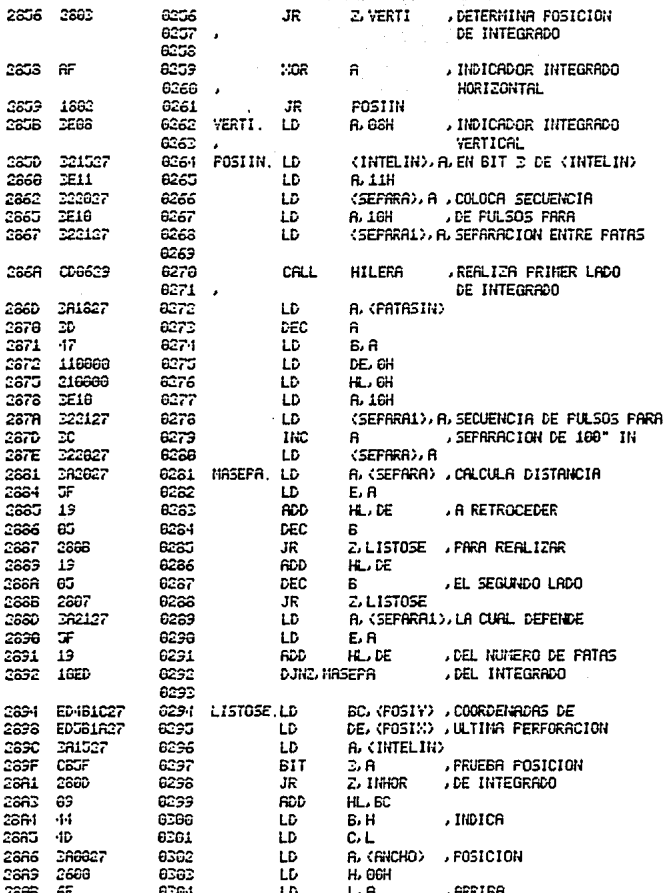

**FAGE 6007** 

## CRONENCO Z60 NACRO ASSEMBLER VERSION 03.07 +++ FERF-1 +++

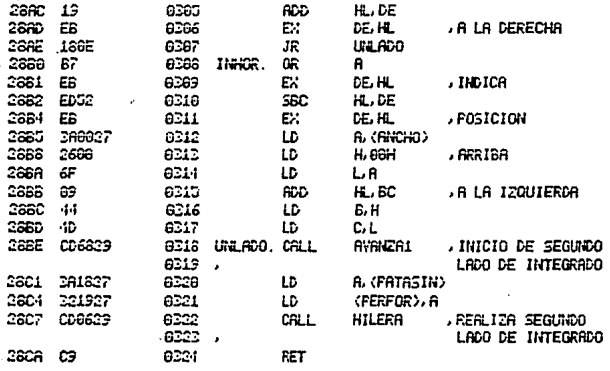

CROMENCO 288 MACRO ASSEMBLER VERSION AS 87 H+ FERF-1 +++

2801

2802

280-1

3808

 $280A$ 

38DC

CADE

2852

2554

2856

3826

28EA

2856

22FF

CBEF

38F1

28F2

28F3

2855

2SFS

 $28F3$ 

26FR

2850

28FE

2aFF

2902

3305

2806

6325 . **. . .** . . . . . . . . . . . . . . . SUBRUTINA "LINEA" 8237  $6228$  $\rightarrow$ ecce .+ DESCRIPCION. 8226 REALIZA UNA SECUENCIA DE TRES O CINCO  $, +$ 6331 **FERFORACIONES EN LINEA RECTA** VERTICAL U  $, +$ HORIZONTAL A OCHO DIFERENTES SEPARACIO-8232 , i  $\overline{\phantom{a}}$ 8320 IES.  $\mathbf{r}^{\dagger}$ 633-f 8, 656 IN 8, 188 IN 8, 156 IN 8, 288 IN  $\rightarrow$   $^{\rm +}$ 6.698 IN 6.125 IN 6.156 IN 6.252 IN 8335 . ENTRADA. CODIGO DE LINEA EN LOCALIDAD (INTELIN) 6336 , i SALIDA. CONTROL DE MOTORES DE FASOS Y TALADRO 8227 A336 ## NODIFICA.AF/ BC/DE/HL/AF1/ BC1/DE1/1% IY 8339 **I + LLANA AVANZA E HILERA** 8248 , INICIO DE LINEA SSCB CDSF29 0741 LINEA CALL **BUBLIZA** 280E 281527 6212 **A. CINTELIN)** LD  $-17$ 8242 LD **6.6** 8244 **EIT DETERNINA** CBSF  $\Sigma$ . A 2601 6345 **JR** Z. TRES 3585 8246 LD **A. GSH** .ctmco 1862 8247 JŔ NUMBER 2002 6348 TRES. LD  $0.021$ **, O TRES FERFORACIONES** 221927 8249 NUMPER LD (FEEFOR), A  $78$ 6256 LD 6. B 28EB E6FB **e251** AND **GF6H** , TONA NIBLE DE NAYOR ORGAN 8353 FFFA CP A. SEGH . DETERNING POSICION DE LINEA  $2891$ 8353 JR. Z. HORTZON 3588  $0.756$ , INDICA LINEA VERTICAL LD. **A. 88H** 1861 6255 JR. POSILIN ΑF 8256 HORIZON. HOR 8. , INDICA LINEA HORIZONTAL 221527 8257 POSILIN.LD (INTELIN), A, EN BIT 3 DE (INTELIN) 78 8258 LD 6.6 **AID** E667 8359 67H TONA 3 BITS DE NENOR ORDEN 8268 **RDD** 37 6.R **, DETERNINA**  $4\overline{\pi}$ 8261 LD C.A 6666 0362 LD. B. And 212727 8363 1.0 HL, TABLA1 , SECUENCIA DE FULSOS 69 8364 **RDD** HL BC **, FARA UNA SEFARACION** 7E 8365 LD **A. (KL)** 0256 (SEPARA), A 322627 LD **THC** 23 6367 н. **.DETERHINADA Y** 75 8268 LD A. (H.) , GUARDA EN HEHORIA 222137 8369 LD (SEPARAL), A C00629 6378 CALL HILERA FEALIZA LA LINEA C<sub>3</sub> 8371 RET.

FAGE: 8683
**FAGE 6010** 

CROMENCO 280 NACRO ASSENBLER VERSION 03.07  $++$  FERF-1 +++

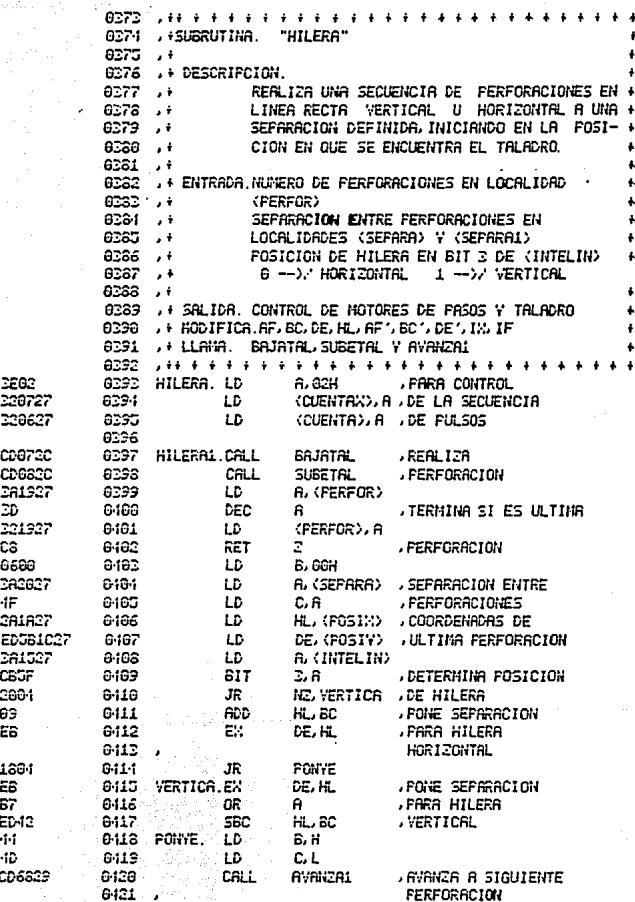

FAGE 0011

CROMEMCO 288 MACRO ASSEMBLER VERSION 83.87 +++ FERF-1 +++

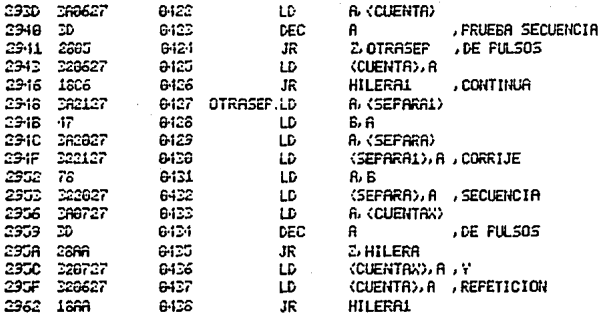

**HILPERF-1 III** 6441  $\overline{1}$ SUBPROGRAMA \* AVANZA \*.\* AVANZAA \*.\* AVANZA1 \* 9442  $\ddot{\phantom{0}}$ **GA42**  $\cdot$ **DESCRIPCION** CONTROLA LOS MOTORES DE FASOS PARA LOGRAR 0-1-1-1  $\rightarrow$ 8445  $\mathcal{A}$ EL NOVIMIENTO RELATIVO DEL TALADRO EN LOS EJES "X" Y "Y", ESTE HOVIHIENTO RELATIVO 8446  $\rightarrow \frac{1}{2}$ 8447 DEL TALADRO SE REALIZA EN " LINEA RECTA"  $\rightarrow \frac{1}{2}$ A UNA VELOCIDAD DEFINIDA.DESDE EL LUGAR  $0.148 - 4$ DONDE SE ENCUENTRA EL TALADRO HASTA EL 8449 \*\*  $0456 - 14$ FIRITO OUF SE DESER EVANCER 6451  $\cdot$   $\cdot$ 0452  $\overline{\phantom{a}}$ ENTRADA, DIRECCION DEL PUNTO AL QUE SE DESEA AIST الأرادا البرانين السلط  $\ddot{\phantom{0}}$ in erlie  $\ddot{\phantom{a}}$ SA TOA. CONTEGL DE NOTORES DE PASOS "X" Y "Y" Y TALADED 8455  $\rightarrow \pm$ 8455  $\mathbf{r}$  is **NODIFICATE: BC: DE: HL: AF 1 BC 1 DE 1 IS: IV.** DRHEX, DRHEY, SCRN1, SUBETRL, SCRN Y RVRNZR0 + **G-157** at LLAMA. 8453  $-14$   $+$   $+$   $+$   $+$   $+$ 2961 3261 8459 AVAILERS.LD ALG1H **AVGNZA SIN LEER TECLADO** 3966 1887 6460 JR **SILEET** 2968  $\approx$ 6161 **AVANCAL XOR** e 2359 321627 6462 LD. (LEERTE), A , AVANZA SIN TRAER DATO 8463 DE MENDRIA 2960  $1824$ 8464 JR. **ORDFRHT** 0465 0466 **.FARTE "A", " TRAEDAT "** 8467 0-168 , DESCRIPCION. TRAE DE LA HEMORIA DEL KIT LAS COORDENA-6469 DAS DEL NUEVO FUNTO A PROCESAR LOS DATOS  $\cdot$  $0.176$ TRAIDOS ASI COMO SU DISTRIBUCION EN ME- $\lambda$ 8471 HORTA SON DE LA SIGUIENTE HAVERA. 9472 8473 COORDENADA "X" EN EL REGISTRO FAR" DE" 6474 8475 MH NH-1 M NL-1 0476 COORDENADA "Y" EN EL REGISTRO FAR" BC" 6477 WHYH-1 YL YL-1 6478 0-179 8460 YH XH 0 FARA TODOS LOS DATOS 8481 9483 DIRTAB.NH-1 NL 9483  $21 - 1$   $71 - 1$ 8484 WH-1 VL 6485 2965 6F 0186 **RVANCA, MOR** A 396F 221627 SILEET. LD **(LEERTE), A**  $0.187$ HL (DIRTAB), DIRECCION DE NUEVO DATO 2972 366637 0-188 LD

CROWFHOO ZAN HACRO ASSEMBLER VERSION AS AZ

 $3 - 167$ 

CRONENCO Z80 MACRO ASSENBLER VERSION 03.07 +++ PERF-1 +++ 0-189 A TRAER EN man e 2975 6-198 TRAEDAT.LD  $75$ A. (HL) 2376 - 57 6491 LD. .TRAE DATO "X" D. A 2377 -23 8492 , EN REGISTRO **IHC** н. **FAR** 2978  $75$ 6493 LD. **B. (HL)** 2979 - SF 6191 LD. E.A , "DE" 2978 S7 8495 EL CA 2976 67 6436 **RLCA** 237C G7 6197 **RLCA** 297D 67 6498 **RLCB** 237E 45 8439 LD C.A .TRAE DATO "Y" 6560 EN LOS REGISTROS 2975 23 6581 IHC н. 2988 7E 8562 LD unan yi nch **A, (HL)** 2981 6661 atas. LD **B.O.IH** 2983 CB3A 650-i ROTAGE, SRL b. , CORRIGE LOS DATOS 2000 V OVE 2985 8585 CB1B **ER** E 2987 CBEF 6566 SRL **HACIENDO CORRIMIENTOS** ĥ 2989 CRIS 6567 FR. Ċ. , A LA DERECHA 2386 16F6 8588 DJNZ ROTADE 2980 47 8589 LD. B.A 296E 22 8518 HC н. 23aF 226827 6511 LD (DIRTAS), HL, ALHACENA DIRECCION 0512 **ACTUAL** 8513 **FARTE "B". " ORDRANT "** 6514 8515 6516 , DESCRIPCION. CALCULA LAS COORDENADAS Y EL CUADRANTE 0517 DONCE SE ENCUENTRA EL NUEVO PUNTO CON  $\mathbf{r}$ 6518, RESPECTO A LA POSICION ACTUAL. 8513 LOS RESULTADOS SE ALMACENAN DE LA 652P SIGUIENTE NAVERA. NUEVA COORDENADA "X" EN "DE"<br>NUEVA COORDENADA "Y" EN "BC" 6021 8522 esses. DATO DE CURDRANTE EN LOCALIDAD (CURDRA) × 8521 "X" O' "Y" - 0 -->/ EJE POSITIVO 6535  $\lambda$ "X" Of "Y" - 1 -->/ EJE NEGRTIVO 0526 6537 6538 **CURDRANTE** (CURDRA) 8529  $\mathbf{x}$ 6536 FRINERO 686888 88 886688 10 8521 **SEGUNDO TERCERO** 6532 600000 11 8533 **CURRTO** 000000 01 6334 2992 281027 8535 CRDRANT.LD HL (POSIY), TRAE COORDENADA "Y" DE 6536 FOSICION ACTUAL 2995 ED-131027 8537 ĹD. (FOSIY), BC, GUARDA COORDENADA "Y" DE

431

 $3 - 100$ 

CROMEMCO 280 MACRO ASSEMBLER VERSION 62.67 +++ FERF-1 +++

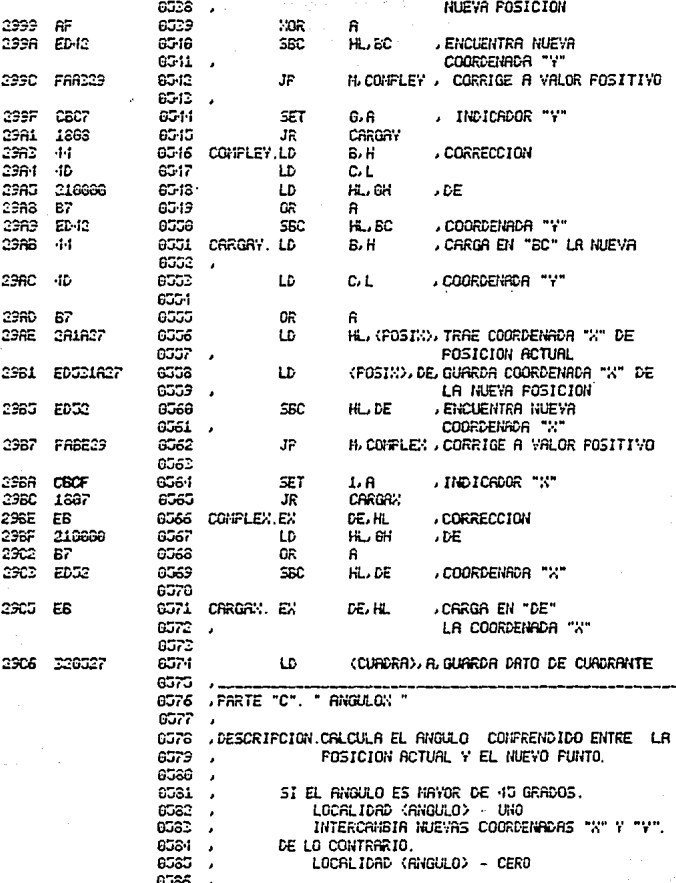

**FAGE 6615** 

CROMENCO 260 HACRO ASSEMBLER VERSION 03.07 ### PERF-1 ###

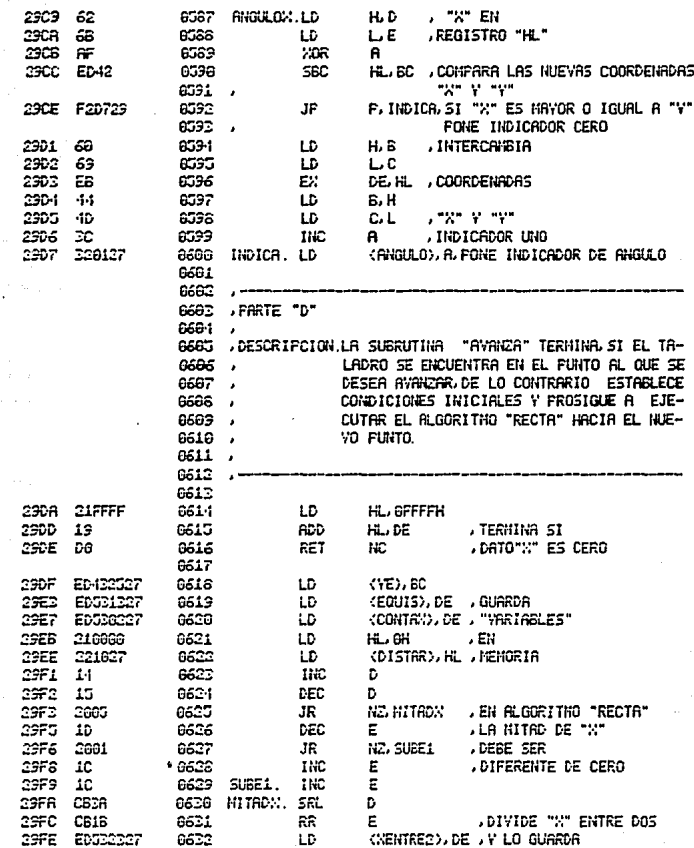

PAGE ABLS

#### CROMENCO 280 NACRO ASSENELER VERSION 03.07 +++ PERF-1 +++

2A1D

(1938) 동 - Parti

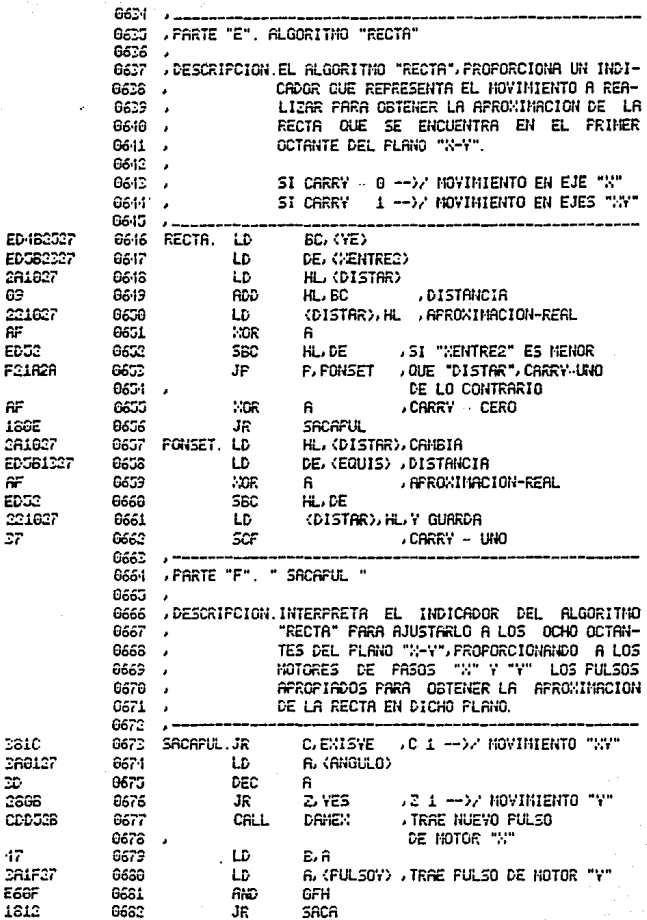

CROMENCO Z80 MACRO ASSEMBLER VERSION 03:07 111 PERF-1 111

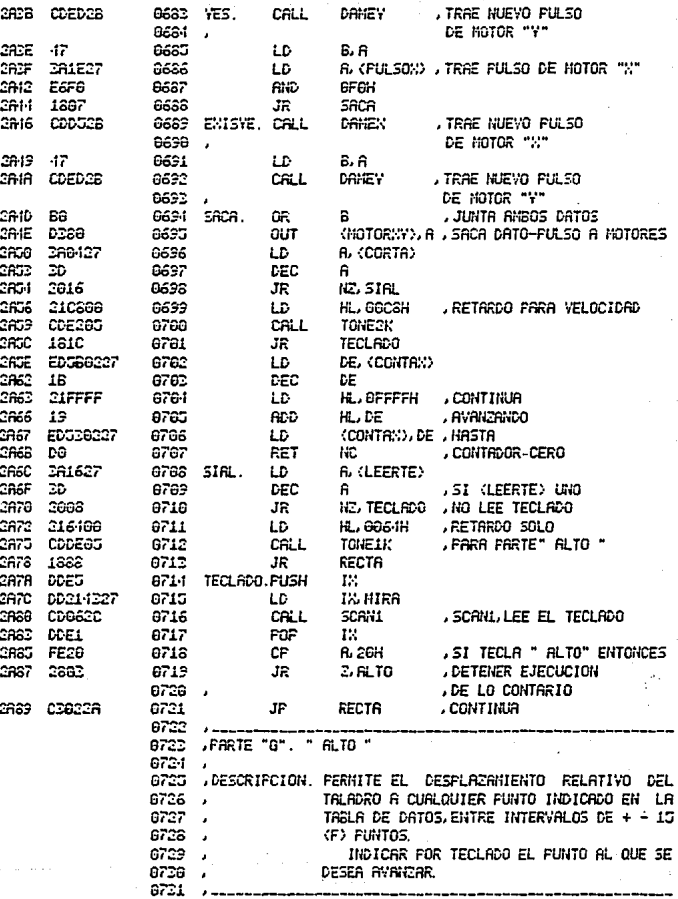

 $3 - 112$ 

CRONENCO Z88 HACRO ASSENBLER VERSION 03.07 +++ PERF-1 +++

**FAGE 0018** 

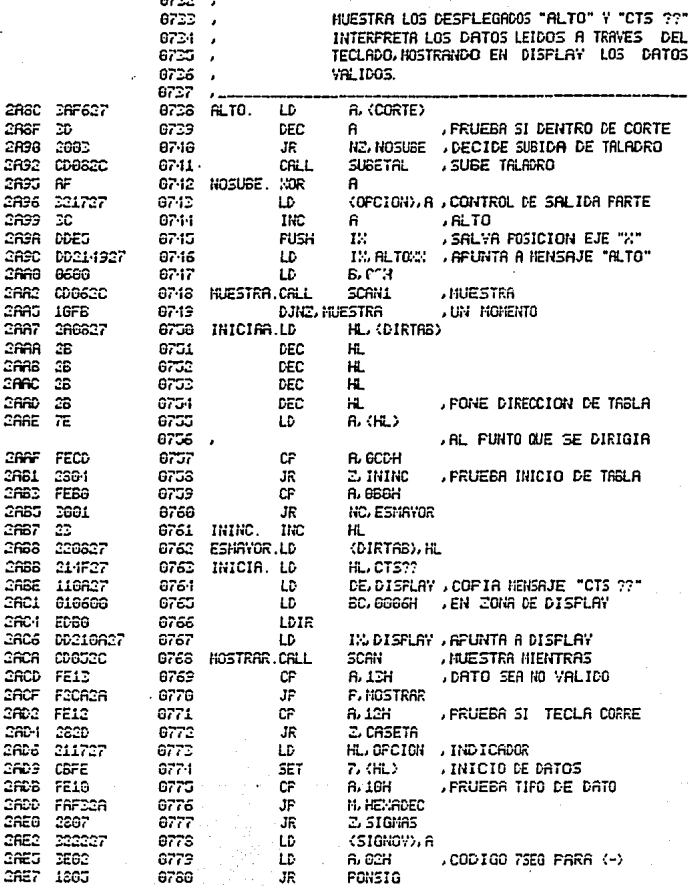

CROMEHOD ZAA HACRO ASSENBLER VERSION A3 A7 ... PFPEL: ...

SAES. 322227 0781 SIGNAS. LD (SIGNOV), A resc 6782 3832 LC- $A. 22H$ .CODIGO 75EG PARA (+) SAEE 230637 8783 FONSIG. LD (SIGNO).A 28F1 1807 9734 JP **MOSTERE** 201227 8785 HEXADEC.LD 3853 (DATOV).A  $21F667$ 28F5 8786 LD **H. SEGTAB** , CALCULA acta a 8608 9787  $1<sub>D</sub>$ **B. BBH** CREB  $-17$ 8788 LD C.A .CGD1GO 75EG CRFC  $62$ 6789 ADD HL, EC FARA DATO serp.  $75$ G79P LD **A. CHI.3 HEVADECIMAL** 220627 **PAFF** 9791 LD  $(0.570)$ ,  $B$ 2661 1807 0792 **JR MOSTRAR** A. (OPCTON) 2663 281727 6793 CASETA, LD 2005  $17<sup>2</sup>$ 8734 EL A C.CASETAL .SI NO SE INICIARON 2687 **RAGE** 8795  $\mathbf{m}$ **, DATOS FUEDE TERHINAR** 3809 030926 8795 JF SALIDA " ALTO " 9797 3660 260827 6798 CRSETA1.LD A. (DATO) CRAF CP **, 51 HAY TECLA CORRE** FFSB 8799 A. SBH 2611 2887 0366 **JR** Z. HOSTRAR **/ Y NO SE CONFLETO** 2613 -17 8691 LD **B.A** , STGNO 0 DATO 268827 9892 LD 2814 R. (SIGNO) , CONTINUA 2617 FEGB 8223  $C_{\mathbb{P}}$ A. SBH , MOSTRANDO 26AF **BSG1** 2619 JR Z.MOSTRAR , DISFLAY 3616 DEBD 6665 LD A. OBDH SRID 8666 CF . ST DATO ES CERO 6â  $A.B.$ **HZ, ACTUA**  $261F$ 2687 6567 JR. 2628 211727 8888 LD HL OFCION SBSC 1 CEEE 8689 **RES** 7. (HL) 2625 1891 **6610** JF. INICIA , INICIA LECTURA 8811 DE CATOS  $\lambda$ 9812 **. OBTIENE POSICION EJE "X" BCTUR.** 2637 DDEI 8813 FOR TX. (FOSIX), IX , ACTUALIZA 2629 **DDCC1R27** 8814 LD 3630 L F0021027 6815 LD (FOSIY), IY , FOSICION 2821 DR1227 6316 LD A. (DATOV) 2634 47 6617 LD B, A 2635 382327 9818 LD A. (SIGNOV) **"DETERNINA NOVIMIENTO** 2838 FE10 6819 CF **6.16H**  $2.60E$ 2839 6829 JR. 2636 **.EN LA TABLA** 6821 6833 8822 6624 FROPORCIONA EL DESPLAZANIENTO HACIA 8825 ATRAS EN LA TASLA DE DATOS 8826 6227 ATRADE: LD 2830 289827 6838 HL (DIRTAB) 263F 36 6829 DEC -HL.

 $3 - 114$ 

FAGE GO19

CROMENCO 280 MACRO ASSEMBLER VERSION 03.07<br>+++ PERF-1 +++

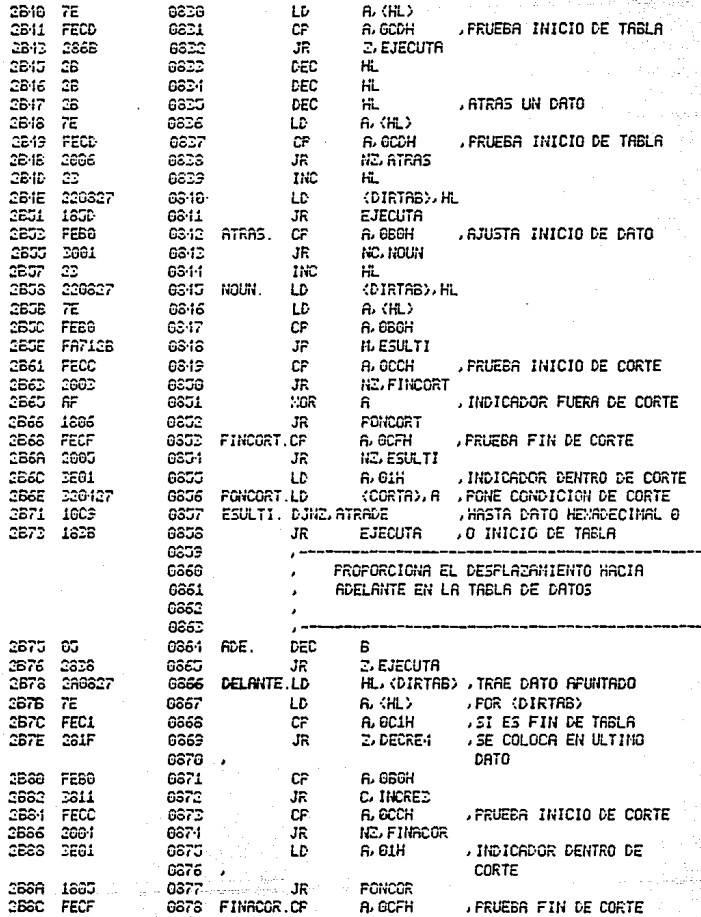

 $3 - 115$ 

CROMENCO 280 MACRO ASSEMBLER VERSION 03.07 til FERF-1 itt

268E 2664 JR. **NZ, INCRE-1** 6873 3698 AF 6669 **COR** e. , INDICADOR FIN DE 6881 CORTE 220-127 3691 6883 FONCOR, LD CORTA), A , INDICA CONDICION DE CORTE THORE 1. THO 2694  $22$ 6683 н. 2695 23 066 i INCREE. INC HL. 3696 23 8885 ПЮ HL.  $\overline{2}$ 2697 6666 THC н. , AVANZA AL SIGUIENTE DATO 2698  $75$ 6667 LD A. (H.) 2699 FEC1 8666 CF A. OCIH FRUEBA FIN DE TABLA JR. 2696 2682 6889 Z. DECRE-1 2630 1890 6890 JR **SIULTI CBSF**  $2B$ 5931 DECRE-1. DEC HL. 2660 26 6892 DEC HL 3681 26 8893 DEC HL. äВ. 2BR2 6894 DEC HL. **EXETROCEDE UN DATO** 2683 7E 8895 LD n. (H.) CBA1 **FEBB** 8636 CF **B. GSOH** . AJUSTA INICIO DE DATO 2666 2091 9897 JR **HC, HAYOR** 25AS 22 6893 INC HL. 2669 0601 6639 FRFOR. LD B. GIH **, TERMINA CON FIN DE TABLA** 2666 SIULTI. LD 220827 8980 <DIRTAB>>HL 26RE 1008 6981 **DJNE DELANTE , HASTA DATO HEMADECINAL O** 0902 o fin de trela 2666 280827 EJECUTA.LD HL, (DIRTP") 6383 2663 7E 8984 LD ቤ (ዜኒ) 2684 FEEG 6985 CP **R. GEOH** AJUSTA INICIO DE CATO 2666 2861 9366 JR. C. NOUND 3666 22 0907 TNC HL. 2669 220827 NOUND. (DIRTAB), HL 6968 LD 366C CD6-129 CRLL **AVANCA AL FUNTO DESEADO** 8389 **AVANCAO** 266F DDEG 8918 FUSH TM. GUARDA FOSICION EJE "X" 2601 211727 6911 LD HL, OFCION 2601 CBBE 6912 RES LINFIA PARA OTRO FOSIBLE 7. (HL) HOVIMIENTO 6913 2606 CERZER **JF** INICIAA 691-1 2609 FOR DDE1 6915 SALIDA. TM. **. RECUPERA POSICION EJE "X"** 2606 DD221A27 8515 LD KFOSINO, IN **ACTURLIZA GBCF** FD221C27 6917 w (POSIY), IY **FOSICION** CBDD E1 6918 FO<sub>2</sub> HL. ,REGRESA A "SALE" 2E04 CЭ 6919 **PET** 

CROMENCO ZEO MACRO ASSEMBLER VERSION 03.07 (+1. PERF-1.1++ +2.22 +2.23 +2.23

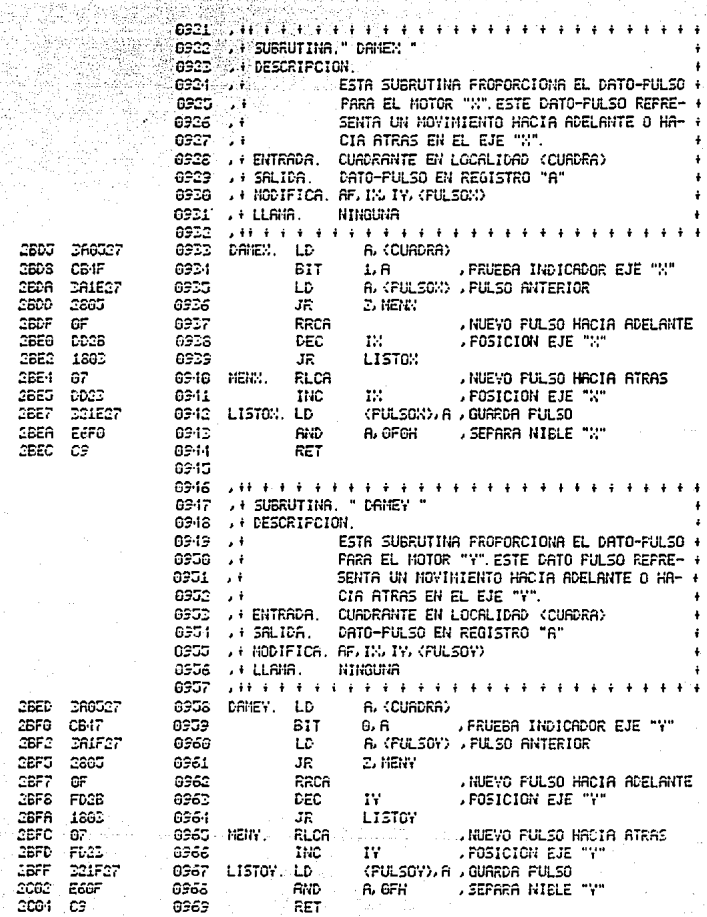

CROMENCO 280 HACRO ASSEMBLER VERSION 02.07  $++$  FERF-1  $\cdots$ 

**PAGE 0023** 

....................

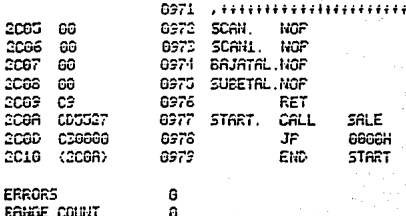

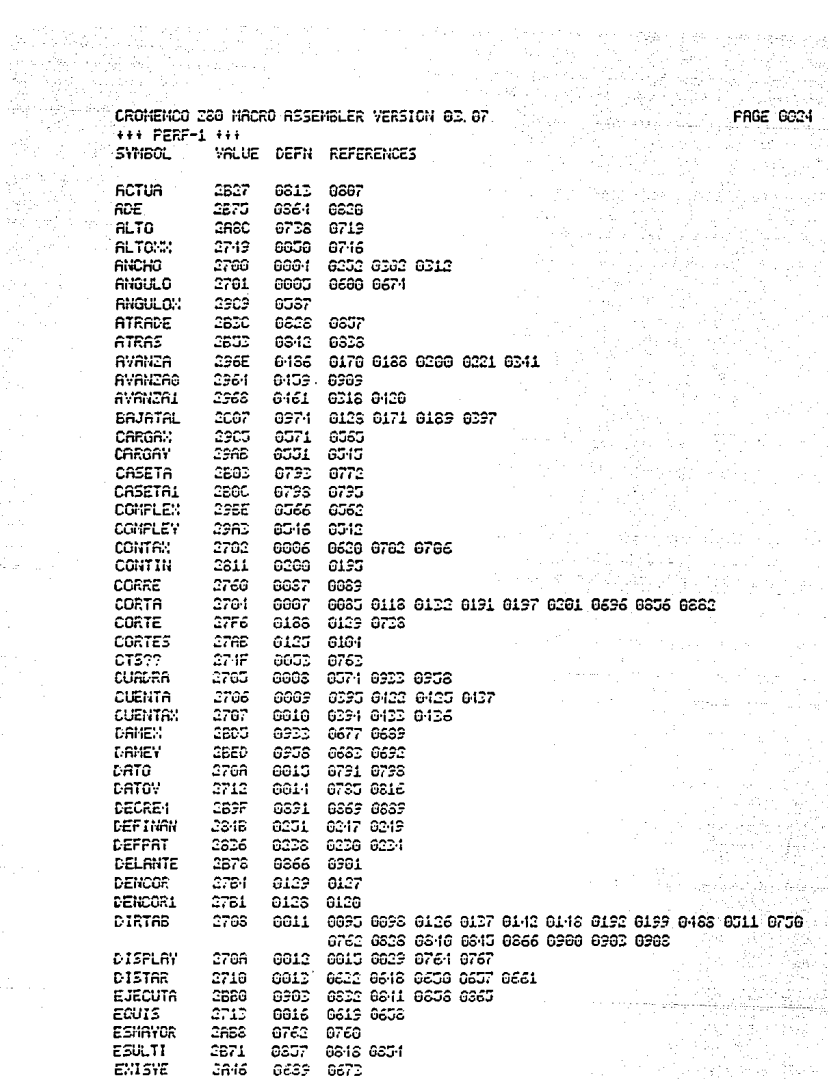

940)<br>200

119

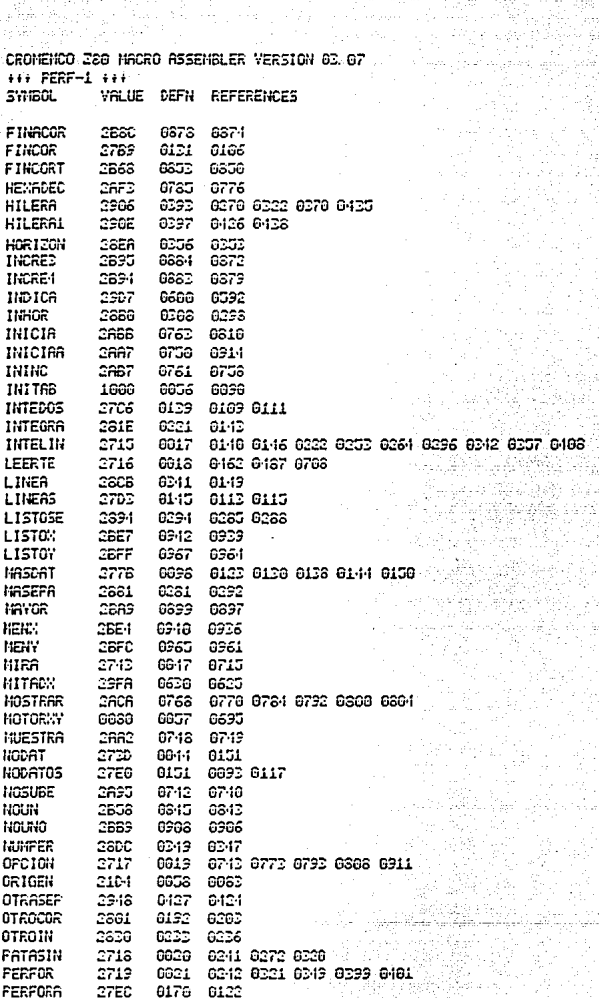

**FAGE 0035** 

ijece<br>Strate

1120 - 서박일.<br>*Professi*ent

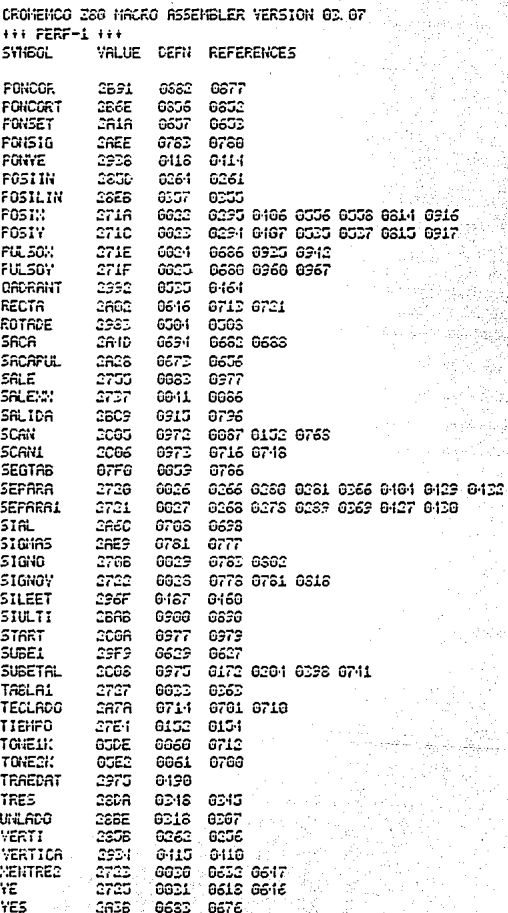

**PAGE 0026** 

## CIRCUITERIA

## ( HARDWARE DEL DISEÑO )

-IMPORTANCIA DEL HARDWARE DEL DISEÑO

-HARDWARE DE ESTE PROVECTO

Motores ejes X e Y ...

Bajada taladro eje Z

Handware ProPio del kit MPF-I

-MOTORES PASO A PASO

Principio de funcionamiento TiPos de motores Paso a Paso Control de motores Paso a Paso Características de los motores Paso a Paso Amortisuamiento de las oscilaciones Información sobre los motores de Pasos usados en esta tesis Funcionamiento del motor Paso a Paso Fuente de alimentación y etaPa de amPlificación Para los motores Paso a Paso

 $4 - 1$ 

-OTROS CIRCUITOS

### -IMPORTANCIA DEL HARDWARE DEL DISEÑO

Tanto el bardware como el software, deberán Permitir, al diseño alcanzar sus objetivos de funcionalidad con un máximo de eficiencia.De abí la importancia del hardware cusa selección estará relacionada con la caPacidad técnica del diseñador, además de la 9ran consideración en todo diseño, el factor costo.

### -HARDWARE DE ESTE DISEÑO

En nuestro diseño se puede agrupar al hardware en tres diferentes grupos y Para facilitar su entendimiento se explicará cada 9rupo y la relación que 9uarda con al9una. de. las funciones de esta máguina.

- Motores ejes X e Y. Esta Podría ser una del las lPartes de hardware más imPortantes del diseño y se relaciona con  $1a$ función de Posicionamiento en los ejes X e Y de la maguina de control numérico.Se consideró de tal importancia, esta etapa de hardware que se ha PreParado una seccion esPecial en este capítulo llamada "Motores Paso a Paso", además dicha sección será de 9ran asuda Para comPrender otros Prosectos debido al 9ran uso de este tipo de matores.

- Bajada taladro eje Z. Esta etaPa es la que le da nombre nuestra máquina de control numerico ( Perforadora de

Circuitos Impresos ).En esta etapa  $\mathbf{c} \cdot \mathbf{c}$  $1157$ i tres motor de conniente alterna además de dos fuentes de voltaje y una válvula de Paso.

Toda esta etapa será explicada con más detalle adelante bajo el nombre de "OTROS CIRCUITOS".

- Handware ProPio del kit MPF-1. También se considera el handware ProPio del Micro-Professor I como handware de este diseño, dicho handware ya fue explicado en el se9undo caPítulo (Micro-Professor I).Nota: Para todos aquellos lectores interesados en los Programas del Micro-Professor-I, Pueden consultar el listado en el capítulo tres de esta tesis.

-MOTORES PASO A PASO

 $E1$ espectacular  $1a$ tecnología de avance en. semiconductores, ha ProPiciado una mayor utilización de 105 matores Paso a Paso, debido PrinciPalmente al desarrollo de cincuitos de actuación y control suficientemente rapidos y adecuados.El desarrollo de los motores Paso a Paso, se debe en 9ran Parte a las técnicas di9itales y en lesPecial la los secuenciadores Programables, ya que estos ProPorcionan las señales de control que son utilizadas directamente Para el funcionamiento del motor Paso a Paso.

Una aPlicación fundamental de este tipo de motor, es aquella en la que se Precisa un sistema de Posicionamiento se9uro y fiable, sin tener que recurrir a otros sistemas más complejos del tipo de servomecanismos.

**No** es. Pues de extranar que las aPlicaciones aeroesPaciales utilicen profusamente estos comPonentes: son. ligenos, fiables de controlar, Por lo que son muy aptos Para cualquier movimiento telecontrolado, como Puede ser e1 Posicionamiento de Películas, la apertura de obturadores,  $\approx 1$ desPlesamiento de antenas, la apertura de Paneles solares etc.Por lo anterior se Puede apreciar la importancia de conocer el control y funcionamiento basico de los motores de

Pasos, que día a día se utilizan en nuevas aplicaciones industriales y científicas.

El PrinciPio - PrinciPio de funcionamiento. de funcionamiento de un motor Paso a Paso tiene una concePción bastante antigua.Es cosa sabida que la aguja imantada de una brújula indica, el norte magnético.En realidad, la laguja, se orienta se9un las líneas de camPo ma9nético terrestre.Si colocamos una brújula, en las Proximidades de una bobina eléctrica alimentada con corriente continua, su a9uja se orientará Paralelamente al eje de la bobina, se9ún las líneas de campo ma9nético por ella creado.

Imaginemos que situamos la brújula en la Proximidad de dos bobinas de ejes PerPendiculares como lse muestra len 1a figura mi.

Excitando las bobinas se9ún el orden adecuado, se logra el 9ino de la a9uja imantada, es decin, Para Puella a9uja 9ire el orden de excitación es el si9uiente:

- a) excitación del bobinado l
- b) excitación del bobinado 2
- c) nueva excitación del 1 con Polaridad invertida
- d) nueva excitación del 2 con Polaridad invertida.

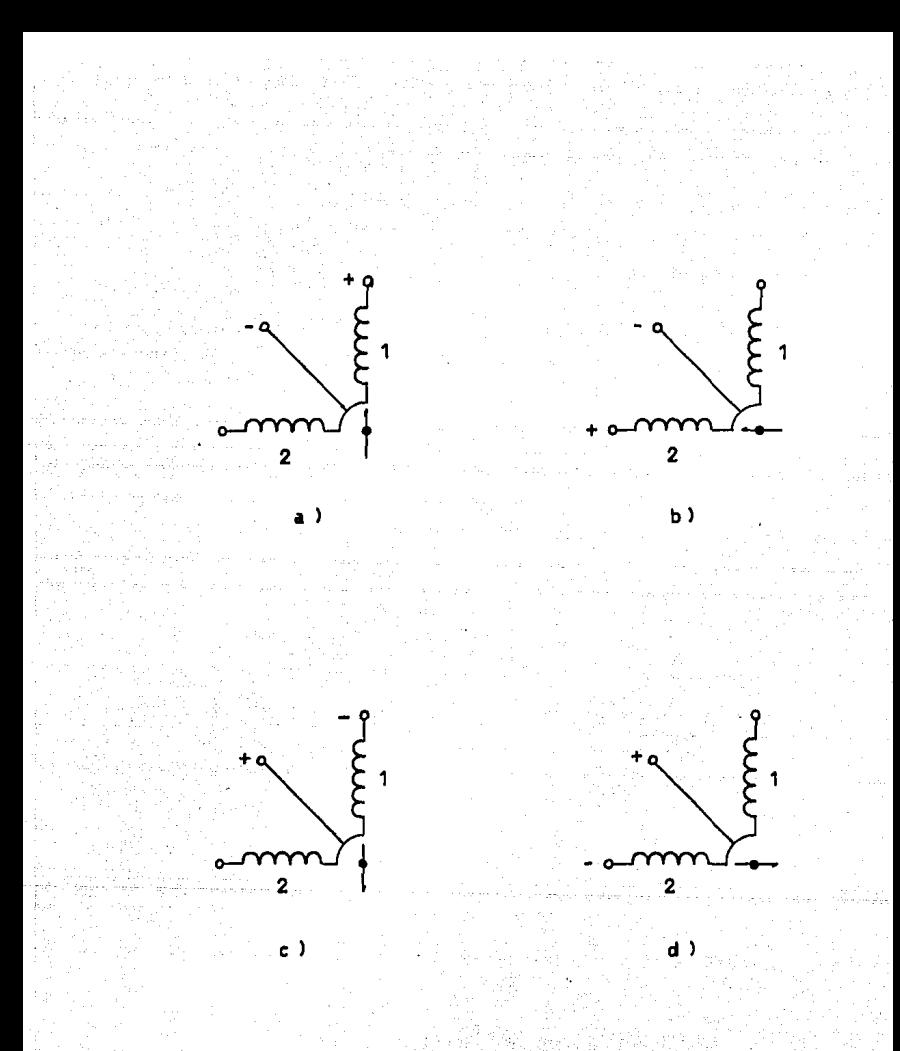

# Fis.ml. EJemPlo de excitación.

 $4 - 5$ 

uid yn

La aguja efectuará vueltas completas, a saltos de 90. 9rados, siempre que se alimente a las bobinas 1 y 2 en los sentidos aproPiados.De lo dicho, basta pues con sustituir a la aguja de la brújula Por, una barra imantada montada en un ele perpendicular al plano de la figura para obtener un motor Paso a Paso.Un motor Paso a Paso es aquel en el cual los arrollamientos del estator, denominados fases, son alimentados uno tras otro, Provocando cada conmutación un desPlazamiento angular que se denomina Paso angular y que es la Principal característica del motor. El sentido de rotación estará definido Por la secuencia en que se han excitado los. diferentes arollamientos.

Tal como se ha definido, este motor es denominado de imán Permanente, Pero se Puede sustituir el rotor del imán Por un simple rotor de hierro dulce que será atraido por los campos sucesivos de las bobinas: se obtiene entonces un motor Paso a Paso de reluctancia variable.A Partir de este Principio hay que hacer dos observaciones:

el án9ulo de avance que era de 90 grados en el esquema de la figura m1, Puede ser modificado aumentando el múmero de bobinas, aumentando el número de imanes o barras de hierro dulce, o combinando ambos elementos.

El Par creado Por la atracción imán - bobina o núcleo - $4 - 7$ 

bobina no es constante durante el recorrido an9ular, Pero sí es el mismo en el cambio de las diferentes Posiciones que experimenta el rotor.

Aumentando el número de bobinas, se reduce en la misma ProPorción, el ángulo de cada Paso, Pero ello rePresenta un. inconveniente:

Al aumentar el número de bobinas, Para obtener el mismo Par el motor deberá ser más 9rande, es Por esta razón, que no se ha se9uido esta técnica de aumento de bobinas Para la reducción del Paso angular.

La noción de Potencia de un motor Paso a Paso, no tiene Practicamente ningún significado, dado que el motor está constantemente en fase transitoria de arranque o de Parada.Su trabajo útil se descompone en dos elementos:

- Vencer las resistencias Pasivas Para accionar la carga - Vencer las inercias de su ProPio rotor y de la carga accionada.

Como Puede verse, el PrinciPio de funcionamiento de los motores Paso a Paso es bastante sencillo, Pero es importante conocer sus características, como son: Paso an90lar, Par, velocidad, etc. Para comprender mejor el funcionamiento real de este tipo de motores.

- Tipos de motores paso a paso. Como se ha dicho el Punto interior, teniendo distinto número de fases  $\bullet n$ combinación con el número de Polos del Potor, es Posible crear una Gran variedad de motores con características de funcionamiento diferentes y así Poder cubrir las necesidades requeridas bara una ablicación en Particular.

-Motor Paso, a Paso de imán Permanente. Este tiPo de motor esta formado Por un estator de forma cilíndrica con un ciento número de bobinados alimentados en secuencia que crean un campo magnético giratorio de manera discontinua. El rotor concéntrico con el estator y situado sobre el eje contiene un iman fuertemente magnetizado que en cada instante tendera a con el campo ma@nético creado Por alinearse i  $1.1$ correspondiente bobina del estator. Como Puede observarse, su modo de operación no Podría ser mas simple, ya que está basado en las fuerzas de atracción desarrolladas entre dos imanes, uno Permanente y el otro temporal.

Normalmente y a diferencia de los motores sincronos.  $\bullet$ 1 iman del notor es biPolar y los Polos norte y sur se encuentran en los extremos opuestos de uno de los diametros del cilindro del rotor.

En el diseño de construcción del estator el aumento del número de bobinas impone dos límites a considerar: - Cuanto mayor es el número de bobinas, más complicada es la electrónica de conmutación necesaria.

$$
\blacktriangleleft - 9
$$

- Cuanto mayor es el número de bobinas, mayor es también Ĩл cantidad de hilo empleado, por lo que Para una armazon de dimensiones filas el par es menor.

El número de bobinados de que dispone en el estator este tipo concreto suele ser de dos o cuatro, con lo que se obtienen cuatro Pasos Por wuelta, y el desPlazamiento an9ular sena de 90 Grados. Las frecuencias de trabajo empleadas suelen ser bajas y el Par motor elevado debido a la Presencia del imán.

En la figura m2 se indican las Polaridades sucesivas de las bobinas en un motor de este tiPo.La Presencia del imán en el notor ProPorciona a estos motores un Par relativamente elevado y un ligero Par de mantenimiento cuando el motor no está alimentado.

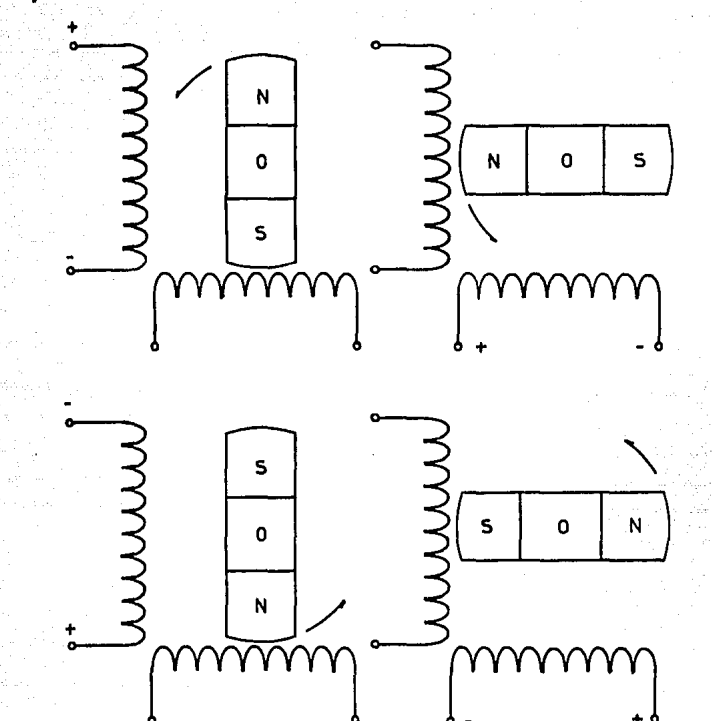

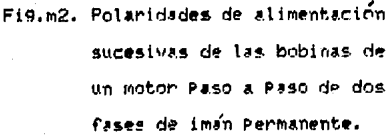

$$
4-11
$$

- Motor Paso a Paso de reluctancia variable. Fete tiPo de motor se desarrollo con el objeto de Poder conseguir unos desPlazamientos angulares más reducidos que Para el Caso anterior, sin que por este motivo haya de aumentarse considerablemente el número de bobinados. El estator presenta la forma cilíndrica habitual conteniendo generalmente un total de tres devanados distribuidos de tal forma que existiná un ángulo de 120 grados aproximadamente entre cada dos de ellos.El rotor esta formado de un múcleo de hierro dulce de estructura cilíndrica Pero con una cierta cantidad de dientes tallados longitudinalmente a lo largo de su superficie lateral.

Para analizar su modo de operación se ya a suponer un motor constituido por tres devanados. B1, B2, B3, excitados secuencialmente y un rotor con cuatro dientes, D1, D2, D3 y D4 como se muestra en la figura m3.

Cuando el arrollamiento B1 recibe la alimentación atraerá el rotor hasta que el diente más cercano se alinie con el campo, por ejemplo Di;al llegar la excitación a B2, el diente D2 será el más Próximo con lo cual el rotor girará 38 9rados. de la misma forma, con el siguiente impulso aplicado a B<sub>3</sub> será el diente D3 el alineado, con un segundo Paso de 30 9rados y al volver la alimentación a B1 será atraido D4, avanzando un án9ulo i9ual a los anteriores.

Como facilmente Puede deducirse, en oate caso. diferencia del motor de imán Permanente, la Polaridad sentido de circulación de la corriente en cada devanado es indiferente, wa que al no estar imantado el notor siempre se desplazará hasta la posición en que la reluctancia del circuito magnético del estator sea mínima.

Para obtener desPlazamientos an9ulares de 15 9rados será necesario aumentar el número de dientes del rotor basta, ocho y esa cifra se hará tanto mayor cuanto más reducido sea el avance de cada Paso.La Principal característica de estos motores de reluctancia variable es la elevada velocidad de accionamiento que Permiten, siendo normal la cifra de 1200 Pasos Por segundo.

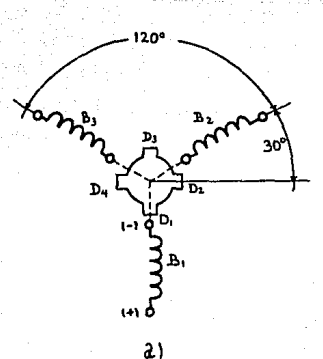

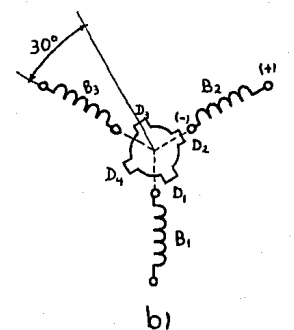

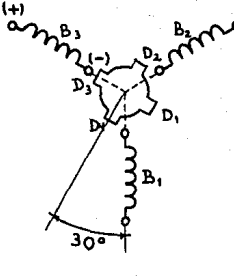

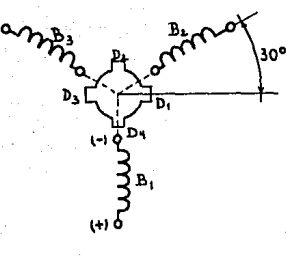

 $\mathbf{c}$ 

 $d)$ 

Fig.m3. Secuencia de funcionamiento de un motor de

reluctancia variable de cuatro dientes:

- a) la conniente cincula Por Bi.
- b) alimentación de B2.
- c) alimentación de B3.

d) nuevamente la corriente circula por Bi.

- Motores multiestator. Este tipo de motor Paso Paso tiene un diseño. que consiste en un a9ruPamiento de estatores y de rotores en un mismo eje.Si se desPlazan an9ularmente los estatores manteniendo alineados los rotores o a la inversa, se Pueden obtener Pasos muy Pequeños, teoricamente tan Pequeños como se desee.Los Pasos se obtienen al alimentar sucesivamente los estatores. Estos motores existen, Pero sus características no son tan buenas a dimensiones fijas comparadas con las de los motores clásicos de reluctancia variable.

En la figura m4 se muestra un esquema de leste tipo de motores Paso a Paso.

– Motores híbridgs. Se trata de combinaciones de motores de imán Permanente y motores de reluctancia variable.El estator consta de un cierto número de bobinas, en general ocho, y el rotor está constituido por dientes de hierro dulce, de un múmero ligeramente, distinto, al de los dientes del estator, montados en un imún axial, de esta manera se logran Pasos angulares de 1.8 a 5 grados como en los motores de reluctancia variable, es decir, en la combinación de ambos diseños se obtienen importantes pares de accionamiento, un gran número, de Pasos Por vuelta y una frecuencia de trabajo, bastante elevada.

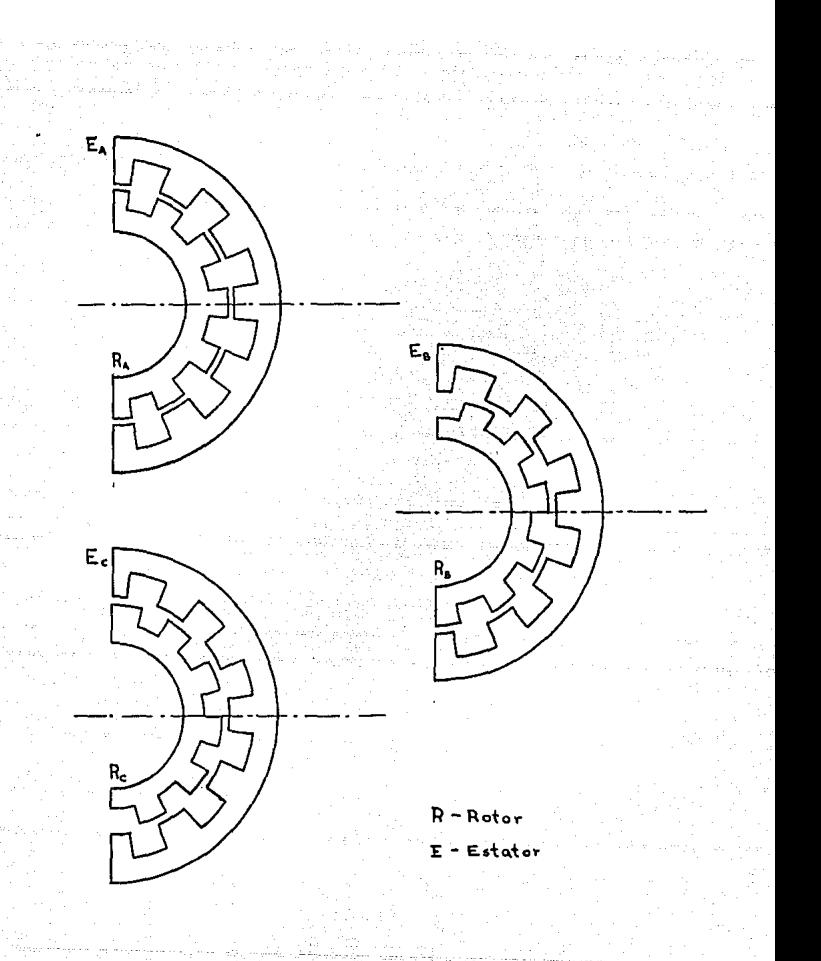

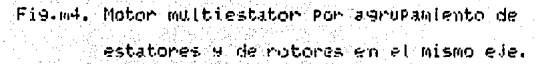

 $4 - 1 - 5$ 

A continuación se muestra una tabla comparativa de los distintos tipos de motor Paso a Paso.

COMPARACION DE LOS DISTINTOS TIPOS DE MOTORES DE PASOS

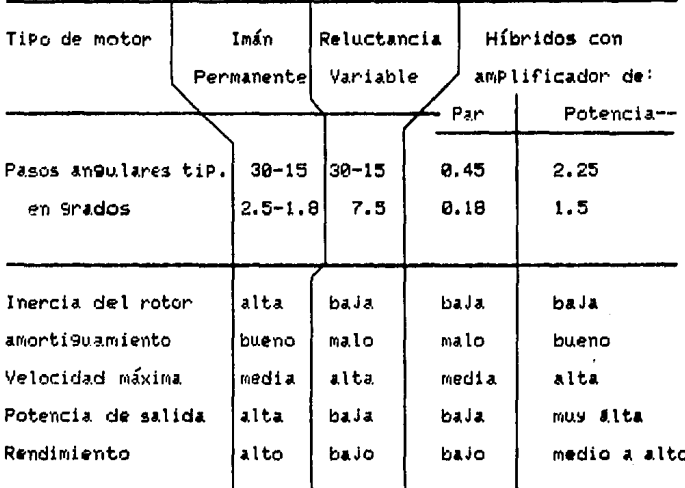

#### -CONTROL DE MOTORES PASO A PASO

El principio consiste en enviar a los arrollamientos, del estator, según un orden dado, impulsos eléctricos cuya duración y frecuencia condicionarán la reacción del motor.

En general los pulsos Proceden de un conmutador electrónico denominado controlador, cuso esquema de PrinciPio se Presenta en la figura m5 Para un motor de tres fases.

El Generador orienta a través de los transistores los Pulsos hacia los circuitos de interés.

En este esquema hay que señalar dos características importantes:

La Presencia de la resistencias R, cusa finalidad es la de reducir la constante de tiempo eléctrica L/R de los arrollamientos, cosa que Permite acelerar la llegada de tensión a las bobinas.

La Presencia de tres diodo-resistencias que deriva raPidamente la corriente, cuando cesa la alimentación de la bobina, ello Permite ofrecer frecuencias de trabajo elevadas.

En efecto, si analizamos con más detenimiento  $105$ fenómenos transitorios en el momento de la aplicación o del corte de la corriente en los arrollamientos del estator, Podemos observar en Primer lu9ar que dichos arrollamientos

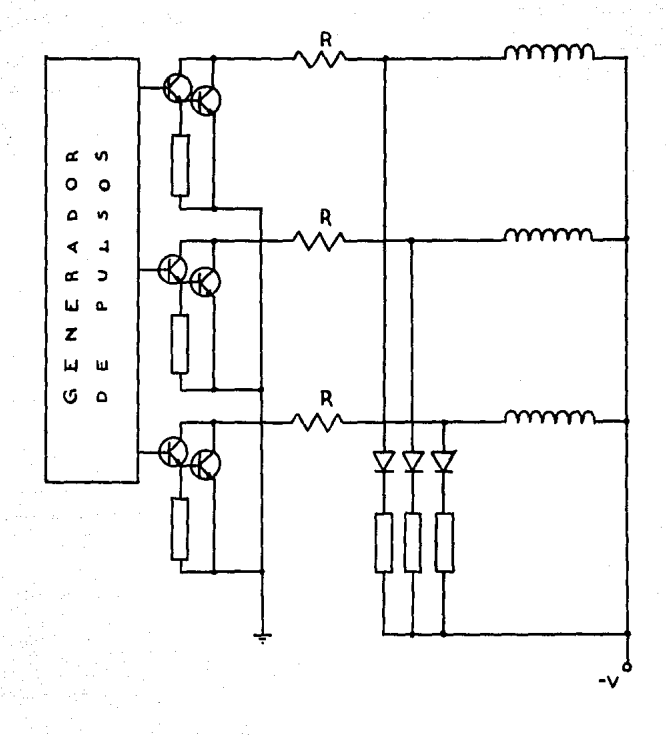

Fis.m5. Esquema de Principio de un conmutador electrónico Para motor Paso a Paso de tres fases.
inductancia L en serie con son equivalentes a una üria. resistencia r (resistencia del arrollamiento). L varia en función de la Posición de los dientes del rotor, Pero en Promedio se Puede admitir que: 0=L/r es del orden de  $1 - 3 - 10$  $ms.$ 

APlicando a cada bobina impulsos rectangulares de tensión como lo muestra la figura m6, la corriente i tomará la forma indicada.Alcanza el 95% de su valor final al cabo de 3-0, o sea en tres ma.El Período de 6 0 es Pues de seis ma. lo l9ue corresponde a una frecuencia de 166 Hz., Por consiguiente no se Pueden suPerar los 166 Pasos Por segundo si se quiere alcanzar el 95% de la corriente final en cada bobina.Ello limita la velocidad del motor. Por lo tanto, Para evitar esta dificultad fue imaginado el montaje de la resistencia R .de la figura m6.La constante de tiempo es, en este caso: 0=  $L/(R+r)$ 

Tanto más Pequeña con respecto a 0 cuanto mayor sea r, el inconveniente de este montaje es la Pérdida de Potencia en R. Pero que no ha impedido el desarrollo de este procedimiento.

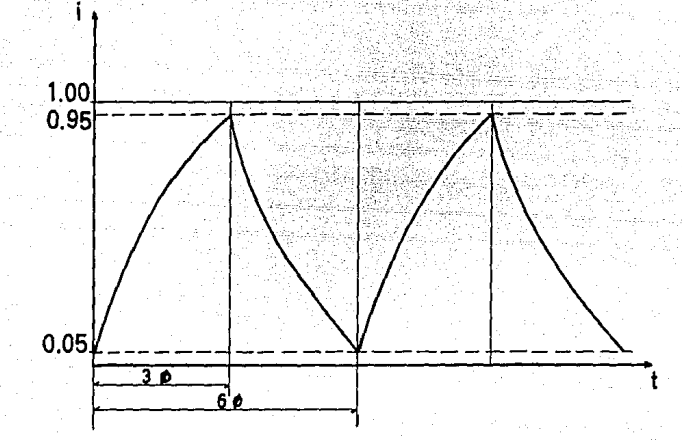

Fig.m6. Curvas V e i que caraterizan los impulsos eléctricos de un motor Paso a Paso.

$$
4-21
$$

Existen otros nétodos como el de consultación de tension. Se aplica la tensión U hasta que que alcanza el valor final de i.A. continuación se anula li durante un tiempo Pequeño, volviéndolo después a su valor hasta que dure el Pulso al motor.

Otro método.consiste en aPlicar una tensión elevada al inicio del impulso y una tensión más pequeña a Partir del momento de que la corriente ha alcanzado el valor deseado (control bitensión). Y un cuarto método, denominado de "corriente constante" que emplea una fuente de corriente constante cuya tensión de salida toma automaticamente el valor deseado Para alcanzar el objetivo.

Estos tres últimos métodos, menos empleados que el Primero, mejoran las características de los motores a costa de una mayor complejidad de los circuitos electrónicos de control.

A continuación se darán - Modos de alimentación. al9unos ejemplos de diferentes modos de alimentación, para esto consideremos a la figura m7 como la representación de un motor de imanes Permanentes de cuatro fases.

a) Primer modo de alimentación: Los Puntos 2 9 5 se conectan a la masa, y el Positivo de la alimentación se aplica sucesivamente a las bornas 1, 4, 3, 9 6.El sino del motor en este caso es de 90 9rados.La eficiencia de este

4-22-

sistema Puede ser evaluada calculando la relación de  $105$ amPerios - vuelta con respecto a la Potencia consumida. ëS. decir:

 $E_2 = \frac{\left(V / R\right)N}{V / R} = \frac{N}{V}$ 

b) Segundo modo de alimentación: El Positivo se aplica sucesivamente a 1 y 4, 4 y 3, 3 y 6, 6 y 1. El rotor girara entonces 90 grados en cada Paso, Pero sus Posiciones de equilibrio se encuentran a 45 grados con respecto a las<sup>-</sup> fases.

la eficiencia es en este caso:

$$
E_{\mathbf{a}} = \frac{N}{\sqrt{N \sqrt{2}}}
$$

Pero al ser el campo mayor, los Pares son también mas elevados.

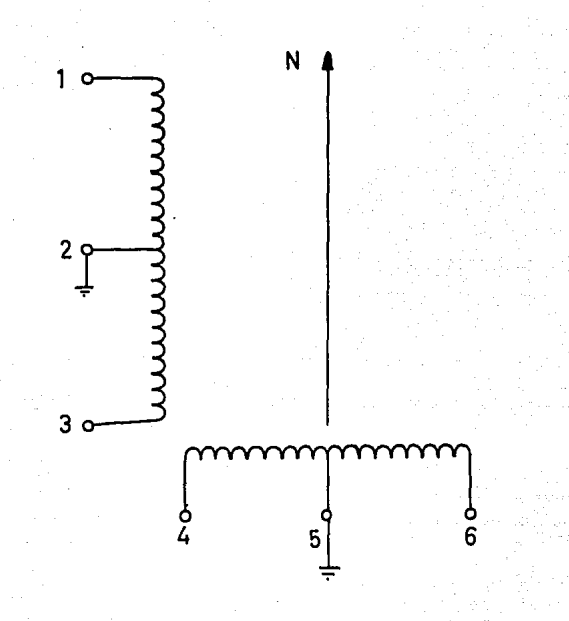

Fi9.m7. Esquema de PrinciPio de un motor Paso a Paso de cuatro fases de

iman Permanente.

c) termen modo de alimentación: los euntos medios de Le el bobinados no se utilizan (no se conectan a masa). Se conmutan sucesivamente el 1 al Positivo (+) y el 3 al negativo (-), a continuación 4+6-, 3+1-, 6+4-. La rotación sigue siendo de 90 grados y la eficiencia es:

$$
\varepsilon_3 = \frac{2 N}{V}
$$

(ilimentación denominada "Bifásica") El rendimiento es excelente y el calentamiento muy Pequeño, Pero el circuito de control es más complejo.

d) Control de ocho Posiciones, Por vuelta: el Paso entonces de 45 9rados.Los Puntos 2 y 5 están a Positivo y se alimenta sucesivamente en negativo: 1; 1+4; 4; 4+3; 3; 3+6; 6; 6+1; 1; etc. Para los motores de reluctancia variable sirve de base el sistema de tres fases con Pasos de 30 9rados n de 15 grados. Son aplicables los mismos principios de commutación: alimentación simultanea de dos bobinas contiguas, o secuencias A, A+B, B, B+C,etc. (figura m4)"

e) La multiplicación del número de Pasos: es teoricamente Posible hasta el infinito. Basta con Prever secuencias con tensiones variables en las bobinas. Si las posiciones de waullibrio coinciden con los dientes del rotor. la Precisión es buena, Pero bastante mala en los demás casos.

-CARACTERISTICAS DE LOS MOTORES PASO A PASO.

- Canacterísticas Estáticas. (motor Parado)

Cuando un motor de reluctancia variable no esta excitado, el rotor 9ira libremente. Si el motor es de imán permanente. los Polos del rotor son mantenidos Por la atracción de los Polos del estator.

Si se hace girar manualmente, el par resistente crece hasta un máximo denominado "Par de distensión", a Partir de este Punto, 9ira bruscamente hasta su nueva Posición de equilibrio.

Si el motor esta excitado, los enlos del cotor son atraidos Por los Polos del estator con imán Permanente a un Par mayor que en el caso anterior, y con reluctamia variable, a un Par dado denominado "Par de mantenimiento" ėт ambos casos. Este Par Pasa Por un máximo a una Posición del notor equidistante de los Puntos de estabilidad, como 10 muestra la gráfica Para un motor con Paso angular de  $1.8$ 9rados en la figura m8.

El Par de mantenimiento suele evitar el uso de un freno, Pero hay que tener en cuenta que, cuando se aPlica un Par al rotor, este gira un cierto ángulo denominado error angular, que es función del Par aPlicado.

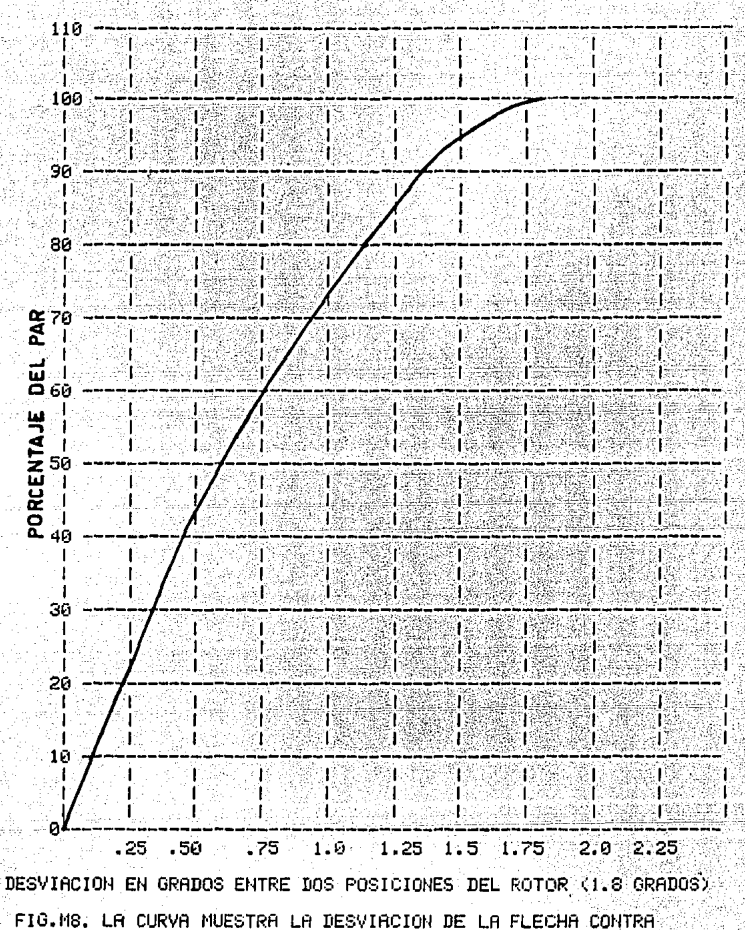

EL PORCENTAJE DELPAR PARA UN MOTOR PASO A PASO CON UN PASO ANGULAR DE 1.8 GRADOS.

Canacterísticas dinámicas.  $F_{B}$ 1as características dinámicas tiene gran influencia la carga accionada y el dispositivo de conmutación. La car9a accionada Puede ser representada por resistencias Pasivas de rozamiento y una inercia. Las resistencias de rozamiento son Practicamente constantes cuando varia la velocidad en caso de rozamiento sólido, o bien crecen con la velocidad en caso, de rozamiento fluido y no Plantean Problemas Particulares mientras sean inferiores al Par dinámico del motor. desempeñan incluso un papel favorable en el amortiguamiento de las oscilaciones. No obstante, la inercia es mucho  $\ldots$ molesta. Los fabricantes dan la inercia de los rotores o  $1a$ inercia del conjunto rotor-instrumento de medida.

El Problema de la inercia aParece, Plenamente, cuando se a examina el movimiento del rotor sometido a un impulso. Partiendo de su Posición de equilibrio, se acelera hacia el Polo que lo atrae. En ausencia de un dispositivo adecuado. llegará a Plena velocidad frente a este nuevo Polo, con aceleración mula. Supera su posición de equilibrio con aceleración negativa, alcanza un máximo y vuelve hacia atras, de nuevo vuelve a rabasar el Polo que lo atrae. quedando Pues sumetido a una serie de oscilaciones amorti9uadas alrededor de su Posición teórica de equilibrio. La figura m9 representa estle fenómeno.

Si la inercia rotor-car9a es. imPortante. el amortiguamiento será Pequeño, ello limita considerablemente la frecuencia de los impulsos si se espera la detención final del rotor y Prohibe la marcha en continuo.

Si se desea 9inar a frecuencia rápida habrá que enviar el imPulso siguiente mientras el rotor está en Flena oscilación. Si el impulso siguiente llega entre los 7 y 9 ms. según la figura m9, el rotor Puede ser solicitado Por el Polo que acaba de abandonar y volver hacia atras hay resonancia entre la frecuencia de los impulsos y las oscilaciones del rotor.

El estudio matemático del fenómeno es complejo por lo tanto en el Punto siguiente sólo se citan-los PrinciPales sistemas Prácticos de amortiguamiento.

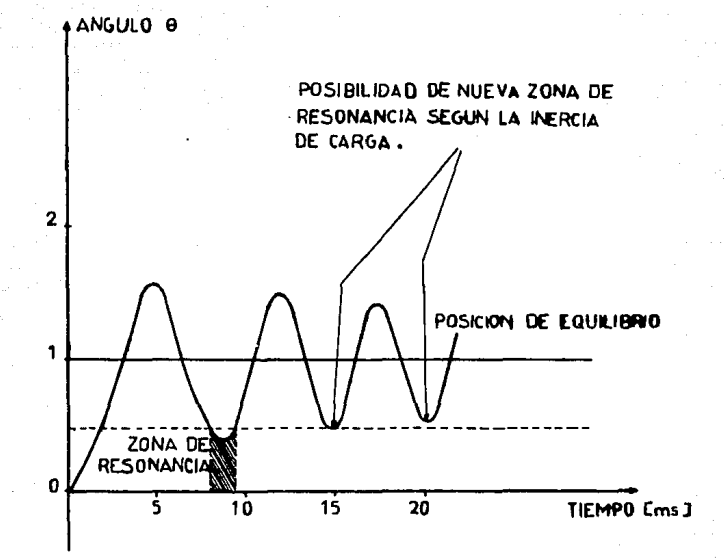

Fig.m9. Oscilaciones del noton de un moton Paso

a Paso alrededor de su Posición de equilibrio.Cuando la inercia rotorcar9a es elevada, el amortiguamiento es Pequeño lo que limita la frecuencia de los impulsos.

 $-$  AMORITAURMIENTO DE LAS OSCILACIONES

- Rozamiento mecánico. El sistema más sencillo emplea el rozamiento mecánico;Por ejemPlo, un Piñon montado sobre un disPositivo de fricción cumPle esta función. Al9unos motores Poseen un segundo final de árbol con un disco Prensado Por un resorte en una Parte fija.

Un sistema derivado del anterior emplea un carter que encierra un lí4uido viscoso en el 4ue gira una turbina. Estos sistemas reducen ligeramente la frecuencia máxima del motor, además de anadir una carga Parasita. Para asegurar eficazmente un amortiguamiento de este tiPo habría que emPlear un reductor de enGranes rectos, o mejor, un reductor de rueda y de tornillo sin fin.

- Amortiguamiento electrico. Una solución más elegante consiste en hacer uso del amorti9uamiento eléctrico: las Perdidas Por histeresis en el rotor reducen las oscilaciones, al tiemPo que reducen el rendimiento, estas Perdidas - Pueden ser aumentadas mediante una elección aprofiada de los materiales, o bien aumentando la saturación.El segundo método de alimentacion citado en la sección anterior (rotor defasado 45 9nados con respecto a las fases), aumenta las perdidas del rotor, creando un amortiguamiento interesante.

Btro modo de amortiguamiento eléctrico consiste en construir el estator con bobinados auxiliares alimentados Por corriente continua, cusa acción se suma a los arrollamientos normales.

- Amorti9uamiento electrónico. E1. amortiquamiento electrónico es, por supuesto, el más satisfactorio, pues Perturba muy Poco las características Par-Velocidad. Si la tensión no decrece instantaneamente, durante un momento existirá alimentación simultanes de dos bobinas, lo que reduce la velocidad del rotor en el momento de la lle9ada a su Posición de equilibrio. Este resultado Puede obtenerse con un conjunto de conmutación formado Por un condensador en Paralelo con un tiristor en cada fase o mediante - 18 instalación de simples resistencias entre las fases (en este caso aumentarán las pérdidas por efecto Joulel

Otro sistema consiste en cortar, durante un Pequeño intervalo de tiemPo, la alimentación de la fase en el momento en que el notor alcanza, por Primera vez, su Posición de equilibrio. Dado que el corto Período de frenado es seguido Por una realimentación, el rotor se bloquea en su Posición de equilibrio (fig mig).Finalmente, cuando el motor gira en continuo se fuede simplemente retrasar el último impulso. En efecto, ocurre que el impulso en la ené-cima bobina tiene lugar cuando el notor todavía no ha alcanzado la Posición n-1, entonces frenará y la llamada de la bobina in será más debil cuando el rotor lle9ué frente a ella.

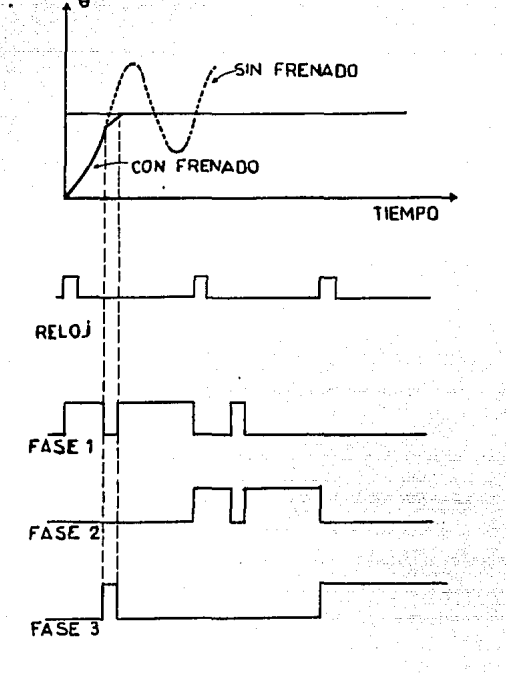

Fi9.m10. Amorti9uamiento electrónico de las oscilaciones

de un motor Paso a Paso .En este sistema, se corta durante un Pequeño tiempo la alimentación de la fase en el momento que el rotor alcanza su Posición de equilibrio.La Pequeña duración de frenado, es seguida Por una retroalimentación, y el rotor se bloquea en su Posición de equilibrio.

-INFORMACION SOBRE LOS MOTORES DE PASOS USADOS EN ESTA TESIS.

El motor empleado en esta tesis, es un motor Paso a Paso híbrido, es decir, su funcionamiento es de forma semejante al motor de reluctancia variable Pero con las características también de un motor Paso a Paso de imán Permanente.

El motor consta, basicamente; de un estator, un rotor, rodamientos y tapas laterales donde se colocan estosi Para entender mejor su funcionamiento, a continuación se da una breve descripción de las partes que conforman este motor:

- El rotor, es la Parte Giratoria del motor, consta de 50 dientes alineados como se muestra en la figura mil; este rotor tiene en su interior un imán Permanente, cuyas seccines del Polo norte y Polo sur se aprecian también en esta figura.

Una vista extendida del rotor se muestra en la figura miz.b, en ella se observa que los dientes del rotor se encuentran alineados, no así, los dientes en las zaPatas del estator.

- El estator, consta de ocho zaPatas Polares, en ellas estan colocadas las bobinas, las cuales Generan los campos ma9neticos necesarios Para el funcionamiento del motor; cada zaPata Polar consta de cinco dientes, como se muestra en la figura m13.Los dientes en las zaPatas del estator se encuentran desalineados el equivalente a un diente del rotor.

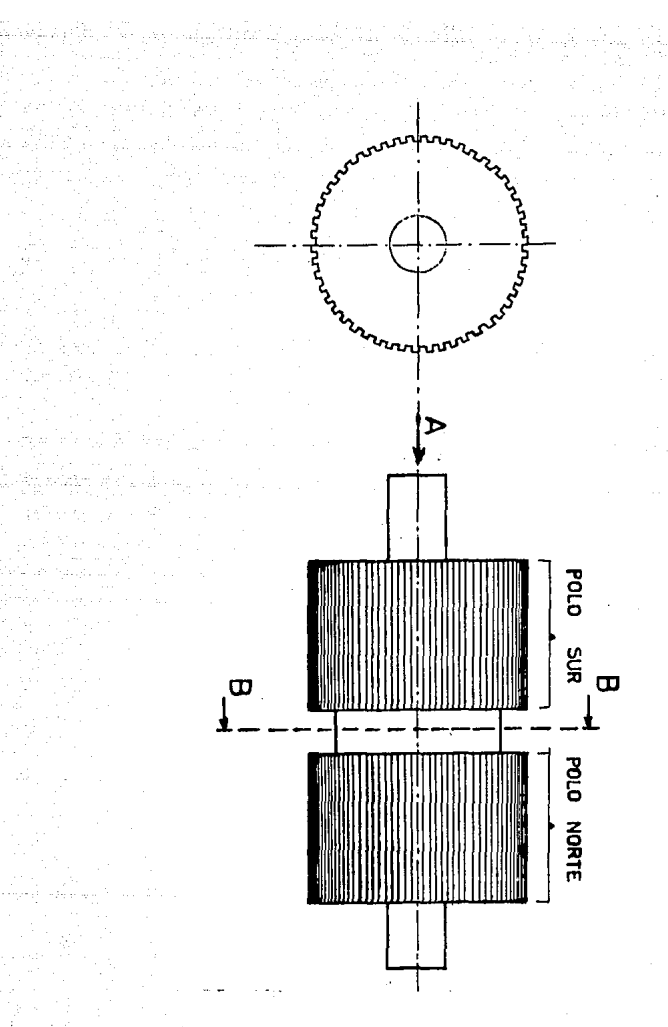

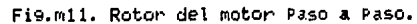

## **ESTATOR**

 $\begin{array}{|c|c|c|c|}\hline c_1 & c_2 & c_3 & c_4 \\ \hline c_2 & c_3 & c_4 & c_5 \\ \hline c_3 & c_4 & c_5 & c_6 \\ \hline c_4 & c_5 & c_6 & c_7 \\ \hline c_5 & c_6 & c_7 & c_8 \\ \hline \end{array}$ 

**READERS** 

**ALCOHOL: 17** 

 $-15557770$ 

3702370

777777

 $\frac{1}{2}$ 

ZAPATA P

 $\overline{C}$ 

 $\overline{ATH}$ 

**ALCOHOL:** 

7737738

78-23-223

**ROCKSTON** 

 $7777777$ 

**Z-250PM** 

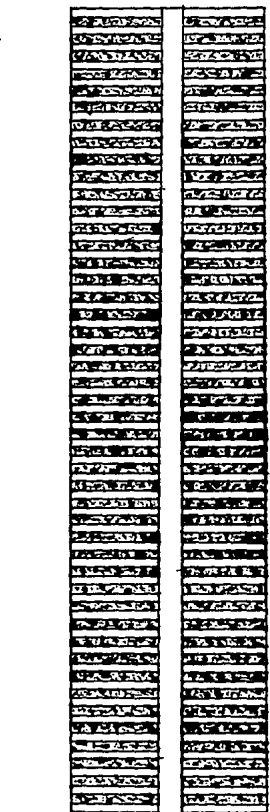

 $T$ **b** $\leq$   $T$ *k* $\geq$ *f* **TELEVISION**  $22.765$ **ALLES MAZZARES EFRITH WATER FIFFERI** 7-7-8000 **STEREOGR ELISTE BZ773 RI CONTRACTOR** 327223.00 **Receive** Zione della **TEACHER REVENU BACK 1977 TENNIS PERSONAL PROPERTY MARK WITH THE SEARCH MODEL** 2002201 **MARKETIN ANGGREAT** .<br>Period av **BACATIV** 医抗生素增加 231202 œ  $250000$ محدة **REGIS COUNTER MARKET** M.E. **UNIVERSIT** i i v **NATIONAL** ستحاصف **The State ALL AND IN** 

 $a)$ 

P. NORTE P. SUR

Ы

**SAFEWS** 

ंबल्ट

ويترون ويترفع المكافأ فأفات فا

Fig.m12. Vista extendida del rotor a estator del motor Paso a Paso.  $4 - 36$ 

أوارين وارتاء والارتقاء فللقطوط فالأ

k material for each machine and sold at the state of the state of the state of the state of the state of the s<br>The state of the state of the state of the state of the state of the state of the state of the state of the st

ROTOR

lo cual es necesario Para el funcionamiento del motor Paso, a Paso, una vista extendida del estator se muestra en la figura  $m12.a.$ 

- Los rodamientos van colocados en las tapas laterales del motor, en ellos se aPoya el rotor Para 9irar libremente dentro del estator.

W.

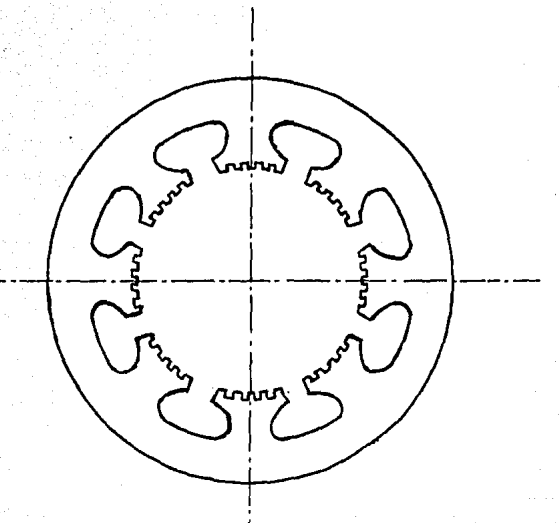

## Fis.m13. Vista lateral del estator

del motor Paso a Paso.

-FUNCIONAMIENTO DEL MOTOR PASO A PASO.

El motor de Pasos empleado consta de ocho terminales externas, es decir, es un motor de cuatro fases, donde cada Par de terminales externas forman una fase; cada, fase, forma cuatro bobinas en serie, las cuales se montan en las zapatas Polares del estator como se muestran en la figura mi7, cada fase crea en el estator campos magnéticos que equivalen a dos Polos norte y dos polos: sur.Para Producir el movimiento 9iratorio del rotor, es necesario crear un campo ma9nético Siratorio con las Polaridades correspondientes como se indica en la figura mi4.Los círculos representan las zapatas del estator y las letras "N" Polo norte y "S" Polo sur, creados en ellas.

El campo magnético creado en el estator, interacciona con el campo propio del rotor, provocando efectos de repulsión y atracción según las combinaciones de los polos norte y sur.El campo ma9nético 9iratorio, es creado por la adecuada aplicación de una tensión a las diferentes fases del motor. es decir, se necesita de una secuencia de Pulsos ordenada Para lo9rar 4ue el rotor 9ire.

B continuación se analiza el funcionamiento del motor de Pasos aPlicando la secuencia de Pulsos uno Por uno, Para mayor claridad, sólo se dibuja la fase corresPondiente a l'a cual se aplica el pulso Antes de iniciar con la aplicación de

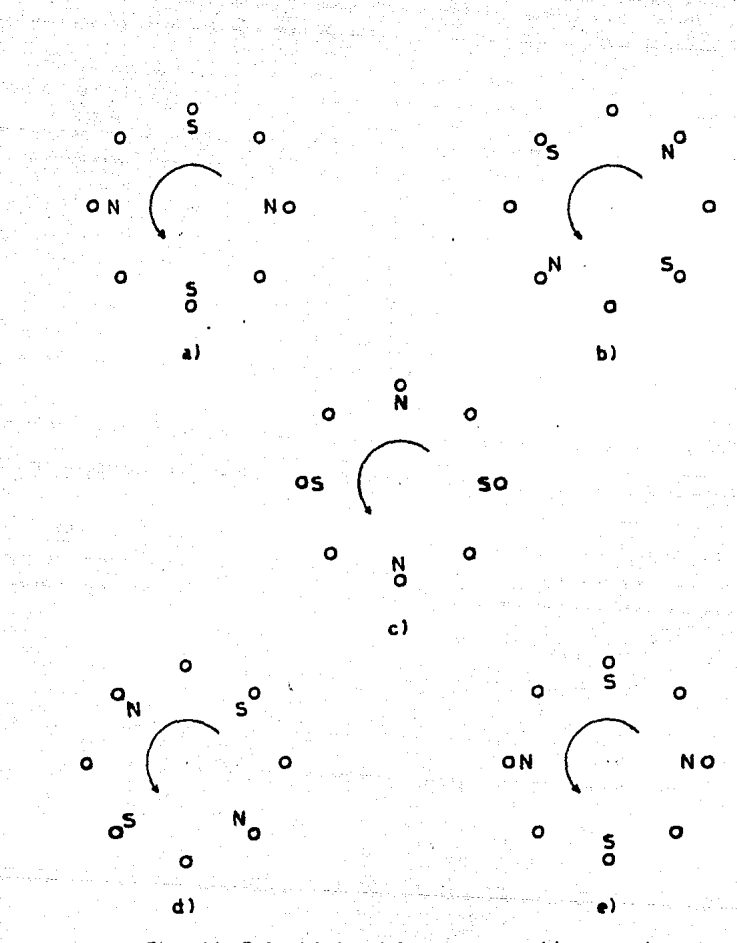

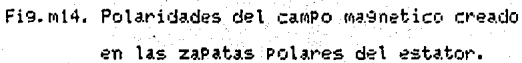

los pulsos, es necesario, bacer, motar, que Figurad  $125$ جاء refereencia Para este efecto son obtenidas de la combinación del rotor y el estator (vista A y vista sección BB) como se indica Parcialmente en la figura m11. donde no se encuentra el estator.

## a) Aplicación del Primer Pulso.

En la figura mi5.a, se muestra la fase Bi a la cual se le aplica el primer pulso, como puede observarse, en las zapatas donde se crea un Polo norte corresponden exactamente los dientes de las zapatas con los dientes del rotor, y donde se crea un Polo sur corresPonden los dientes de las zaPatas con el claro entre dientes del esta observación roton L corresponde a la parte del rotor donde se encuentra el polo sur, ya que en la Parte del rotor con Polo norte las corresPondencias son contrarias.

Como referencia se han dibujado las bobinas que crean un Polo norte, en la Parte más cercana a los dientes de lac. zaPatas y las que crean un Polo sur en la Parte más alejada a esta Parte. Se hace notar que en las zapatas donde coinciden los dientes de éstas, con los dientes del rotor, existe una. fuerza de atracción (Polos opuestos) mientras que en las zaPatas donde sus dientes coinciden con los claros de los: dientes del rotor, la fuerza es de rePulsión (Polos iguales).

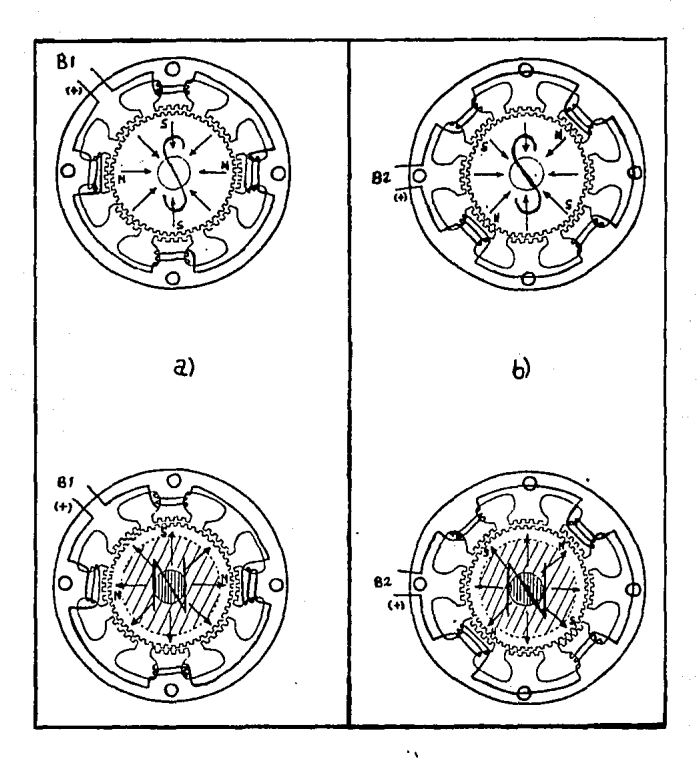

Fi9.m15. Secuencias de funcionamiento del motor de imán Permanente de cuatro bobinas. (aPlicación del Primero y segundo Pulso)

b) Aplicación del segundo pulso.

En la figura m15.b. se muestra la fase B2 a la cual م ہ aplica el segundo Pulso, como se, Puede observar el análisis es idéntico que el anterior sólo que abora el rotor ha girado el equivalente a medio diente en sentido antihorario; cabe recordar que sólo una de las cuatro fases debe tener aPlicado un Pulso en un momento dado.

c) APlicación del tercer Pulso.

En la figura mifi.a, se muestra la fase B3 a la cual  $\leq$ aplica el tercer Pulso, en este momento el rotor ha 9irado el equivalente a un diente del rotor en el mismo sentido, se hade notar que el movimiento del rotor se debe a las fuerzas de atracción y de repulsión de los Polos creados, y pet.» movimiento termina cuando se obtiene el camino con menor reluctancia entre los dientes del rotor y los dientes del estator.

d) Aplicación del cuarto Pulso.

La figura mi6.b. muestra la fase B4 a la cual se aplica el cuarto Pulso, en este momento el rotor ha Girado un diente y medio, y de aquí en adelante cada secuencia de cuatro Pulsos el rotor 9irará el equivalente a un diente,

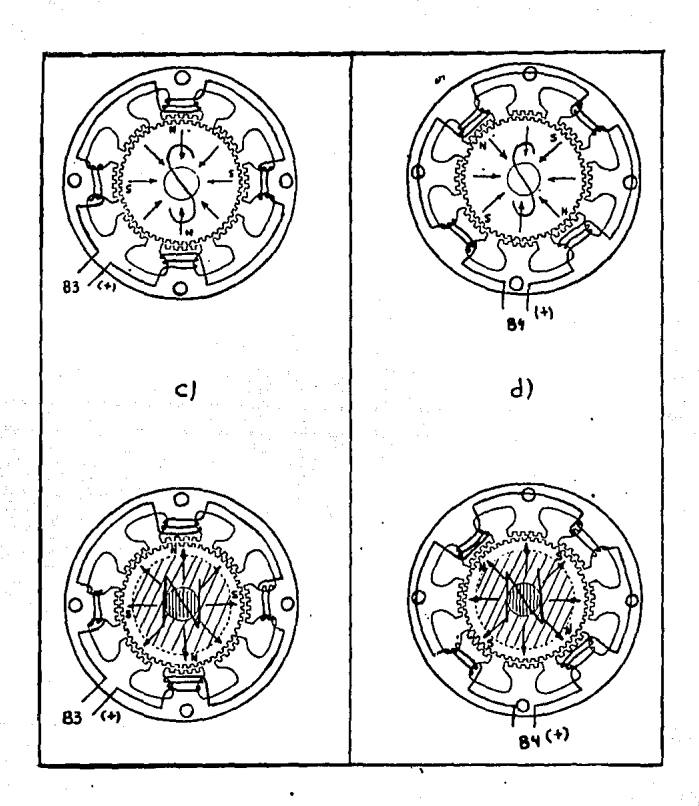

Fig.m16. Secuencias de funcionamiento del motor de imán Permanente de cuatro bobinas. (aPlicación del tercero y cuarto Pulso)

cabe recordar que un diente va seguido por un estacio de la misma longitud.

risto d

lian in film was not Téksa

De la anterior se deduce que Para que lel rotor de una vuelt, completa se debe aplicar una secuencia de 200 Pulsos, ya que por cada 4 pulsos el avance de giro es de un diente, como la circunferencia del rotor consta de 50 dientes se tiene que:

(50 dientes/wuelta) X (4 pulsos/diente) = 200 pulsos/vuelta

En la figura mi7, se muestran las cuatro fases juntas Para el motor Paso a Paso.

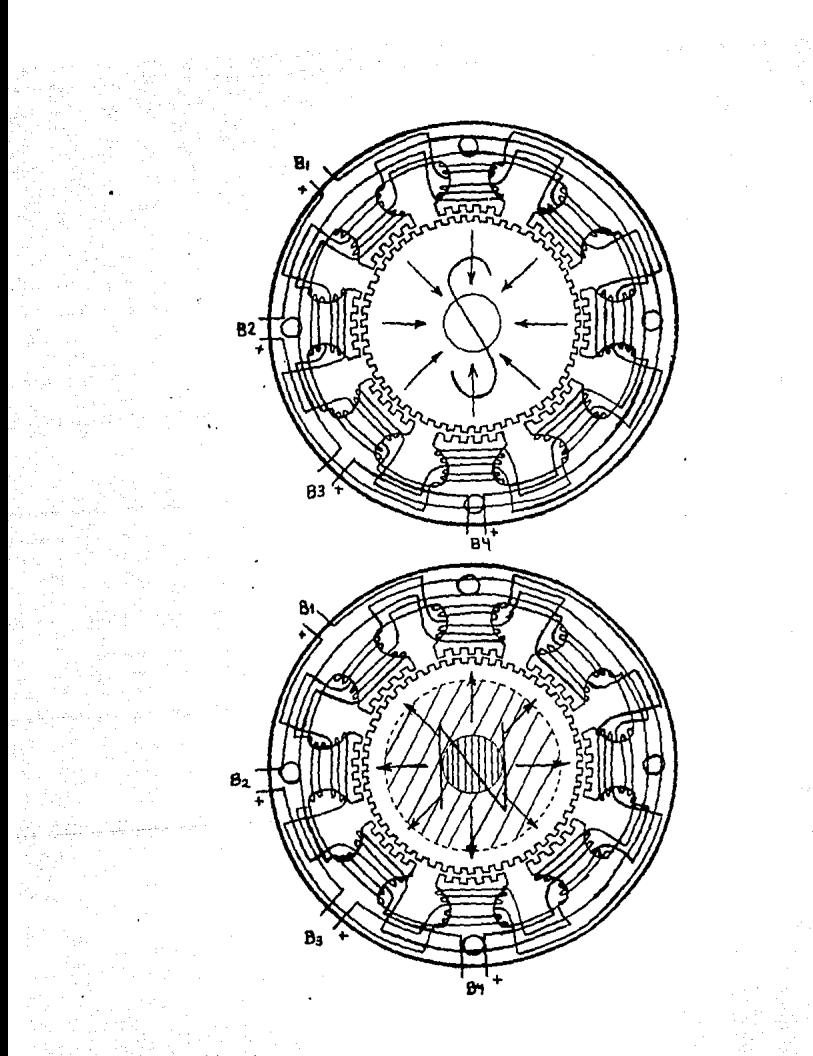

Fis.m17. Vista lateral que muestra las bobinas del motor.

 $\epsilon$  ,  $\phi$  in the  $\epsilon$ 

 $\lim_{\varepsilon\to 0}\varphi_{\varepsilon}(\varepsilon,\varepsilon)\stackrel{\varepsilon^*}{\to} \varepsilon^*$ 

<u>ganda a</u>rter

- FUENTE DE RLIMENTACION Y ETAPA DE AMPLIFICACION PARA LOS MOTORES PASO A PASO.

Hasta este momento se ha estudiado el funcionamiento de un motor Paso a Paso; se sabe de la secuencia ordenada de Pulsos que se deben aPlicar y se conoce también el efecto que estos Pulsos ocacionan.Los datos técnicos del motor Paso a Paso en su alimentación son:

Tensión = 3 volts e Intensidad de corriente = 1.7 Amperes; el equipo de control que proporciona la secuencia de Pulsos, en este caso la microcomputadora Microprofessor  $\mathbf{I}$ no satisface los datos técnicos Para los motores ya que los Pulsos enviados son de Potencia muy baja, es Pues necesario, una etaPa de amPlificación Para obtener las condiciones eléctricas mecesarias en los motores.

Antes de Pasar al estudio de la etaPa de amplificación se hace una observación más sobre el funcionamiento del motor Paso a Paso.En la fígura m17, se Puede observar que en cada zaPata Polar se encuentran dos bobinas, de diferente fase. mientras una crea un Polo norte, la otra crea un Polo sur, esto hace Posible el reforzamiento del camPo magnético en las zaPatas donde estos bobinados están juntos, es decir, si una fase crea un Polo norte la otra fase también lo Puede hacer si la tensión que se le aplica se cambia de Polaridad; este PrinciPio de alimentación de las fases con reforzamiento del

camPo magnético se ha tomado en cuenta en el diseño `de 1a etaPa de amPlificación Para estos motores.

A continuación se mencionan los Puntos que se tomaron, en cuenta en el diseño de la fuente de alimentación y la etaPa amPlificadora.

– Motores de Pasos. Estos motores Paso a Paso tienen la característica de inductancia en sus devanados, esto ocaciona la oposición a las variaciones de la corriente que circula a través de ellos, generándose tensiones que se oponen a  $1a$ tensión aPlicada; la tensión aPlicada dePende.  $1<sub>a</sub>$ del microcomPutadora, como una medida de Protección Para ésta, se emPlean optoacopladores Para mantener en el Puerto de Esalida del MicroProfessor-I una carga eléctrica mus baja e indePendiente de los efectos mencionados.

- La fuente de alimentación. Empleada Para esta etapa, debe ser caPaz de ProPorcionar en un momento dado la corriente necesaria Para cuatro fases, a la tensión indicada, ya que se está empleando el reforzamiento de los camPos ma9néticos alimentando dos fases; en este diseño se utilizan dos motores Paso a Paso, es Por eso, que la corriente "enfiun" momento es Para cuatro fases, dos Por cada motor.

- Diodos destelladores. se emPlean Para indicar la condición de fusible abierto en la fuente de alimentación. y diodos emisores de luz (led's) para indicar la secuencia de Pulsos enviados a cada fase de cada motor.

En la figura m18, se muestra la fuente de alimentación un transformador hiPolar emPleada en este diseño: مە **BASE** relación. reductor (T) terminal central  $con$ **TIME** de transformación de 18:1; se observa la etaPa rectificadora formada Por el Puente de diodos DR1-DR4 así como la etaPa de filtrado de la señal rectificada formada Por los caPacitores C1 y C2; Ins diodos destelladores DF1, DF2 y DFL forman el sistema de lalarma e indican la condición de fusible abierto Para Polaridad Positiva  $(+)$ , Polaridad ne9ativa  $(-)$ Polaridad en la línea respectivamente.Los diodos D1-D4 sinven Para Polarizar los transistores, que hacen conducir a los diodos destelladores; Ri y R2 son resistencias Para  $-1a$ Polarización de T1 y T2.El diodo DZL, el capacitor CL, 1a resistencia RL y el diodo DR, sirven Para aseSurar las condiciones de funcionamiento del diodo destellador DFL cuando se abra el fusible FL.

La figura m19, nos muestra la electrónica de conmutación Para los motores Paso a Paso A continuación se describen las. Partes que se muestran en la figura:

Los optoacopladores aislan electricamente el Puerto A del MicroProfessor-I (oP1-oP8).Las resistencias R's limitan la corrinte en el diodo emisor de luz del optoacoPlador.

Los transistores (T1's y T2's) se emplean como commutadores electrónicos, es decir, trabajan en conte o en saturación.

 $-4 - 49$ 

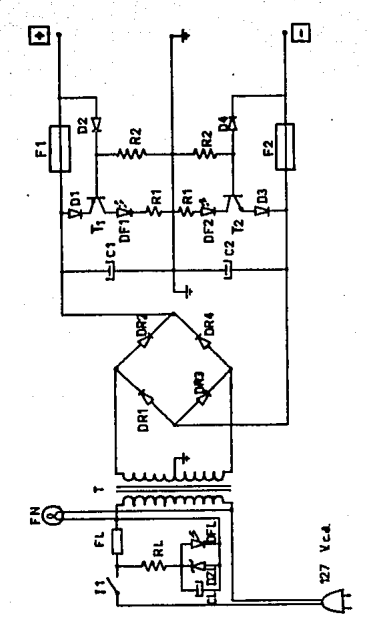

## Fis.m18. Fuente de alimentación biPolar.

Las resistencias RP y Rn sirven Para Polarizar los transistores.

Los diodos DL1-DL8 se emplean Para visualizar l a secuencia de Pulsos enviados a las fases de los motores de Pasos, son controlados Por el interruptor I2. Tienen cuatro resistencias limitadoras de corriente Rd.

Se muestran las cuatro fases de cada motor conectadas de forma que se Produzca el reforzamiento del camPo ma9nético.

La secuencia de Pulsos Provenientes del Puerto R de l MicroPofessor-I Provocan las si9uientes Polaridades en las. fases, suPoniendo que el rotor 9ira en un sentido.

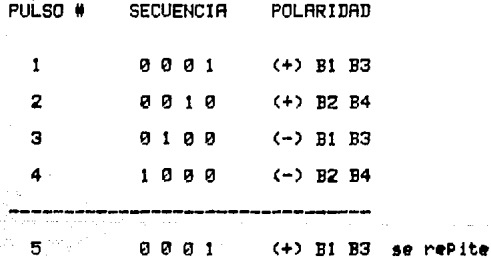

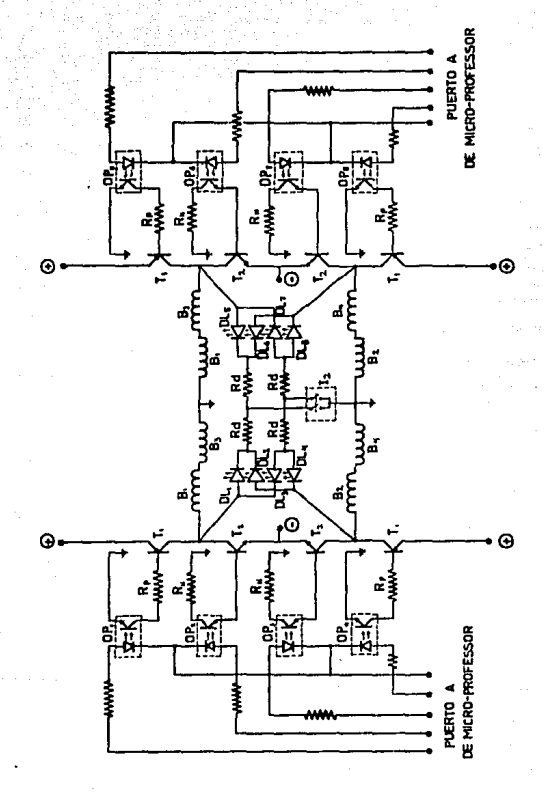

Fig.m19. Electrónica de conmutación Para los motores Paso a Paso

A continuación se muestra una lista con los valores y matriculas de los elementos de las figuras m18 y m19.

 $FN = Foco$  de neón 127 V.  $I1 = IntermP$ tor general de la fuente 10 Amp.  $FL = Fusible$  de línea 1 Amp.  $RL = Resistencia limitadora 20K, 1/2 M.$  $CL = Capacitor$  10 mf. 16 V.  $DZL = Diodo zener 6.1 V, 1/2 W.$ DFL = Diodo destellador 6 V.  $T = Transformation terminal central.$  $DR1-DR4 = Diodos rectificadores 10. BMP.$  $C1.C2 = C4Pacitores 60 000 mf. 25 V.$  $T1 =$  Transistor PNP TIP 125.  $T2 =$  Transistor NPN TIP 120.  $R1 = Resistencia 150 ohms, 1/2 W$  $DF1$ , DF2 = Diodos destelladores 6 V. R2 = Resistencia 4.7 k ohms, 1/2 W.  $F1.F2 = Fusibles 5 Bup.$  $R = Resistencia 330 ohms, 1/2 W.$  $OP1 - OP3 = OP$ toacoPladores  $4N31$ .  $RP = Resistencia 1 K ohm, 1/2 W.$  $Rn = Resistencia 1 K ohm. 1/2 W.$  $Bi-B4 = Fases$  de un motor.

 $\cdot$ 

 $DL1-DL8 = Diodos emisores de luz 2.5 V, 10 m Amp.$  $Rd = Resistencia 270 ohms.$  $I2 = IntermPton 1 BMP.$  $(+)$  = Polaridad Positiva + 5.5 V + 1 V.  $(-)$  = Polaridad negativa - 5.5 V +- 1 V. M1, M2 = Motores de Pasos 1 y 2.

. En este trabajo de tesis, además de los circuitos relacionados con los motores Paso a Paso también se utilizan otros circuitos que Permiten:

la interconexión de la microcomputadora con los sensores de origen (ejes X, Y y Z). La creación de los tiempos de trabajo y de retardo Para las válvulas, de bajada del taladro y el suministro de corriente eléctrica Para el funcionamiento de los circuitos arriba mencionados.

Algunos de los circuitos que se utilizan en este trabajo de tesis son:

T1. - Este transformador junto con sus rectificadores forma dos fuentes de voltaje, una de 12 Vdc y la otra a 6 Vdc.Estas fuentes alimentan a las válvulas de bajada del taladro y a toda la circuiteria de los modulos MD1 y MD2.En la fi9ura m20. se muestran estas fuentes de voltaje.

MD1 - El módulo 1 es la conexión entre el Puerto. B. del PIO y los diferentes micro suitches, (origen X, origen Y, Taladro arriba), también en este módulo se recibe la señal de bajada del taladro Proveniente del MicroProfessor-I.La figura m21, muestra al módulo 1.

MDZ - El módulo 2 contiene a los dos timers y a la ló9ica de control Para el tiempo de trabajo de las válvulas:
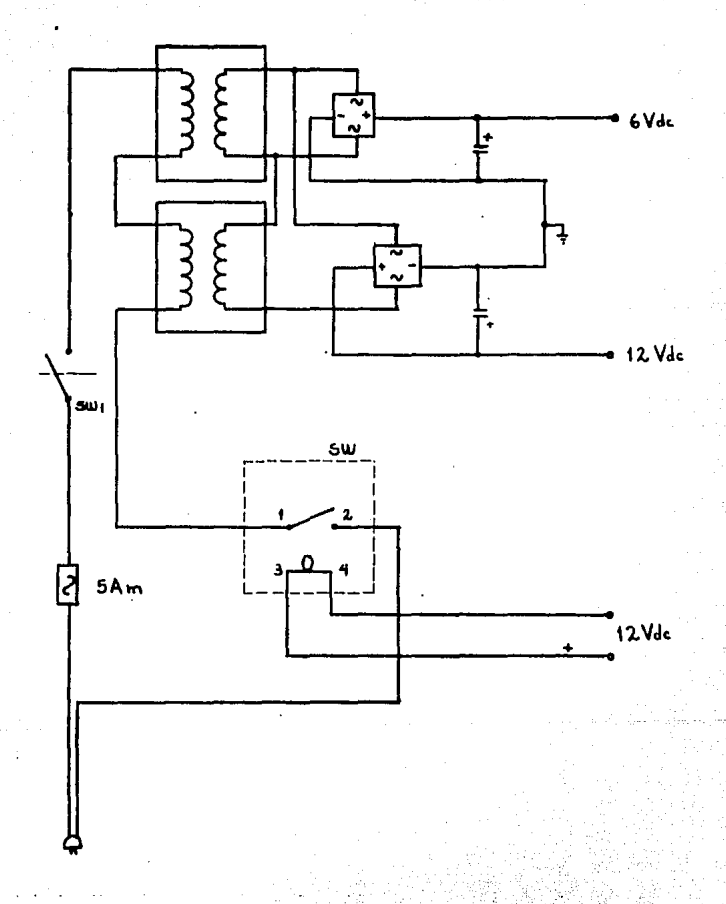

Fis.m20. Diascama de conexión de Ti y sus rectificadores.

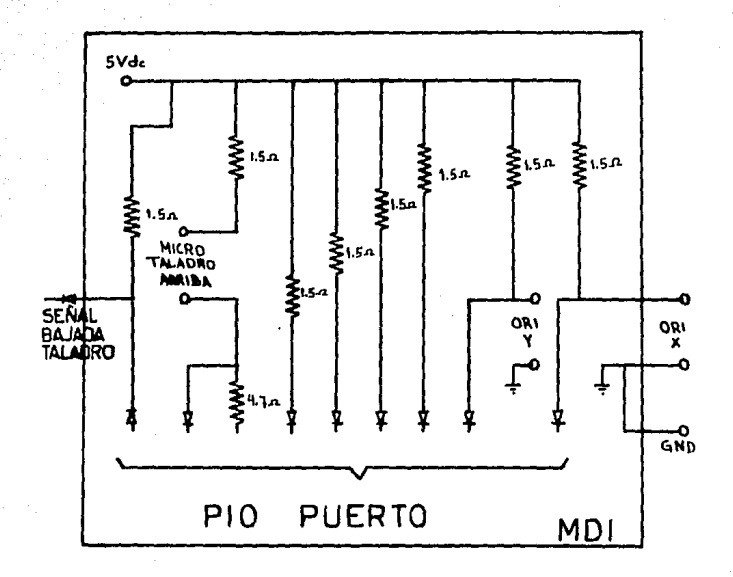

Fis.m21. Modulo de conexión entre el Puerto B y los micro switches de origen X. Y y taladro arriba.

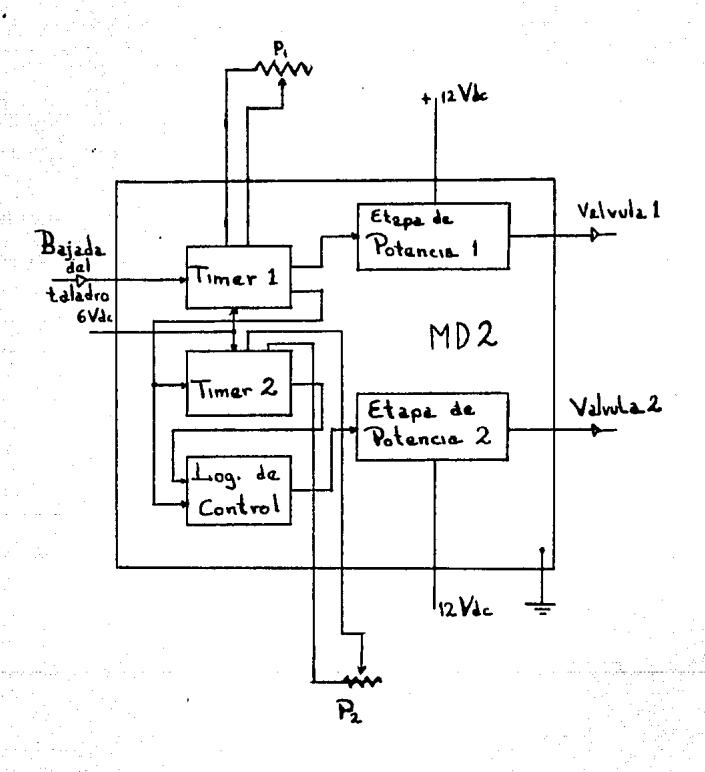

Fig.m22. Modulo 2, este modulo contiene los timers (555), las etapas de Potencia Para las válvulas V1 9 V2 y la lógica de control Para los tiempos de trabajo.

gue Permiter la hajada del taladro los timers estan formados esencialmente Por circuitos integrados 555 y la 1ó9ica utiliza un arregio de compuertas NAND.La figura m22<sup>i</sup> muestra  $1$  modulo 2.

Estos módulos y su fuente de voltaje se encuentran localizados en un Panel Por debajo de la mesa de trabajo.Este Panel Puede desmontarse Para su revisión o reParación.

Existen otros circuitos formados Por los interruptores del tablero de control, tales interruptores son:

- Interruptor Principal
- InterruPtor motor taladro
- Botón de bajada taladro
- Potenciómetros ajuste tiemPo

bajada taladro

Las funciones de los interruptores del tablero de control se describen con mayor detalle en la sección Manual del usuario.

# DISEÑO MECANICO

- BASES PARA EL DISEÑO DE UNA MAQUÌNA DE CONTROL HUMERICO FARA PERFORAR CIRCUITOS IMPRESOS.
- CLASIFICACION Y SELECCION DE UNA MARUINA PERFORADORA DE CIRCUITOS IMPRESOS.

Máguinas Perforadoras de control manual

Máquinas Perforadoras de control númerico

# - ESTE DISEÑO MECANICO

– RASES PARA EL DISEÑO DE UNAL MAGUINAL DEL CONTROL **NUMERICO** PARA PEREORAR CIRCUITOS IMPRESOS.

Ante todo, este diseño Parte de una idea de aPlicación Para los motores Paso a Paso y el sistema básico de comPutadora (kit Micro-Professor I), sin embar9o, no comienza mus claro en cuanto a la forma mécanica de la másuina, esto se debe, PrinciPalmente, a la falta de conocimiento de otras maguinas de este tipo, de tal forma que para encontrar el diseño mecánico adecuado recurrimos a la clasificación y selección que el Manual de Cincuitos Impresos (Printed Circuits Handbook) hace sobre las máquinas Perforadoras de circuitos impresos.

- SELECCION Y CLASIFICACION DE UNA MAQUINA PERFORADORA DΕ  $C. I.$ 

"La selección de una máquina Perforadora de C.I. Puede ser difícil y Puede afectar tanto al costo del Proceso de Perforado como a la calidad del mismo"

Con el Parrafo anterior describe el manual de C.I. 1a selección de una máquina perforadora, dicha selección 56 refiere, obviamente, a la existencia en el mercado de este tiPo de máquinas, en México no existen estas máquinas, por lo

site has que importantas y solamente las Poseen aquí, las grandes compañias o los lugares especializados en perforación de cincuitos impresos.

Las máquinas Perforadoras de circuitos impresos Pueden ser clasificadas en dos Grandes Grupos; las de tipo manual y las de tiño de control numérico.En las manuales, el operador Posiciona el trabajo y hace que comience el ciclo de Perforación.En las de control numerico, tanto  $e1$ Posicionamiento inicial como el comienzo de ciclo de trabajo, son controlados Por un sistema como una lectora de tarjetas Perforadas o una computadora. Tanto las maguinas manuales como las de control automático Pueden ser de un sólo broquero o de broquero multiple.

Msí Pues la selección de una máquina Perforadora Puede hacerse basándose en los siguientes factores:

- Tamaño de la Placa. Cuál es el máximo tamaño de Placa Perforar y cuántas vamos a Perforar a la vez ? Este factor es más aPlicable a las máquinas de broquero multiple que a las máquinas de broquero simple y reflere. 40 especificamente, a la cantidad de taladros que van a Perforar la Plantilla de mânera simultanea.Esto afecta directamente el tamano que debe tener la Placa base de la máquina.

- Volumen. Cual es el volumen de cinquitos impresos a Perforar? Cuando las necesidades de Producción resuleren de un alto volumen es Preferible usar una maguina de control numérico, si el volumen de Perforacion de circuitos impresos es bajo: una má9uina manual sera suficiente. Debenos maguina considerar en este factor si deseamos que nuestra Perfore varias Placas una encima de otra, esto con el fin de aumentar el volumen de trabaJo, la afectación en el diseño mecánico sera directa sobre la caPacidad de sujeción de las cuchillas que detienen las Placas de C.I. a ser Perforadas.

Due exactitud es necesaria? - Exactitud. Ew. 1as máquinas manuales, la mayor exactitud se da en función de la habilidad del oPerador, una mayor exactitud se logrará con las máquinas de control numérico, en este factor, el diseño tiene una exactitud en desplazamiento de 0.006 in. Por Pulso.

Be cuanto se dispone para comprar una magnina  $=$  Costo. Perforadora? El capital necesario para comprar una máguina manual de bro9uero simPle Puede variar de 4,000 a 7,000 dolares y Para una máquina manual de broquero multiple, Puede acencanse a los 20,000 dolares; las máguinas de control numerico Pueden costar desde 25,000 dólares  $\mathbf{a}$ 150.000 dólares. Este factor es, si no el más importante, sí uno -- de los más importantes que se deben considerar, tanto para  $1a$ adquisición como Para la fabricación. Este factor en el

diseño se Presenta como el más importante y lo discutiremos en la sección "ESTE DISENO MECANICO".

- Máguinas Perforadoras de Control Manual. - En este tipo de má¶uinas el trabajo es Posicionado Para su Perforación Por alguno de los dos métodos básicos ; el método optico o el método de PantóGrafo.

El método óptico reguiere que la localización del punto a Perforar se haga ya sea Por sobretrazo (overlay) o Por reProducción del circuito. definiendo el relieve.El fotoresist es a menudo usado cuando la imagen desarrollada es suficiente Para localizar la Posición de la Perforación.Los cincuitos impresos Pueden ser apilados y Perforados Por copia de un modelo maestro.

En la técnica de Pantógrafo la Posición de las Perforaciones se logra a través de la duPlicación de un modelo de Pantó9rafo, estos modelos Generalmente son de aluminio.Los circuitos impresos modelo son recorridos por un sensor de bastón controlado Por el oPerador, este sensor se desPlaza sobre el modelo y cuando detecta una Perforación, la maguina recibe una instrucción Para, Perforar, la Placa de circuito impreso, esta perforación se hace Generalmente de abajo hacia arriba.

Para todos los casos de Posicionamiento Por oPerador  $\Delta \sigma$ aconsejable contar con un mapa-ruta de trabajo para 9uiar al operador en su recorrido a través del circuito, sin esta guía es muy fácil que el operador omita perforaciones en el necorrido.

- MAQUINAS PERFORADORAS DE CONTROL NUMERICO.

La complejidad y alto costo de las maguinas de control pumérico reguieren que demos una mirada cercana a los componentes del sistema de Perforación. Dos métodos son usados Para transladar y controlar la información de una másuina lectors de cinta Perforada o computadora a la máguina Posicionadora (el control numérico y el control numérico, Por computadora).

El control numérico es definido como la lógica de control de má<sup>g</sup>uina obtenida de Programas fijos que, son, diseñados,  $\mathbf{u}$ alambrados en electrónica Cel término alambrado en electrónica si9nifica 9ue el Pro9rama se llevará al cabol Port un arreglo especial de componentes electrónicos), si **RSC** Programa se deseara cambiar, se tendria que modificar  $1a$ circuitería.Este es el mas viejo de los sistemas y cuando es. diseñado y ajustado connectamente, este sistema es muy seguno y confiable y las fallas son Generalmente, imputables, a los. comPonentes.

En el control numérico Por computadora (CNC) la lógica del control de máquina es obtenida del sotfuare (Programas de computación) y la computadora es programada Para controlar la máguina.El software está, generalmente, en forma de cinta Perforada o en disco ma9nético, este software entra a  $1a$ computadora a través de los lectores ProPios del sistema.

Las ventajas de las máguinas de control numérico Por computadora CNC sobre las máguinas de control numérico CN son: flexibilidad, versatilidad y velocidad, estas ventajas son más importantes para los fabricantes que para los usuarios; Para los fabricantes estas ventajas les Permiten hacer cambios en el funcionamiento de la maguina con un mínimo de costo y esfuerzo.Las ventajas Para el usuario son un Poco menos definidas, consisten, generalmente, en la forma repetición, de almacenaje de modelos, capacidad de l funcionamiento Paso a Paso y muchos otros Procesos, Posibles, 9racias a la capacidad de memoria de la computadora.

- ESTE DISENO MECANICO.

Como mencionamos antes, nuestro trabajo de tesis surge de la idea de aPlicar tanto los motores Paso a Paso, como el sistema básico de computadora al diseño de una maguina Perforadora de cincuitos impresos.Este diseño es afectado, PrinciPalmente, por el factor económico, esa es la razon por

la cual la adquisición de los motores Paso  $\mathbf{a}$ Paso H otras Piezas mecánicas fue hecha. en. iin. deshuesadero de computadoras.De otra manera, tal vez no hubiera sido Posible el desarrollo físico de este diseño.

El criterio que se utiliza en el diseño de este trabajo de tesis, es el si9uiente:

Según las funciones de la máguina, se reguiere de  $c$ iertos elementos o Partes mecánicas que las realicen  $\,$ s  $\,$ as $\,$ í el conjunto de todas estas Partes cumpla con la totalidad de funciones que debe realizar la Parte mecánica.Un buen funcionamiento de la Parte mecánica en combinación con un buen funcionamiento de la Parte electrónica, dará como resultado el correcto funcionamiento de esta máquina Perforadora.

Para facilitar la descripción del diseño mecánico, se listarán las funciones mecánicas o características, que debe de tener una máquina de control numérico Para la Perforación de cincuitos impresos:

- Deberá tener un sistema de mordazas o sistema de suleción que Permita fijar las Placas de circuitos impresos Perforar.

- Deberá tener un sistema de Posicionamiento, tanto, Para e۱ eje X como Para el eje Y, este -Posicionamiento se controlará a través de los motores de Pasos.

- Debenátener un sistema de taladro, que servirá Para perforar las Placas, después de haber sido Posicionadas.La bajada del taladro Puede hacerse utilizando medios eléctricos, neumáticos o bidráulicos.

Como se Puede ver muchos diseños Podrían cumPlir con las funciones antes mencionadas, sin embargo no todos cumplen con los objetivos que se han trazado desde el inicio de este trabajo de tesis; estos objetivos son:

1) Probar la funcionalidad de una máquina de este tipo, Para hacerlo será necesario un modelo de Prueba.

2) Procurar que la máquina sea diseñada lo más simple Posible, y deJan las modificaciones y sofisticaciones como Probables mejoras al diseño de este trabajo de tesis.

3) Procurar el memor costo en este diseño.

Considerando los objetivos anteriores y Procurando satisfacer las necesidades de funcionalidad, se describe a continuación el Porque de cada una de las diferentes secciones que forman el diseño mecánico.

## - Sistema de suleción.

Este sistema está Pensado Para ser intercambiado Por uno de la misma forma, Pero con aristas más largas, siemPre que así lo reguiera el tamano de la - Placa - a Perforar, en la Práctica será comprobada su funcionalidad al usar levas Para sujetar la Placa, esto fue becho con la idea de facilitar, el cambio de Placa en un trabajo continuo.La figura Di muestra la Parte inferior de la mordaza, la figura D2 muestra la Parte suPerior de la modaza.

#### -Sistema de Posicionamiento.

El sistema de Posicionamiento de la Placa de cincuito impreso, consiste en un par de ejes en los cuales corre iin carro que lleva las mordazas, en realidad el eje de menor tamaño (ejeX) se desPlaza sobre el de mayor tamaño (edeV) y el canno de desPlaza sobre el eje X.

Existen tanto en el eje X, como en el eje Y algunas características que a continuación mencionamos.

El eje X es más corto que el eje Y debido a que todo el ele X se desPlaza sobre el ele Y, entonces X requiere ser lo mas ligero Posible.El ede Y es más largo que el ede X Para Poder aProvechar toda la longitud del tornillo Y que mueve el motor de Pasos, esto nos Permitirá Perforar Placas mas grandes.

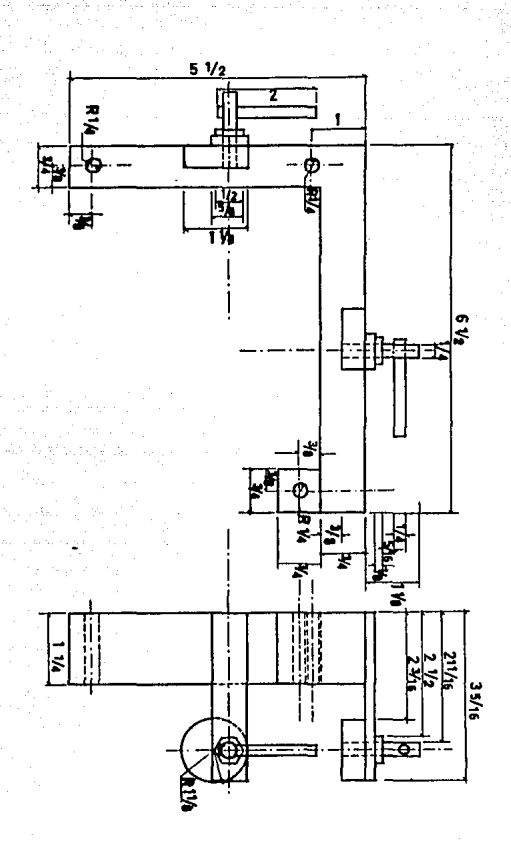

Fis.Di. Sistema de Suleción. Parte inferior de la mordaza.

$$
5-11
$$

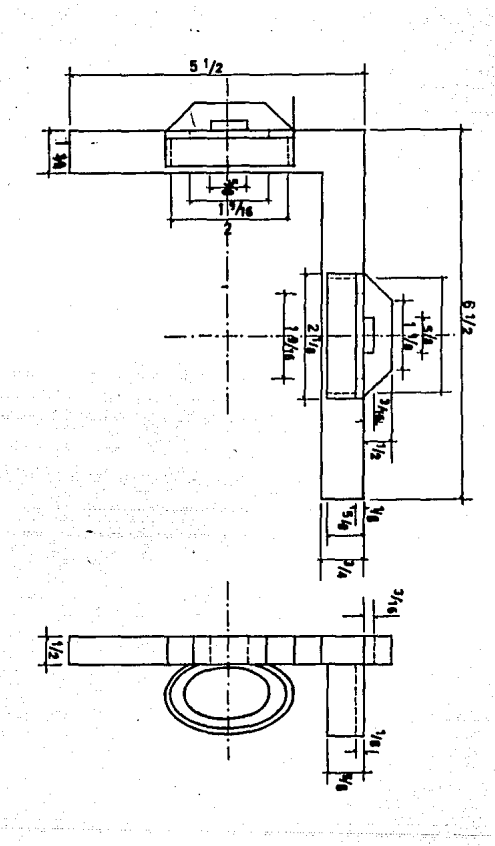

# Fi9.D2. Sistema de SuJeción. Parte superior de la mordaza.

F1 desplazamiento del eje X sobre el eje Y se da sobre un Par de barras Paralelas llamadas barras guías, además el eje X usa bujes de bronça Dara Boden desplazanse sobre las barras 9uías, tanto el eje. X como el eje. Y usan cojinetes de lubricación Para facilitar su desPlazamiento, También en 1ء eje X el sistema de sujeción se desplaza sobre un Parde harras Paralelas (harras 9uías), usando bujes y colinetes de lubricación. Las figuras D3 y D4 nos muestran los ejes X e V respectivamente.

- Sistema bajada de taladro.

Este sistema esta diseñado Para con i completamente indePendiente, tanto del sistema de suJeción como del de Posicionamiento y esta formado en nuestro diseño Por una Placa cuadrada de 5"x5" en donde está sujeto un motor de C.A. que 9ira aprox. a 1600 rpm.La flecha del motor se prolon9a a un cilindro hueco dentro del cual se Puede desPlazar una flecha que hace 9irar al broquero. La figura D5 muestra este sistema, la bajada del taladro se hace Por medio de un cilindro activado Por aire, el funcionamiento, adecuado de este sistema dependerá más de Pruebas, que de diseños, no debemos olvidar que al llevar algún diseño a la Práctica Seneralmente se Presentan Problemas no contenPlados en el diseño, más aún si se está trabajando con la combinación de varios sistemas como el electrónico, electrico, mecanico y neumático.

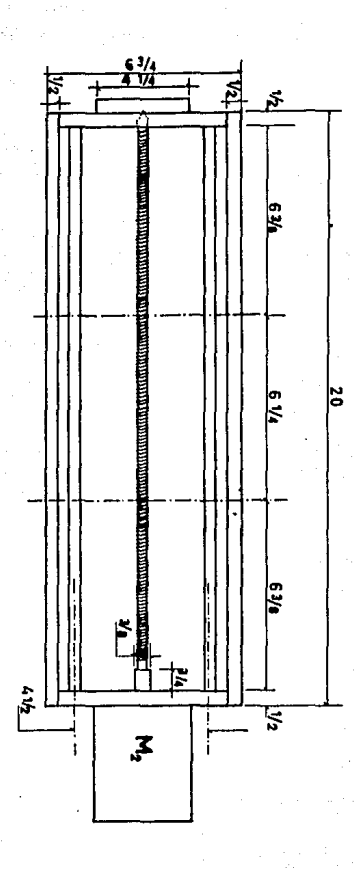

Fig.D3. Sistema de Posicionamiento.

EJe X.

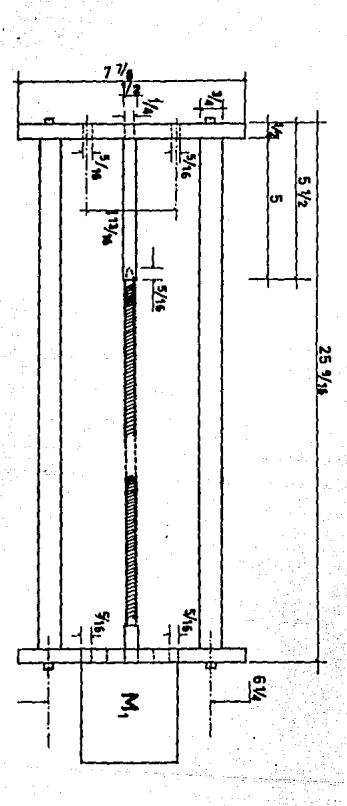

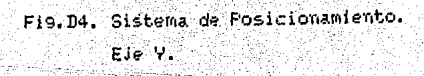

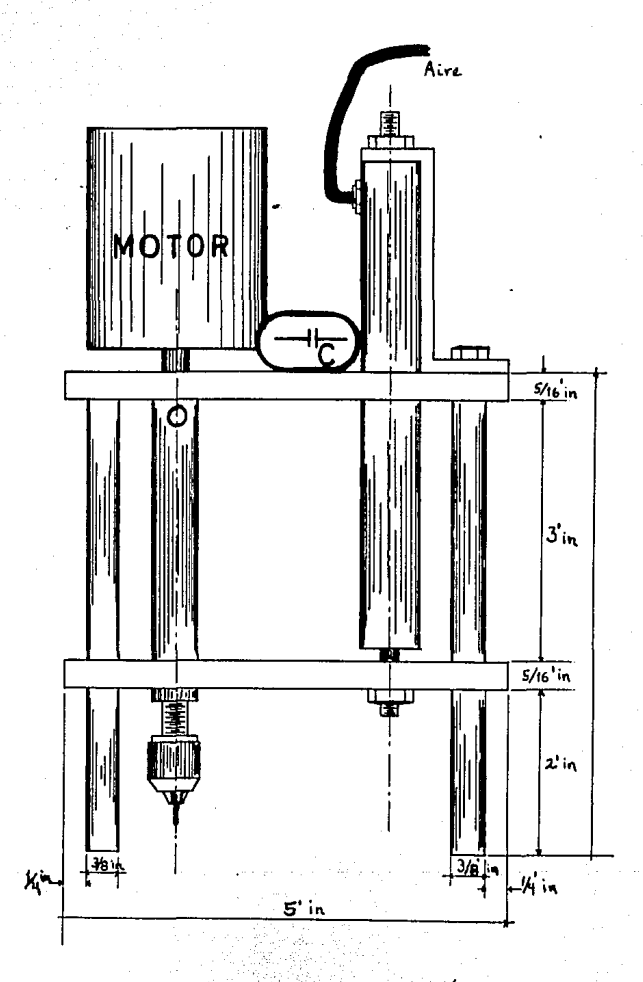

Fig.D5. Sistema de Perfonación.

EJe Z.

 $5 - 16$ 

La Parte correspondiente al diseño de la bajada de taladro, debe tener como máximos objetivos el de evitar el Juego en el sistema de Perforación al hajar el taladro. Pues esto seria contrario a la exactitud del Posicionamiento en los ejes X e Y, y también se deberá buscar una bajada suave del taladro, con el fin de no maltratar ni la Placa, pi 1a henca.

r santa salah dan menyerahan dan kalan sebagai dan melakukan menyerahan pendang kalang dan mengalam selama seb

Durante las Pruebas de esta máquina se observo la bajada suave del taladro (Gracias al diseño del sistema neumático), sin embargo el juego en el sistema de Perforación no Permite un adecuado desarrollo de las Perforaciones, aguí se sugiere, a futuro, cambiar el actual sistema, de Perforación. Por un taladro de banco Profesional; al que se le debera adaPtar e1 sistema de bajada de taladro, esto redundara en la calidad de las Perforaciones de manera muy favorable.

\* FUNCIONES DE LA MAQUINA

- DESCRIPCION GENERAL Tablero de control Sistema neumático Taladro

 $-$  MANUAL DEL USUARIO Cargado de datos Perforación Car9ado en cinta Cargado de cinta Opción de corte OPción de circuito integrado

### $-$  DESCRIPCION GENERAL

En este capítulo se mencionan las funciones de la máquina y su relación con el oPerario. Para facilitar el manejo de la máquina se describirán Previamente las diferentes Partes que la componen, hay que recordar que el operario deberá familiarizarse con su uso hasta lograr el mejor desempeño de la másuina.

- Tablero de control. En la figura, fi, se muestra el tablero de control de la máquina. A través de este se Puede Probar y ajustar la bajada del taladro, encender el motor del mismo y ejecutar la función Principal, encender todo el sistema.El tablero de control se ve apoyado con el micro, kit que está colocado encima de él.

A continuación se listan, los elementos que forman el tablero de control y sus diferentes funciones.

SM1 - Switch General, habilita a los sistemas de bajada del taladro y a todos los sistemas alternos.

 $SWZ - Subtch$  on/off motor taladro,  $Su2$ debe sen habilitado Por SW1.

SW3 - Switch on/off luz de trabajo. (oPcional)

 $-6-2$ 

P1, P2 - Potenciómetros de los timers que controlan las válvulas de bajada del taladro, estos Potenciómetros deben ser ajustados Previamente.

PB1 - Push boton, este botón nos sirve Para ver la bajada de taladro y así Poder ajustar los timers (P1 y P2) antes de comenzar a Perforar la Placa de CI.

C1 - Contactor multiple, este contactor nos sirve Para conectar la fuente de Poder, el Micro-Professor I ÿ temporalmente alguna grabadora de cinta. Este contactor es habilitado Por el suitch 9eneral SW1 (esta localizado en el costado derecho de la mesa de trabajo)

Existen otros elementos, ademas del tablero de control, sobre los cuales el usuario no debe tener inJerencia, sin embargo es bueno saber que están ahí y lo que hacen.Estos elementos están contenidos en un Panel bajo la mesa de trabajo, dicho Panel es desmontable Para su revisión.

T1 - Este transformador y sus rectificadores Proveen 12 Ved y 6 Ved que son regulados a 5 Ved, ambos voltajes necesarios Para el funcionamiento del sistema

MD1 - Módulo de conexión entre el Puerto B del kit y los diferentes micros switches de la máquina (ori9en X, ori9en Y; taladro arriba). En este módulo también se tiene la señal Proveniente del kit Para indicar la bajada del taladro.

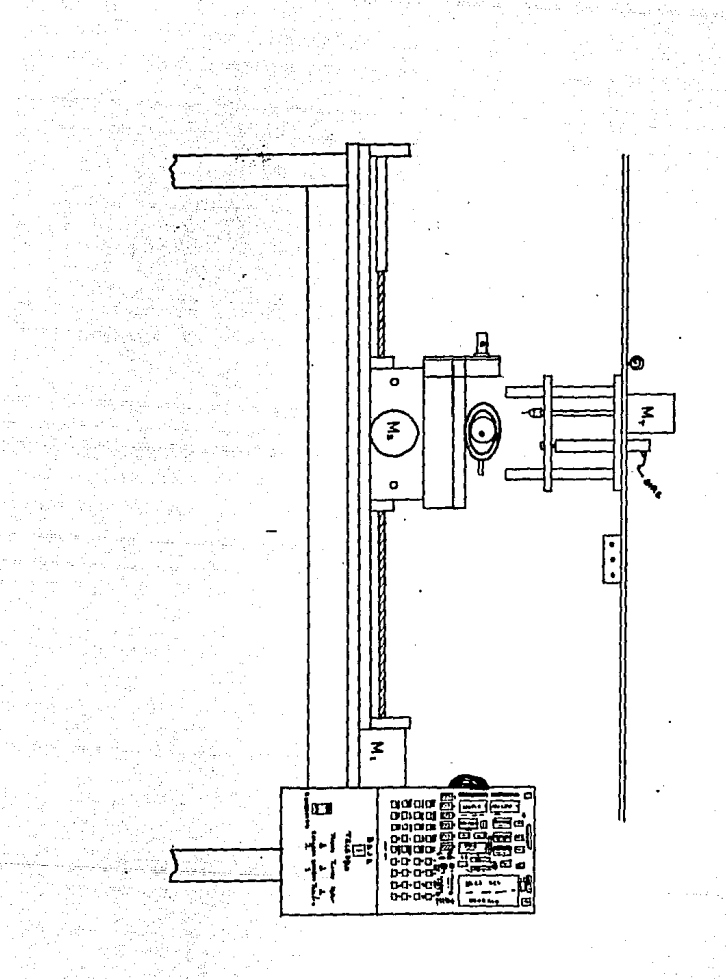

## Fi9.F1. Tablero de Control.

 $MD - Eate$  módulo contiene los timers de. ha iada  $d = 1$ taladro.El timer i conresponde a la válvula Principal y e I válvula timer 2 connesponde al tiempo de retardo de la dе. fuga.Rdemás también en este módulo se encuentra  $1a - 1691ca$ Para este tiempo de retardo (arregio de compuertas Nand).

- Sistema neumático. En este diseño de tesis se utiliza un sistema neumático que lleva a cabo la bajada del taladeo. La figura F2. muestra el diagrama de este sistema neumático, como se Puede afreciar, el sistema es de lazo, abierto, y 40 función es permitir dos diferentes presinnes de trabajo a Ĩя salida, una Para hacer la badada del taladro lo más suave Posible y otra que dé la Presión necesaria **Dana** 1 a Perforación.

El sistema deberá ser conectado, a una comPresora con aproximadamente 30 Psi. R1 es el regulador de Presión Propio de la comPresora.Con la válvula PrinciPal V1 se, controla,  $\bullet 1$ Paso del aire cuando baja el cilindro y también Permite 1a descar**ta del mis**mo. cuando este re9resa a su Posición ori9inal.La válvula de fu9a V2 esta conectada  $\mathbf{z}$ una derivación I antes de la válvula reguladora de aguia Ťa. V3. función de V2 es la del Permitir unal fugal del aire l en el momento exacto de la bajada del taladro, esta fuga reduce 1a Presión haciendo a la bajada mas suave, este tiemPo, del fugal se controla con la lógica de retardo y el timer 2. La gráfica de la figura F3.

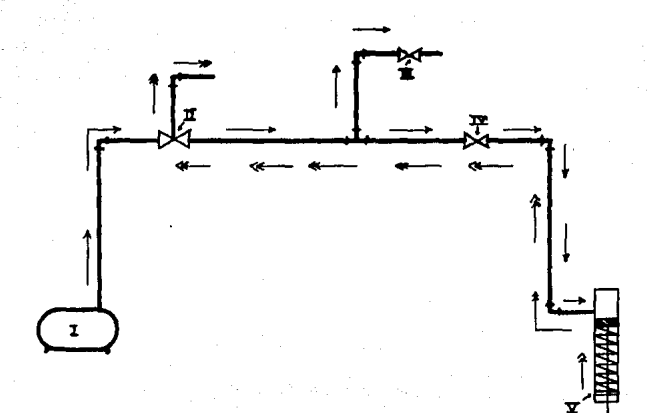

Fig.F2. Diagrama De Circulación De Aire

Durante La Bajada Del Taladro.

 $\mathbf{I}$ :  $-$ Tanque (30 Psi).

II.- Válvula Principal V1.

III.- Válvula de fuga V2.

 $6 - 6$ 

IV. - Valvula reguladora de aguja V3.

 $V =$  Cilindro.

Cinculación de aire durante la bajada del cilindro.

Circulación de aire cuando el cilindro regresa a su Posición original.

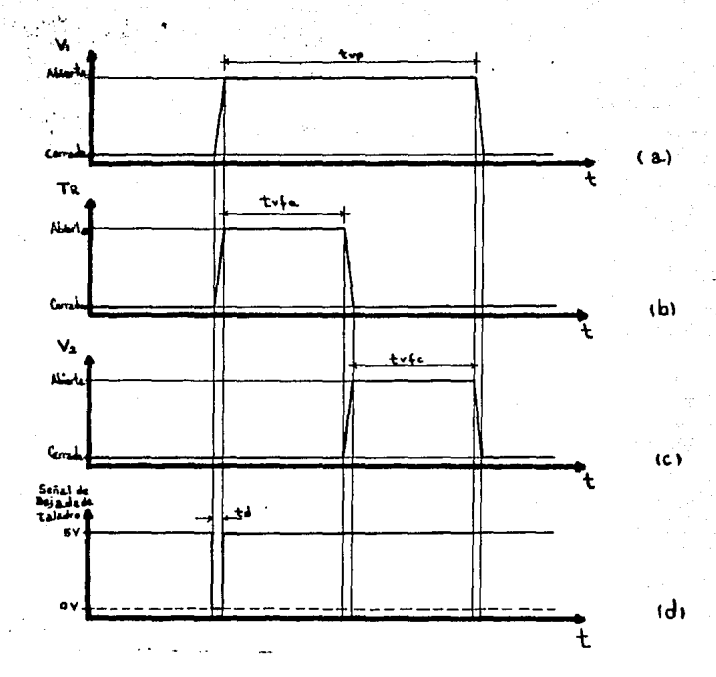

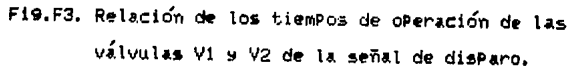

- a) Muestra el tiempo de trabajo de la válvula Principal V1 (tup).
- Muestra el tiempo de válvula de fuga abienta (tyfa). b)
- Muestra el tiempo de válvula de fu9a cerrada (tvfc). c)
- Muestra el tiempo de disparo, este disparo lo hace el kit ረት) y llega a las válvulas Pasando por el Puerto B del PIO. Para un correcto funcionamiento la única relación que deberan 9uardar estos tiemPos es: (tvP) > (tvfa + tvfc).

amestra la relación entre los tiempos, de operación de 1as  $wA1w11a3 = V1 - wV2$ V2 ກວ dehenns olvidar 911.62 o a Permanentemente abienta.

El ajuste de los tiempos de operación de las valvulas VI y V2 se hare con los Potenciómetros P1 y P2 y con ayuda del botón PB1, el cual al ser oprimido activa la baJada del taladro.

Esta es una parte muy importante de conocer y  $-$  Taladeo. dominar Para el usuario, Pues el adecuado funcionamiento del sistema de taladro dePenderá, en un futuro, de su adecuado ajuste y de la PreParación diaria del mismo. Sin embargo no has que olvidar que este diseño es un modelo experimental al cual se le Pueden hacer muchas mejoras.

Algunos de los factores a considerar en este sistema además de los ajustes de los tiempos son:

- tamano y lon9itud de la broca a utilizar

- distancia entre la Punta del la loroca y la Placa Perforan

- que en los Puntos extremos a Perforar la Placa cuente con un aPoso firme

Se deben considerar todos estos Puntos antes de comenzar a usar la máquina, sin embargo, aparecerán con el uso, muchos detalles a Perfeculonar y que debenán ser considerados Para un diseño futuro.

 $-$  MANILAI DEL USUARIO.

En esta sección se menciona cómo deben ser llevadas a cabo las diferentes funciones de la máquina perforadora.No hay que olyidar que estas funciones implican el 850 simultaneo de más de un sistema, por tal razón se recomienda antes de utilizar la máguina comprender bien su PrinciPio, de funcionamiento.

- Cargado de datos. Esta función permite cargar los datos de los Puntos que se desean Perforar, esto se 1o9ra Posicionando la Placa en el Punto deseado (moviendo los ejes X e Y) y escojiendo la función adecuada de Perforación(dato, integrado, línea, corte).Para mayor, facilidad, consultar, la sufa rápida de referencia en la misma máquima.

- Colocar la Placa a Perforar en la mordaza
- Bjustar la Placa según las líneas de referencia
- Encender la fuente de voltaje Para los motores
- En el kit, llamar al Programa DRTS
- El sistema se moverá a su origen
- El kit espera se pise la tecla inicio de tabla Para Programa Dats tecla "A"
- Presionando las teclas adecuadas se Posicionan los los Puntos que se desean Perforar (0-1)Para X,  $(2-3)$ Para Y

6–1

- Cuando se Posiciona el Punto, se escoje entre:
- . C Para corte
	- D Para dato
	- E Para integrado
	- F Para linea
- Todas las Posibilidades de selceción dentro de una opción son indicadas por el mismo kit
- Al terminar de cargar todos los Puntos que se desean Perforar, se debe oPrimir la tecla de finde tabla, tecla "B"
- El kit vuelve al menú PrinciPal y la má9uina 9ueda lista Para cualquiera de las dos funciones si9uientes: Cargado en cinta o Perforación.

- Perforación. B esta función se Puede 11e9ar unicamente habiendo Pasado Por cualquiera de las siguientes funciones: Cargado de datos (descrita arriba) o Por cargado de cinta.El Procedimiento de la función Perforación es el siguiente:

- Estar se9uros de 9ue existe una tabla de datos a Parforar
- Riustan los tiempos de bajada del taladro y encender el motor del mismo
- Colocar correctamente la Placa a Perforar en la mordaza
- En el kit, llamar al Programa SALE.
- Vigilar de cerca el desarrollo de la Perforación
- Al terminar el kit vuelve al Programa Principal.

El cargado en cinta Puede hacerse - Careado en cinta. unicamente desPués de haber realizado la función, de cargado de datos.El Procedimiento de esta función es el siguiente:

- Haben realizado el cargado de datos
- Que el kit esté en el Programa PrinciPal
- Seleccionar la oPción SACA tecla "1"
- Escribir el nombre del Programa
- Conectar la salida MIC (micrófono) del kit a la entrada MIC (micrófono) de una grabadora
- Tomar nota del contador de cinta, Para Poder desPués facilitar la localización del Programa
- . Presionar las teclas PLAY & RECORD en la Grabadora
- Presionar la tecla "GO" en el kit
- Al finalizar el sonido, detener la cinta
- El kit asigna directamente las direcciones iniciales y finales del Programa, y al finalizar re9resa al Pro9rama PrinciPal

- Car9ado de cinta. Esta función se lleva a cabo solo después de conocer el nombre del programa que se desea Perforar.El Procedimiento es el si9uiente:

- Posicionar la cinta utilizando el contador de la misma.
- El kit deberá estar en el Programa Principal
- Seleccionar la oPción METE Presionando la tecla "0"
- Escribir el nombre del Programa que se desea cargar

- Conectar la entrada EAR (earPhone) del kit con la salida EAR (earPhone) de la Grabadora

- Presionar la terla "GO" del kit.
- Presionar la tecla PLAY de la Grabadora
- Bl terminar Presionar la terla STOP en la grahadora
- Al terminar el kit regresa al Programa PrinciPal

Una vez cargado el Programa solamente se Puede, continuar con la función Perforación.

La figura F4, nos muestra un diagrama a blogues de las secuencias de funciones Permitidas Para esta máguina, de control numérico, el operario deberá respetar estas secuencias ya que éstas no están dadas directamente Por software.

- Opción de conte. Esta puede ser considerada en la función de carsado de datos DATS.El Problema aquí es mecánico y relativo al tipo de broca o fresa a utilizar, pero más aún. relativo al tipo de taladro que se utiliza (para esta función se requiere de un taladro resistente).Sin embargo el software Para esta oPción ha sido Probado y funciona Perfectamente.

- OPción de circuitos integrados. Esta Puede sen considerada en la función de cargado de datos DATS, y Presenta un 9ran ahorro de memoria cuando se desea car9ar los Puntos de Perforación de algun tipo de circuito

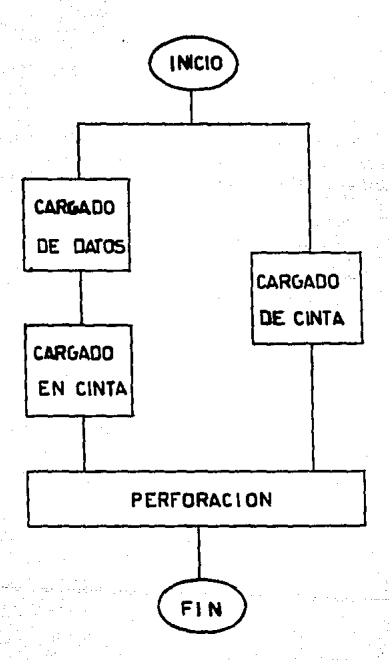

Fig.F4. Diagrama a bloques de las secuencias de funciones Permitidas Para esta máquina Perforadora.

integrado. Sólo se deberá dar el punto inicial, el número de Patas del C.I. y especificar si se desea horizontal o vertical.Esto obliga a que en el diseño del lagout los cincuitos integrados estén alimeados ya sea horizontal o verticalmente, esta alineación se hace con respecto a las lineas 9uías, las cuales se incluirán en todos los circuitos impresos y servirán como 9uías Para colocar las Plaças en la mordaza de la máquina Perforadora.

El uso de las líneas 9uías debera existir hasta que se diseñe e implemente un sistema más practico de sujeción de la Placa de C.I. en la mordaza de la máguina.

Para mayor facilidad en el manejo de esta máquina, se sugiere consultar el manual de referencia rápida. Este manual esta localizado en la máquina a un lado del tablero de control.

## **CONCLUSIONES**

Durante el desarrollo de este trabajo cabe destacar lo si9uiente:

- El uso de la Programación estructurada que facilitó el desarrollo del software (Pro9ramación) de este diseño. haciendolo mas claro el incluso Permitió la unión de dos Programas independientes.

- La ayuda , en el uso, de la computadora Crommenco del laboratorio de microProcesadores de esta facultad, en la elaboración de los listados de los Programas y Pruebas de al9unas subrutinas de nuestro diseno antes de ser ejecutadas Por el kit Micro-Professor I.

- A lo lar9o del desarrollo de la Pro9ramación se Presentaron algunas dudas sobre el correcto manejo y aPlicación de varias instrucciones del len9uaje ensamblador Z-80, lo que nos llevó a un análisis más Profundo de las mismas.

- El diseño de las interfases del micro kit con el exterior. Para sensar los origenes X e Y, bajar taladro y enviar Pulsos a los motores de Pasos.
- La adquisición de los motores de Pasos en diferentes deshuesaderos.

El uso de transistores como elementos de conmutación en la ۰. fuente de voltaje de los motores de Pasos, Para obtener еl mayor Par de los mismos.El diseño de esta fuente es 1 ه resultado del análisis de funcionamiento de los motores ماء Pasos.Dicha fuente, cuenta con sistema de alarma "Fusible abierto" y sistema de visualización de los Pulsos enviados a los motores.

Concluida la realización física del diseño damos a conocer los resultados obtenidos:

- El éxito de la Programación, especialmente el algoritmo de movimiento simultáneo en los ejes X e Y.

La facilidad de car9ado de datos como resultado de la Pro9ramación) subrutinas circuito inte9rado. línea s corte.

Funcionalidad en el aspecto mecánico (con opción al Perfeccionamiento en la bajada del taladro).

De manera independiente, mencionamos que la realización de este trabajo nos muestra de forma más clara la mecesidad de una mayon relación de nuestra facultad con la industria, Para conocer sus necesidades y tratar de resolverlas Por medio de la investigacion y realización de trabajos de tesis.

## BIBLIOGRAFIA

## ESTA TERIS NO DE<mark>BE</mark><br>Salir de la Biblioteca

- COOMBS, CLYDE F. PRINTED CIRCUITS HANDBOOK. MC GRAW HILL.

- GAULT & PIMMEL. SISTEMAS DIGITALES BASADOS EN MICROPROCESADOR. MC GRAW HILL.

- HERBET, TAUB. PRINCIPIOS DIGITALES Y MICROPROCESADORES. MC GRAW HILL.

- MICRO-PROFESSOR I, MONITOR PROGRAM SOURCE LIST.

- MICRO-PROFESSOR I, USER'S MANUAL.

- MOSTEK. MOSTEK MK3880, CENTRAL PROCCESING UNIT HANDBOOK.

- STEVE, CIARCIA. CONSTRUYA SU MICROCOMPUTADORA CON UN Z-80, BYTE BOOKS. MC GRAW HILL.